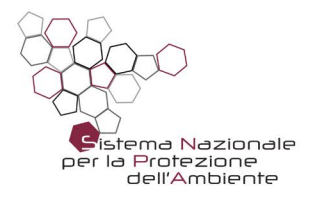

# SOSTANZE OZONO LESIVE E/O CANCEROGENE IN USO NEI LABORATORI SNPA VALUTAZIONEDIALTERNATIVE COMPATIBILI DAL PUNTO DI VISTA AMBIENTALE E DELLA SALUTE UMANA NELLE PROCEDURE DI MISURA

Delibera del Consiglio SNPA. Seduta del 14.11.2017. Doc. n.22/17

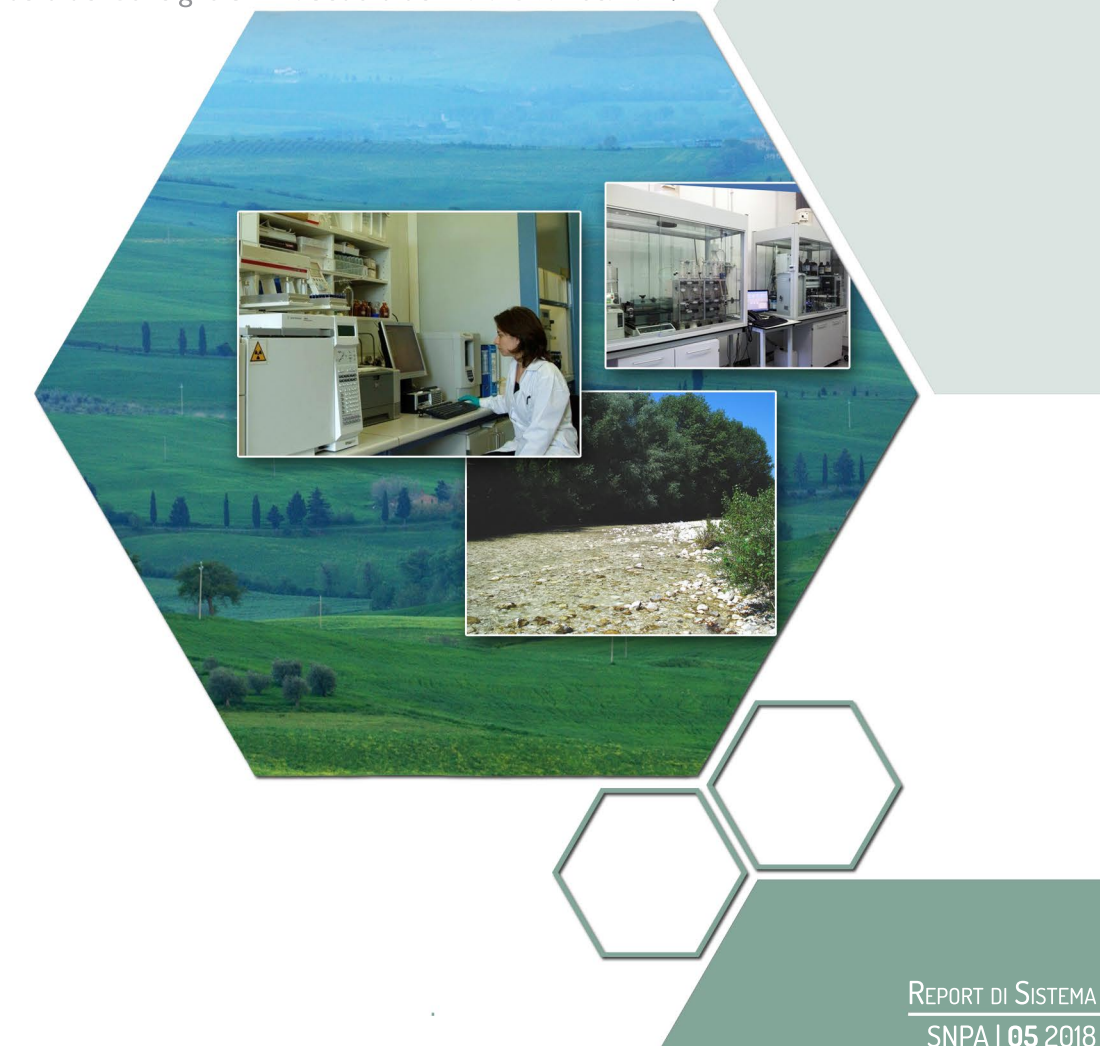

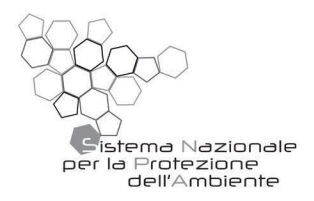

# SOSTANZE 0Z0N0 LESIVE E/O **CANCEROGENE IN USO NEI LABORATORI SNPA VALUTAZIONE DI ALTERNATIVE** COMPATIBILI DAL PUNTO DI VISTA AMBIENTALE E DELLA SALUTE UMANA NELLE PROCEDURE DI MISURA

Delibera del Consiglio SNPA. Seduta del 14.11.2017. Doc. n.22/17

Il Sistema Nazionale per la Protezione dell'Ambiente **(SNPA)** è operativo dal 14 gennaio 2017, data di entrata in vigore della Legge 28 giugno 2016, n.132 "*Istituzione del Sistema nazionale a rete per la protezione dell'ambiente e disciplina dell'Istituto superiore per la protezione e la ricerca ambientale*".

Esso costituisce un vero e proprio Sistema a rete che fonde in una nuova identità quelle che erano le singole componenti del preesistente Sistema delle Agenzie Ambientali, che coinvolgeva le 21 Agenzie Regionali (ARPA) e Provinciali (APPA), oltre all'Istituto Superiore per la Protezione e la Ricerca Ambientale (ISPRA).

Attraverso il Consiglio dell'SNPA, il Sistema esprime il proprio parere vincolante sui provvedimenti del Governo di natura tecnica in materia ambientale e segnala al MATTM e alla Conferenza permanente per i rapporti tra lo Stato, le regioni e le province autonome di Trento e Bolzano l'opportunità di interventi, anche legislativi, ai fini del perseguimento degli obiettivi istituzionali.

Tale attività si esplica anche attraverso la produzione di documenti, prevalentemente linee guida o rapporti, che diffondono tali pareri, tramite la pubblicazione nell'ambito delle rispettive Collane Editoriali, a cura delle singole Agenzie o dell'ISPRA.

L'ISPRA, le ARPA, le APPA e le persone che agiscono per loro conto non sono responsabili per l'uso che può essere fatto delle informazioni contenute in questa pubblicazione.

**ISPRA -** Istituto Superiore per la Protezione e la Ricerca Ambientale Via Vitaliano Brancati, 48 – 00144 Roma www.isprambiente.gov.it

ISPRA, Rapporti 278/2018 ISBN 978-88-448-0881-5

Riproduzione autorizzata citando la fonte

**A cura dell'Area Comunicazione dell'ISPRA: Elaborazione grafica**  *Grafica di copertina:* Franco Iozzoli *Foto di copertina:* Cristina Martone, Paolo Orlando, Silvia Rosamilia

**Coordinamento pubblicazione on line**  Daria Mazzella

#### **Gruppo di Lavoro**

ARPA Emilia Romagna Carla Gramellini ARPA Toscana<br>ARPA Toscana ARPA Toscana<br>
Antonio Limberti<br>
ARPA Umbria<br>
Eugenia Peirone ARPA Umbria Eugenia Peirone

#### **Rete dei Referenti**

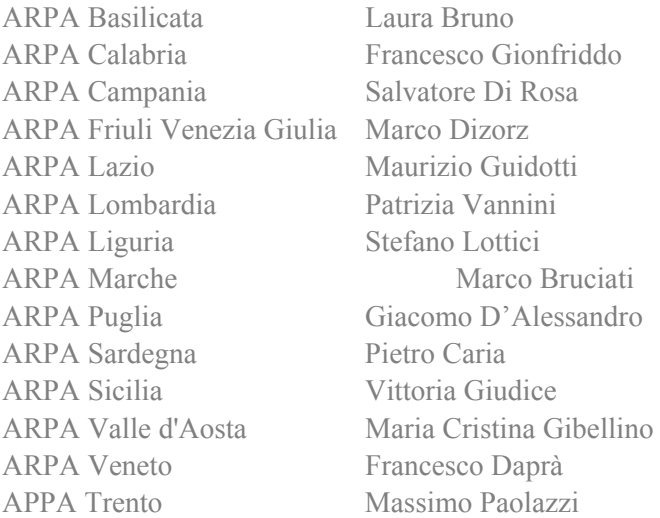

#### **Autori**

Elisa Calabretta (ISPRA) Riccardo Costa Laia (ARPA Piemonte) Carla Gramellini (ARPA Emilia Romagna) Eugenia Peirone (ARPA Umbria) Guido Spinelli (ARPA Toscana) Antonio Limberti (ARPA Toscana) Antonella Angelosante (MATTM- Ministero dell'Ambiente e della Tutela del Territorio e del Mare)

#### **Ringraziamenti**

Helmut Schwarz (APPA Bolzano) Valeria Frattini (ARPA Lombardia) Paolo Tomassetti (ISPRA)

Riccardo Costa Laia<br>Guido Spinelli Elisa Calabretta (Coordinatore)

## **INDICE**

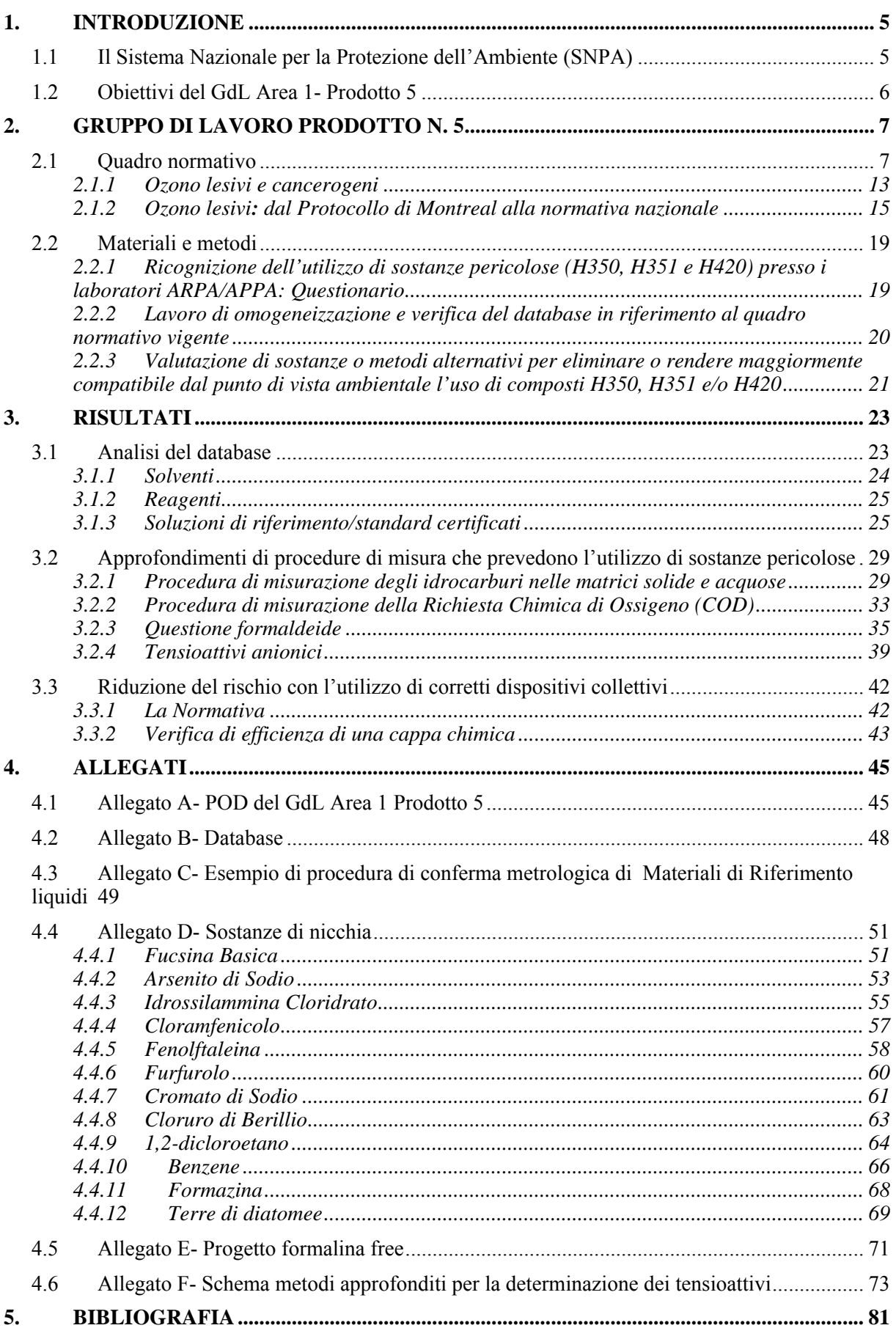

### **1. INTRODUZIONE**

### **1.1 Il Sistema Nazionale per la Protezione dell'Ambiente (SNPA)**

Il Sistema Nazionale per la Protezione dell'Ambiente (SNPA) è un sistema a rete costituito dal Sistema delle Agenzie Ambientali (ARPA/APPA) e da ISPRA. E' un esempio di sistema federativo consolidato, che coniuga conoscenza diretta del territorio e dei problemi ambientali locali con le politiche nazionali di prevenzione e protezione dell'ambiente, così da diventare punto di riferimento, tanto istituzionale quanto tecnico-scientifico, per l'intero Paese.

I due Programmi Triennale (PT) dell'SNPA, cioè del triennio 2010-2012 e quello 2014-2016, sono stati definiti con il fine di garantire una crescita organica ed armonizzata del sistema agenziale italiano rispondendo alle esigenze di omogeneizzazione determinate dalla rapida evoluzione di normative ed esigenze in campo ambientale. Il PT 2014-2016 che prosegue le finalità di quello precedente ha inteso anche risolvere le criticità emerse durante la fase di attuazione del primo Programma (vedi lo scarso coinvolgimento e/o partecipazione del MATTM e la mancata diffusione di tutti i prodotti tra gli operatori del Sistema stesso)

In particolare il secondo PT 2014-2016 è stato articolato in macro aree definite in base alla tipologia e finalità attesa dei prodotti elaborati, ognuna di tali macroaree è stata poi suddivisa in aree tematiche, tecniche ed operative, secondo lo schema seguente (Tabella 1.1):

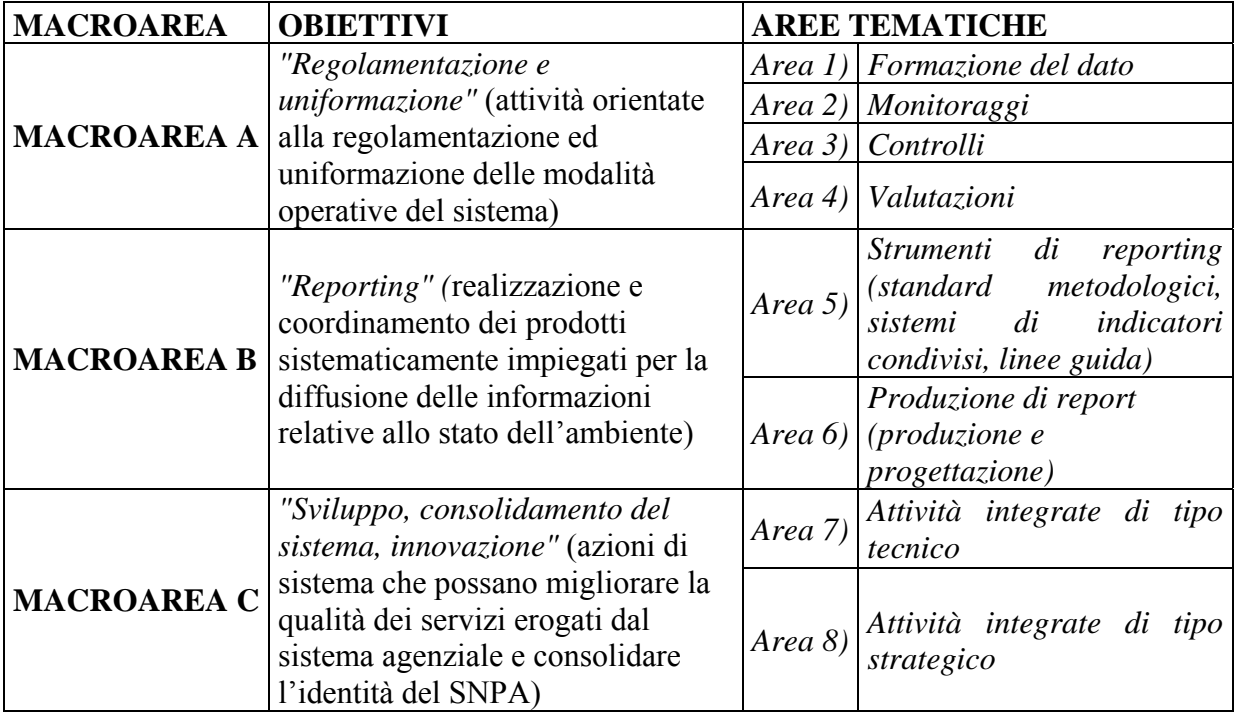

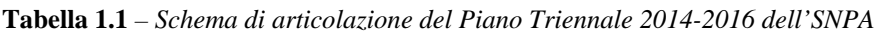

Le macro aree individuate hanno l'obiettivo unico di ordinare concettualmente i gruppi di lavoro chiamati ad operare.

La Macroarea A "Regolamentazione ed uniformazione" in linea e continuità con l'obiettivo prevalente del primo Piano Triennale ha come scopo quello di rendere sempre più omogenea l'attività del SNPA e cogenti e le modalità operative condivise nel suo ambito.

Nello specifico, per l'Area 1 "Formazione del dato", è stata individuata la necessità per il SNPA:

- ‐ di operare al fine di armonizzare i metodi analitici e le rilevazioni in campo per l'applicazione della direttiva 2000/60/CE [1];
- ‐ approfondire i metodi biologici dedicati alla valutazione degli impatti specifici e le misurazioni in campo di parametri su matrici acquose, nell'ottica di standardizzare le metodiche e definirne il perimetro di applicazione, allo scopo di ottimizzare le risorse umane ed economiche e rendere più semplice e veloci possibili le attività;
- ‐ lavorare all'armonizzazione dei metodi analitici per l'applicazione della direttiva 2008/50/CE [2], in quanto le norme impongono nuove procedure nell'ambito del monitoraggio della qualità

dell'aria ambiente, così come individuate dal D.Lgs. n. 155/2010 [3]. SNPA - PT 2014-2016 – approvato nella riunione del Consiglio Federale del 30/6/2014;

‐ approfondire la possibile sostituzione dei metodi analitici che utilizzano reagenti ozonolesivi e/o cancerogeni, valutando le alternative maggiormente compatibili dal punto di vista ambientale (GdL Prodotto 5).

Il Gruppo di Lavoro Prodotto 5 "Ricognizione dei metodi analitici che utilizzano reagenti ozono alteranti e/o cancerogeni" risponde appunto all'esigenza di valutare procedure di misura nelle quali vengano utilizzate sostanze più compatibili per il rispetto dell'ambiente e della salute umana.

### **1.2 Obiettivi del GdL Area 1- Prodotto 5**

Il GdL Area 1- Prodotto 5 "Ricognizione dei metodi analitici che utilizzano reagenti ozono alteranti e/o cancerogeni", si è posto l'obiettivo di effettuare una ricognizione dei metodi analitici in uso nel Sistema Agenziale che prevedessero l'uso di sostanze cancerogene e ozono lesive, con l'individuazione di possibili metodiche alternative, rispetto a quelle già utilizzate, nelle quali l'utilizzo di tali sostanze, classificate rispettivamente H350 o H351 e H420 secondo il Regolamento CE 1272/2008 e sue modifiche [4], è eliminato o ridotto in misura notevole.

Il P.O.D. (v. Allegato A), cioè il Piano Operativo di Dettaglio, per le attività tecnico scientifiche di sistema del GdL Prodotto 5- Area 1 ha stabilito le principali fasi del progetto, le tempistiche ed il prodotto atteso.

Le fasi del progetto sono state:

- 1. individuazione dei reagenti ozono alteranti e/o cancerogeni utilizzati nei metodi di misura in uso presso i laboratori ARPA/APPA;
- 2. verifica dello stato dell'arte, confronto a livello nazionale ed eventuale ricerca bibliografica;
- 3. individuazione e proposta di metodiche alternative non utilizzanti reagenti ozono alteranti e/o cancerogeni;
- 4. stesura rapporto.

Il prodotto atteso è appunto la stesura di un rapporto a resoconto delle attività svolte e degli obiettivi effettivamente raggiunti in termini anche di linee guida per gli operatori dei laboratori nell'acquisizione di sostanze pericolose e nella scelta di metodi dal punto di vista della protezione della salute umana e dell'ambiente più compatibili. I destinatari di tale prodotto sono il sistema SNPA, il MATTM e i laboratori privati.

Nella tabella che segue (Tabella 1.2) sono riportati i Componenti ed il Coordinatore del Gruppo di Lavoro.

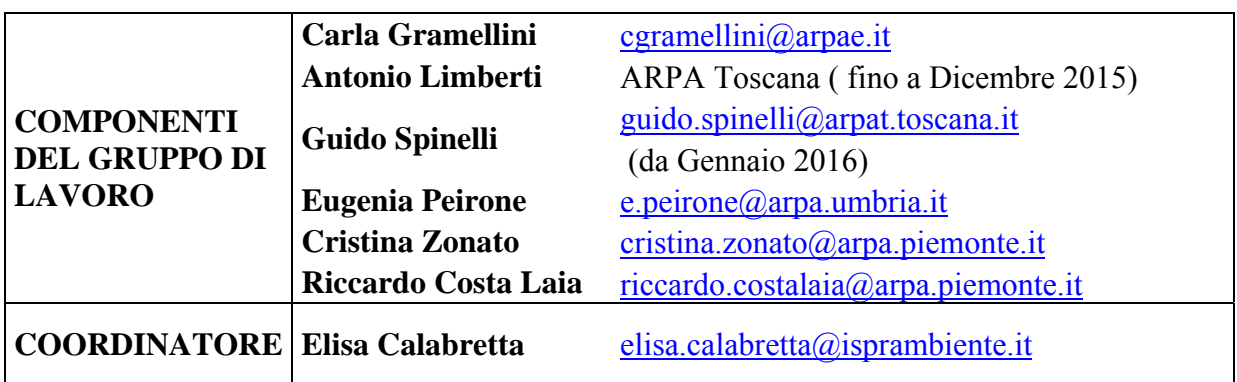

**Tabella 1.2** *– Componenti e Coordinatore del GdL* 

### **2. GRUPPO DI LAVORO PRODOTTO N. 5**

### **2.1 Quadro normativo**

Il Gruppo di Lavoro ha stabilito nel POD delle proprie attività di fare riferimento principalmente alla normativa riportata in tabella seguente (Tabella n. 2.1), ma sulla base delle problematiche incontrate durante il lavoro si è fatto riferimento anche al REACH e sue modifiche [5], dall'acronimo "Registration, Evaluation, Authorisation of Chemicals") soprattutto relativamente alla struttura di una scheda di sicurezza.

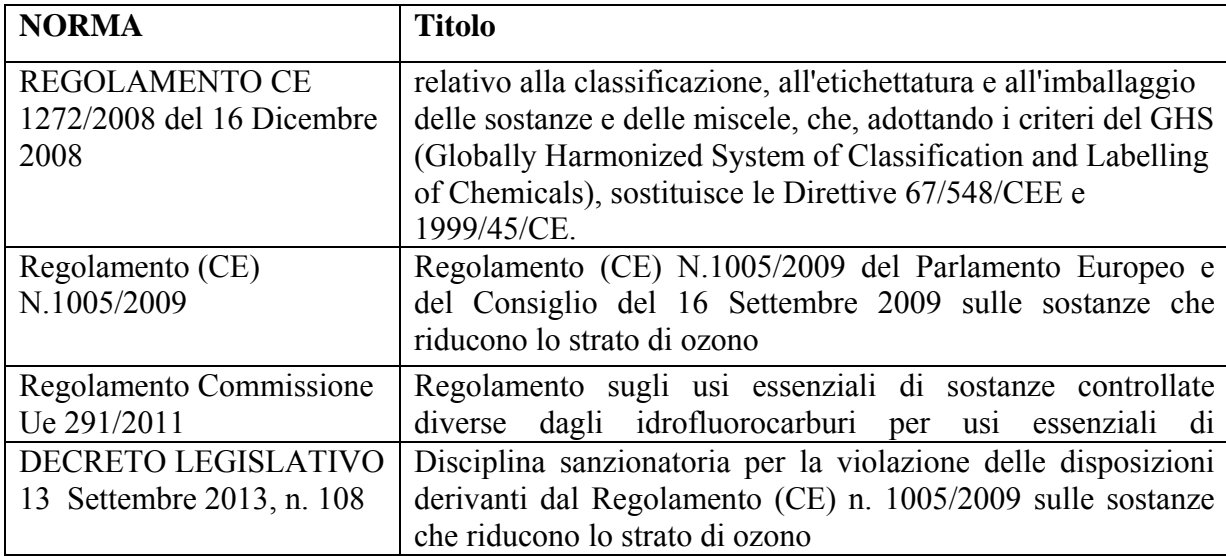

**Tabella 2.1** – *Normativa di riferimento* 

Il **Regolamento REACH**, costituito da 141 articoli e 17 allegati tecnici, prevede:

- la valutazione dei test proposti dalle imprese per le sostanze prodotte o importate nella U.E. in quantità superiori a 100 tonnellate per anno,
- la valutazione da parte degli Stati membri di alcune sostanze considerate prioritarie,
- la predisposizione da parte dell'industria di una "relazione sulla sicurezza chimica" per ciascuna sostanza prodotta o importata in quantità superiori a 10 tonnellate per anno,
- l'autorizzazione, solo per usi specifici e controllati, delle sostanze "estremamente preoccupanti", come le sostanze cancerogene, mutagene e tossiche per la riproduzione, le sostanze Persistenti, Bioaccumulabili e Tossiche (PBT), le sostanze molto Persistenti e molto Bioaccumulabili (vPvB) e gli "interferenti endocrini",
- l'adozione di restrizioni di portata generale per alcune categorie di sostanze, allo scopo di tutelare la salute umana e proteggere l'ambiente,
- l'abrogazione di numerose norme in vigore allo scopo di semplificare il quadro normativo in materia di sostanze chimiche,
- l'accesso del pubblico alle informazioni sulle proprietà tossicologiche e ambientali delle sostanze chimiche,
- un'attività di informazione e assistenza tecnica alle imprese (help-desk nazionali)
- l'effettuazione di attività di controllo e vigilanza da parte degli Stati membri per garantire il rispetto dei requisiti previsti dal regolamento.

Conformemente a quanto stabilito dal REACH tutte le sostanze chimiche prodotte e distribuite in Europa in quantità superiore a 1 Tonnellata/Anno sono soggette a registrazione, comprese quelle cancerogene o lesive per lo strato di ozono, dando l'onere della valutazione dei rischi delle sostanze chimiche alle ditte produttrici o distributrici, incombenza che precedentemente ricadeva sulle autorità nazionali.

L'articolo 75 del Regolamento ha istituito l'Agenzia Europea per le Sostanze Chimiche (ECHA). L'Agenzia svolge un ruolo di coordinamento tecnico-scientifico delle attività previste dal REACH e organizza una banca dati per raccogliere e gestire i dati forniti dall'industria attraverso la registrazione delle sostanze. In Italia, il Ministero della Salute assicura, d'intesa con il Ministero dell'Ambiente e della Tutela del Territorio e del Mare ed altre amministrazioni centrali la partecipazione di rappresentanti ed esperti nazionali alle attività dell'Agenzia e della Commissione Europea.

I dossier di registrazione inviati all'ECHA riguardano appunto la valutazione e le indicazioni relative alle restrizioni ed autorizzazioni per le sostanze che presentino livelli di rischio inaccettabile con l'obiettivo di sostituire quelle particolarmente pericolose.

Ai sensi dell'articolo 76(1)(f) del medesimo regolamento è stato inoltre creato il Forum ECHA per lo scambio di informazioni sull'applicazione, tale Forum coordina una rete di autorità degli Stati membri preposte all'applicazione del REACH.

Tra i compiti del Forum dell'ECHA, elencati nell'articolo 77(4) del Regolamento sono da evidenziare il coordinamento di progetti di applicazione armonizzati e la definizione di strategie e di buone pratiche in materia di applicazione.

Ogni singolo Stato membro adotta misure nazionali nel rispetto delle indicazioni e dei criteri forniti dal Forum dell'ECHA.

A seguito di quanto stabilito dall'Accordo Governo, Regioni e Province autonome di Trento e Bolzano del 29 ottobre 2009 il Gruppo tecnico di esperti del coordinamento interregionale della prevenzione per l'attuazione del regolamento REACH ed il rappresentante nazionale al Forum dell'ECHA hanno proposto al Comitato Tecnico di Coordinamento per l'adozione da parte dell'Autorità Competente REACH, il "Piano nazionale delle attività di controllo sull'applicazione dei Regolamenti (CE) n. 1907/2006 (REACH) e n.1272/2008 (CLP) - Anno 2016", relativo alle attività di controllo ufficiale nel rispetto della normativa in materia di classificazione, etichettatura ed imballaggio delle sostanze e delle miscele (CLP).

L'Allegato II del Regolamento REACH è costituito dalla "Guida alla compilazione delle schede di dati di sicurezza", tale allegato definisce le prescrizioni relative alla scheda di dati di sicurezza fornita per una sostanza o un preparato a norma dell'articolo 31 del Regolamento.

Le **schede di sicurezza** (SDS) rappresentano un metodo efficace per fornire informazioni su sostanze o miscele. Esse, infatti, costituiscono un importante elemento di comunicazione del pericolo ed un adeguato meccanismo di trasferimento delle informazioni sulla sicurezza delle sostanze.

Le SDS devono consentire all'utilizzatore finale di adottare le necessarie misure di prevenzione e protezione inerenti la salute umana, la sicurezza dei luoghi di lavoro, e la tutela dell'ambiente. In particolare la scheda di sicurezza deve permettere ai datori di lavoro di determinare se, all'interno del luogo di lavoro, siano presenti agenti chimici pericolosi e di effettuare la relativa valutazione del rischio derivante dal loro utilizzo.

Le schede sono composte da 16 Sezioni, ognuna delle quali è riferita ad uno specifico campo di interesse relativo alla sostanza o miscela in esame.

- ‐ Sezione 1 "Identificazione della sostanza o della miscela e della società/impresa" oltre all'identificazione del prodotto, contiene una breve descrizione dell'uso a cui è destinata la sostanza e un elenco , non esaustivo, degli utilizzi sconsigliati. All' interno di questa sezione è identificato il fornitore e sono specificati i numeri di telefono in caso di emergenza.
- Sezione 2 "Identificazione dei pericoli" descrive i pericoli connessi alla sostanza in esame e fornisce le avvertenze appropriate in relazione ai suddetti pericoli. In particolare, in questa sezione viene indicata la classificazione della sostanza /miscela secondo quanto previsto dal CLP (Regolamento CE 1272/2008), le indicazioni di pericolo e le frasi R, qualora le stesse non fossero riportate per esteso sarà possibile fare riferimento alla Sezione 16.
- ‐ Sezione 3 "Composizione/informazione sugli ingredienti" descrive l'identità chimica degli ingredienti della sostanza o miscela, comprese le impurezze e gli stabilizzanti. Per le miscele è indicata la concentrazione delle sostanze presenti in percentuale di peso o volume. Inoltre nelle miscele vengono indicate le sostanze che presentano pericoli per la salute o per l'ambiente, i valori soglia ed i relativi limiti d'esposizione sul luogo di lavoro per le sostanze pericolose, le sostanze persistenti, le sostanze che presentano bioaccumulabili e tossiche e le sostanze cancerogene o tossiche per la riproduzione, se la loro concentrazione è pari o superiore a 0.1%.
- ‐ Sezione 4 "Misure di primo soccorso" descrive le manovre di primo soccorso che devono essere prestato in caso di un evento avverso, specificando la via di esposizione e la relativa procedura

da seguire. In particolare fornisce indicazioni sulla necessità di consultare il medico, sui possibili effetti ritardati successivi all'esposizione, sull'opportunità di spostare l'individuo dal luogo di esposizione all'aria aperte, sull'opportunità di togliere gli indumenti contaminati e sulla procedura da seguire per il trattamento degli stessi e sull'opportunità, per chi presta soccorso, di indossare particolari DPI. Sono fornite indicazioni sintetiche sui principali sintomi ed effetti derivanti dall'esposizione, informazioni circa la necessità di consultare un medico o relative a particolari trattamenti da effettuare in seguito all'esposizione ( compresi test clinici o monitoraggi medici per gli effetti ritardati).

- Sezione 5 "Misure antincendio" in questa sezione sono elencate le prescrizioni per combattere gli incendi causati dalla sostanza o miscela in esame o che si sono sviluppati in prossimità della stessa. Sono fornite indicazioni sugli idonei mezzi di estinzione, sulle situazioni in cui un mezzo di estinzione può risultare non idoneo e su quali di questi sistemi siano inefficaci relativamente alla sostanza/miscela in esame. Sono inoltre dichiarati i pericoli connessi alla sostanza/miscela derivanti dalla sua combustione, come ad es. i prodotti di combustione pericolosi della stessa. Sono fornite le raccomandazioni su eventuali misure di protezione necessarie durante l'estinzione dell'incendio.
- Sezione 6 "Misure in caso di rilascio accidentale" sono descritte le azioni da compiere in caso di fuoriuscita, dispersione o rilascio, per prevenire o ridurre gli effetti avversi per le persone, i beni e l'ambiente. Le prescrizioni sono suddivise in due categorie: per chi non interviene direttamente e per chi interviene direttamente nell'emergenza. Sono inoltre fornite raccomandazioni sulle eventuali precauzioni ambientali da rispettare e i metodi ed i materiali idonei al contenimento e alla bonifica.
- Sezione 7 "Manipolazione e immagazzinamento" sono fornite raccomandazioni sulle pratiche di manipolazione sicure. In particolare sono descritte le raccomandazioni che consentono di manipolare la sostanza/ miscela in modo sicuro, per prevenire la manipolazione di sostanze/miscele incompatibili, per ridurre il rilascio della sostanza/miscela nell'ambiente, e sull'igiene personale da adottare. Sono esposte inoltre raccomandazioni sullo stoccaggio relativamente alle atmosfere esplosive, condizioni di corrosione, pericoli di infiammabilità, condizioni di evaporazione, potenziali fonti di accensione, limiti quantitativi di stoccaggio, progettazione e ventilazione dei locali. Viene specificato come mitigare o contenere gli effetti delle condizioni ambientali ove la sostanza/miscela è stoccata o manipolata.
- ‐ Sezione 8 "Controllo dell'esposizione/ protezione individuale" elenca i valori limite di esposizione professionale e le relative misure di gestione del rischio. Sono inoltre fornite informazioni sulle procedure di monitoraggio attualmente raccomandate. Sono inoltre evidenziate le misure di protezione individuale, quali i DPI specifici per la protezione degli occhi/volto, della pelle, delle vie respiratorie, i pericoli termici, ove necessari, e le informazioni relative ai controlli dell'esposizione ambientale alla sostanza.
- Sezione 9 "Proprietà fisiche e chimiche" questa sezione riporta le principali proprietà fisiche e chimiche della sostanza in esame quali ad es. aspetto, odore, soglia olfattiva, pH, punto di fusione.
- ‐ Sezione 10 "Stabilità e reattività" sono indicate la reattività chimica ed i pericoli connessi alla sostanza/miscela, se essa è instabile in condizioni normali o alle condizioni di stoccaggio ed utilizzo, se sono possibili reazioni pericolose o sono note condizioni di utilizzo da evitare o materiali incompatibili con essa e se sono noti prodotti di decomposizione pericolosi.
- Sezione 11 "Informazioni sugli effetti tossici" in questa sezione sono riportati i principali effetti tossici correlati alle sostanze o alle miscele. Per le sostanze devono essere descritte: la tossicità acuta, la corrosione/irritazione cutanea, le lesioni oculari gravi/irritazioni oculari gravi, la sensibilizzazione respiratoria o cutanea, la mutagenicità delle cellule germinali, la cancerogenicità, la tossicità per la riproduzione, la tossicità specifica per organi bersaglio – esposizione singola/ ripetuta, il pericolo in caso di aspirazione. Per le miscele devono essere descritte: la tossicità acuta, la corrosione, l'irritazione, la sensibilizzazione, la tossicità a dose ripetuta, la cancerogenicità, la mutagenicità, la tossicità riproduttiva.

Sono fornite informazioni sulle vie probabili di esposizione e sugli effetti per ciascuna via di esposizione. Sono descritti i potenziali effetti avversi per la salute, suddivisi per via di esposizione, e i relativi sintomi, indicando gli eventuali effetti ritardati o immediati relativi sia all'esposizione a breve che a lungo termine. Sono inoltre evidenziati gli effetti acuti e cronici connessi all'esposizione umana.

‐ Sezione 12 "Informazioni ecologiche" sono contenute indicazioni per valutare l'impatto ambientale della sostanza in esame qualora fosse rilasciata nell'ambiente. Sono evidenziate informazioni sul bioaccumulo, sulla persistenza, sulla degradabilità e sui prodotti pericolosi che si possono formare dalla degradazione della sostanza, è inoltre descritto il potenziale della sostanza definito come mobilità nel suolo che consente alla sostanza/miscela in esame di migrare nel suddetto elemento.

- Sezione 13 "Considerazioni sullo smaltimento" contiene informazioni sulla corretta gestione dei rifiuti al fine di ridurre il più possibile il rischio di danno ambientale, in particolare sono specificati i metodi di trattamento dei rifiuti da utilizzare per lo smaltimento della sostanza/miscela stessa e dei sui imballaggi.
- Sezione 14 "Informazioni sul trasporto" contiene informazioni di base per il trasporto e la spedizione delle sostanze su strada, ferrovia, vie navigabili o aeree. Nello specifico sono indicati: numero ONU, nome di spedizione dell'ONU, classi di pericolo connesso al trasporto, gruppo di imballaggio, pericoli per l'ambiente, precauzioni speciali per gli utilizzatori, trasporto di rinfuse secondo l'allegato II di MARPOL 73/78 e il codice IBC.
- ‐ Sezione 15 "Informazioni sulla regolamentazione" reca le altre informazioni sulla regolamentazione della sostanza/miscela che non sono già state descritte negli altri punti della scheda di sicurezza ed in particolare norme e legislazione a livello europeo su salute, sicurezza e ambiente specifiche per la sostanza/miscela e la valutazione della sicurezza chimica.
- Sezione 16 "Altre informazioni" sono descritte le informazioni per la compilazione della scheda di sicurezza ed altre informazioni non presenti nei punti compresi tra l'1 e il 15. In questa sezione sono fornite indicazioni relative alla revisione della scheda di sicurezza con una dettagliata descrizione di dove sono state apportate le modifiche rispetto alla scheda precedente. Sono inoltre presenti all'interno di questa sezione le spiegazioni relative ad abbreviazioni o acronimi, i riferimenti bibliografici, l'elenco delle frasi R e i consigli di prudenza ( frasi S), ora denominate rispettivamente indicazioni di pericolo e .

La scheda di sicurezza quindi come documento di accompagnamento di una sostanza chimica o miscela risulta di elevata importanza perché definisce i reali pericoli che l'operatore può subire (salute umana) o provocare all'ambiente. Questo significa che all'approvvigionamento di una sostanza chimica o miscela deve corrispondere una piena consapevolezza ed informazione da parte dell'utilizzatore su quello che si appresta ad utilizzare con una lettura attenta ed approfondita di questo documento. A questo proposito si evidenzia che, nel caso in cui la miscelazione comporti la formazione, a seguito di reazione chimica, di sostanze diverse da quelle di partenza, la SDS deve riportare le informazioni relative ai prodotti finali, ai sensi del Reg. CLP art. 6 par. 1 che, a proposito dell'identificazione dei pericoli fisici, per la salute o per l'ambiente che una miscela può comportare, riporta *"Le informazioni si riferiscono alla miscela nelle forme o negli stati fisici in cui è immessa sul mercato e, se del caso, in cui si può ragionevolmente prevedere che sarà utilizzata."*

Si fa presente inoltre che l'utilizzatore ha l'obbligo di segnalare al proprio fornitore eventuali non conformità delle SDS, con particolare riferimento alle informazioni sui pericoli (come evidenziato dal link che segue https://echa.europa.eu/it/regulations/reach/downstream-users/about-downstreamusers/downstream-user-roles-and-obligations). Infatti poiché il REACH ed il CLP sono applicati solo agli stati membri dell'Unione Europea è possibile che uno stato extra-EU abbia regole diverse nella compilazione della scheda di sicurezza. In questo caso **l'importatore/fornitore** ha l'obbligo e la responsabilità di verificare che la documentazione del produttore sia conforme al REACH e al CLP; in caso contrario la deve uniformare alle regole europee. Nel caso in cui il fornitore non si assuma le proprie responsabilità o non dia evidenza di aver preso in carico la segnalazione proponendo una risoluzione adeguata (redazione di una SDS propria con tutti gli oneri conseguenti di eventuale registrazione/notifica; ovvero cambio del produttore, o altra azione che garantisca una corretta informazione sulle SDS dei prodotti al momento venduti), è obbligo dell'utilizzatore segnalare (ovvero denunciare) la violazione (che può ricadere nel REACH o CLP) all'Autorità competente, rappresentata dai Dipartimenti di Sanità Pubblica della propria ASL. Esiste infatti una rete di Referenti Reach e CLP (scaricabile al seguente link: http://www.reach.gov.it/elenco-delle-autorit%C3%A0-competentiregionali-lattuazione-dei-regolamenti-reach-e-clp) alla quale ciascun/a operatore/figura di un'ARPA/APPA può rivolgersi per semplici richieste di informazioni o per effettuare delle segnalazioni denunce.

Per una corretta gestione degli obblighi previsti è necessario che l'utilizzatore, in presenza di una scheda di sicurezza non conforme alla normativa vigente, segnali il problema in primis al proprio RSPP (Responsabile del Servizio di Protezione e Prevenzione), fermo restando comunque che la segnalazione al referente Reach e CLP è a carico del Dirigente/Datore di Lavoro).Qualora l'utilizzatore non effettui la segnalazione, lui stesso è soggetto a sanzione (come da link che segue: http://www.amblav.it/download/Sanzioni-CLP-REACH-SDS-DLgs-186-133.pdf). Nel caso specifico in cui l'errore comporti l'omissione della classe di pericolo "cancerogeno", si rientra oltretutto negli

obblighi dei datori di lavoro ai sensi del DL. 81/2008, con conseguenti sanzioni anche economiche, se poi l'errore sulla scheda di sicurezza riguarda una sostanza presente nell'elenco delle sostanze estremamente preoccupanti (Annex XIV) cioè soggetta ad autorizzazione si rientra in obblighi giuridici per le aziende che fabbricano, importano o utilizzano queste sostanze come tali, in preparati o in articoli. (https://echa.europa.eu/candidate-list-table).

Il Regolamento CLP dall'acronimo "Classification, Labelling and Packaging" garantisce che i rischi presentati dalle sostanze chimiche siano chiaramente comunicati ai lavoratori e ai consumatori nell'Unione Europea attraverso la classificazione e l'etichettatura delle stesse.

I fornitori sono tenuti a etichettare una sostanza o miscela ai sensi del regolamento CLP prima di immetterla sul mercato quando:

- 1. una sostanza è classificata come pericolosa;
- 2. una miscela contiene una o più sostanze classificate come pericolose al di sopra di una determinata soglia.

In particolare il Regolamento definisce nel dettaglio per le sostanze chimiche e le miscele il contenuto dell'etichetta e l'organizzazione dei vari elementi di etichettatura secondo il sistema mondiale armonizzato delle Nazioni Unite (GHS dell'ONU).

**Tabella 2.2** – *Esempi di pittogrammi* 

| Una sostanza o miscela con questi pittogrammi può indicare uno o più dei seguenti effetti nocivi:                                                                                                    |
|----------------------------------------------------------------------------------------------------|
| È cancerogena<br>Nuoce alla fertilità e al feto<br>Causa mutazioni<br>È un sensibilizzante delle vie respiratorie e può causare allergia,<br>asma o difficoltà respiratorie se inalato<br>E tossica per determinati organi<br>Comporta pericoli da aspirazione: può essere dannosa o anche<br>letale se ingerita o introdotta all'interno delle vie respiratorie |
| In questo caso si ha a che fare con una sostanza chimica che ha una<br>tossicità acuta a contatto con la pelle, se inalata o ingerita, e che può anche<br>essere letale.                                                                                                    |
| Ogni volta che si usa una sostanza chimica con questo pittogramma,<br>bisogna fare attenzione perché la sostanza è corrosiva e può causare gravi<br>ustioni alla pelle e danni agli occhi. Il simbolo può indicare anche<br>un'azione corrosiva sui metalli.                                                                                                    |
| Questo pittogramma indica una sostanza con una o più delle seguenti<br>proprietà:<br>È nociva<br>Causa sensibilizzazione cutanea e irritazioni a pelle e occhi<br>Irrita le vie respiratorie<br>Ha effetti narcotici, provoca sonnolenza o vertigini<br>È pericolosa per l'ozono                                                                                 |
| Questo pittogramma segnala una sostanza pericolosa per l'ambiente e<br>tossica per gli organismi acquatici.                                                                                                    |

L'etichetta include:

- ‐ nome, indirizzo e numero di telefono del fornitore;
- ‐ quantità nominale di una sostanza o miscela contenuta nell'imballaggio messo a disposizione del pubblico, salvo che tale quantità sia specificata altrove sull'imballaggio;
- ‐ identificatori del prodotto;
- ‐ pittogrammi di pericolo, avvertenze, indicazioni di pericolo, consigli di prudenza e informazioni supplementari previste da altre normative.

Alcune situazioni rendono necessaria l'armonizzazione della classificazione di una sostanza a livello europeo per garantire un'adeguata gestione dei rischi, tra queste le sostanze cancerogene, mutagene e tossiche per la riproduzione.

Da evidenziare che per le modifiche introdotte dal CLP per le etichettatura delle sostanze e miscele non si usano più le frasi di rischio, nè i consigli di prudenza, ma sono inserite le indicazioni di pericolo con codici di pericolo specifici per ciascuna classificazione come riportate nelle tabelle dell'allegato I, parti da 2 a 5 del Regolamento (serie di cifre precedute dalla lettera H) e i consigli di prudenza pertinenti formulati conformemente all'allegato IV, parte 2 (serie di cifre precedute dalla lettera P, per la Prevenzione o Reazione o Conservazione o Smaltimento definiti nell'Allegato IV). Si ricorda che le frasi di rischio erano rappresentate da una serie di cifre precedute dalla lettera R che indica la natura dei rischi particolari di cui all'allegato III della direttiva 67/548/CEE [6] e che i consigli di prudenza erano rappresentati da una serie di cifre precedute dalla lettera S che indica le precauzioni di sicurezza raccomandate ai sensi dell'allegato IV della stessa direttiva.

Inoltre nel CLP sono stati introdotti nuovi pittogrammi a forma di rombo che indicano la natura dei pericoli associati all'uso di una sostanza o miscela pericolosa. Sulle etichette i pittogrammi sono accompagnati, oltre che dalle indicazioni di pericolo e consigli di prudenza già menzionati da avvertenze e informazioni sul prodotto e sul fornitore. La tabella seguente (Tabella 2.2) riporta alcuni dei nuovi pittogrammi.

La Tabella 2.3 riporta i codici di indicazione di pericolo (Frasi H), pericoli per la salute. La Tabella 2.4 invece riassume i codici di indicazione di pericolo per l'ambiente.

|      | Codici di indicazione di pericolo (Frasi H) Pericoli per la salute                                                                                                    |  |
|------|----------------------------------------------------------------------------------------------------|--|
| H300 | Letale se ingerito                                                                                                    |  |
| H301 | Tossico se ingerito.                                                                                                    |  |
| H302 | Nocivo se ingerito.                                                                                                    |  |
| H304 | Può essere letale in caso di ingestione e di penetrazione nelle vie respiratorie                                                                                                    |  |
| H310 | Letale a contatto con la pelle.                                                                                                    |  |
| H311 | Tossico per contatto con la pelle.                                                                                                    |  |
| H312 | Nocivo per contatto con la pelle                                                                                                    |  |
| H314 | Provoca gravi ustioni cutanee e gravi lesioni oculari                                                                                                    |  |
| H315 | Provoca irritazione cutanea.                                                                                                    |  |
| H317 | Può provocare una reazione allergica della pelle                                                                                                    |  |
| H318 | Provoca gravi lesioni oculari                                                                                                    |  |
| H319 | Provoca grave irritazione oculare                                                                                                    |  |
| H330 | Letale se inalato                                                                                                    |  |
| H331 | Tossico se inalato                                                                                                    |  |
| H332 | Nocivo se inalato                                                                                                    |  |
| H334 | Può provocare sintomi allergici o asmatici o difficoltà respiratorie se inalato.                                                                                                    |  |
| H335 | Può irritare le vie respiratorie                                                                                                    |  |
| H336 | Può provocare sonnolenza o vertigini                                                                                                    |  |
| H340 | Può provocare alterazioni genetiche <indicare accertato<br="" di="" esposizione="" la="" se="" via="" è="">che nessun'altra via di esposizione comporta il medesimo pericolo</indicare> |  |

**Tabella 2.3**– *Codici di indicazione di pericolo (Frasi H), pericoli per la salute* 

| H341 | Sospettato di provocare alterazioni genetiche                                 |  |
|------|-------------------------------------------------------------------------------|--|
| H350 | Può provocare il cancro                                                       |  |
| H351 | Sospettato di provocare il cancro                                             |  |
| H360 | Può nuocere alla fertilità o al feto                                          |  |
| H361 | Sospettato di nuocere alla fertilità o al feto.                               |  |
| H362 | Può essere nocivo per i lattanti allattati al seno.                           |  |
| H370 | Provoca danni agli organi.                                                    |  |
| H371 | Può provocare danni agli organi.                                              |  |
| H372 | Provoca danni agli organi in caso di esposizione prolungata o ripetuta.       |  |
| H373 | Può provocare danni agli organi in caso di esposizione prolungata o ripetuta. |  |

**Tabella 2.4** – *Codici di indicazione di pericolo (Frasi H), pericoli per l'ambiente*

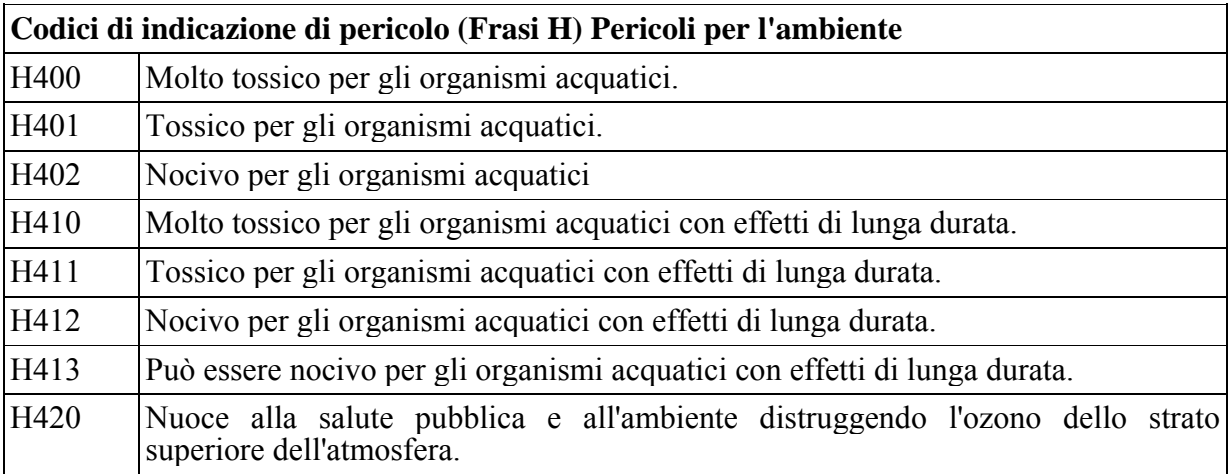

### *2.1.1 Ozono lesivi e cancerogeni*

Nello specifico e conformemente a quanto stabilito dal Regolamento CE 1272/2008 si riportano di seguito le definizioni per sostanze cancerogene e sostanze pericolose per lo strato d'ozono (sostanze ozono lesive):

*È cancerogena una sostanza o una miscela di sostanze che causa il cancro o ne aumenta l'incidenza…Ai fini della classificazione come cancerogene, le sostanze sono suddivise in due categorie secondo la forza probante dei dati e in base ad altre considerazioni. In alcuni casi è prevista una classificazione specifica in funzione della via di esposizione, qualora sia possibile comprovare in modo conclusivo che altre vie di esposizione non presentano il rischio.* 

*Per sostanza pericolosa per lo strato di ozono s'intende una sostanza che, in base ai dati disponibili relativi alle sue proprietà e al suo destino e comportamento ambientali previsti o osservati, può presentare un pericolo per la struttura e/o la funzione dello strato di ozono della stratosfera. Rientrano in questa definizione le sostanze elencate nell'allegato I del regolamento (CE) n. 1005/2009 del Parlamento europeo e del Consiglio, del 16 settembre 2009, sulle sostanze che riducono lo strato di ozono.* 

In particolare per le sostanze cancerogene esistono due diverse categorie cioè, la categoria 1 e la categoria 2, come schematizzato nella tabella seguente (Tabella 2.5), per maggiori dettagli fare riferimento alla Tabella 3.6.1 dell'Allegato 1 del CLP.

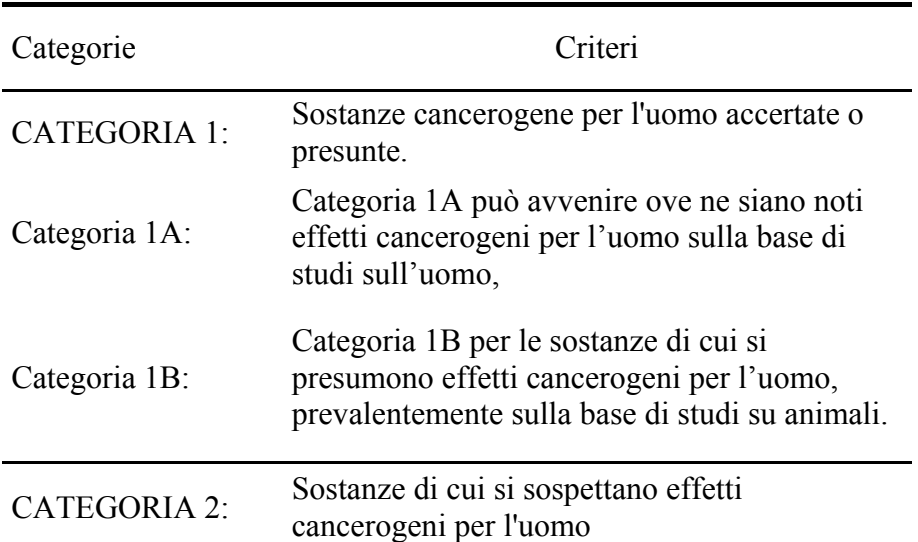

#### **Categorie di pericolo per le sostanze cancerogene**

La Tabella 2.6 riassume gli elementi dell'etichetta per la cancerogenicità mentre la Tabella 2.7 sintetizza gli elementi dell'etichetta per le sostanze ozono lesive.

| <b>Classificazione</b>                 | Categoria 1<br>(Categorie 1A, 1B)                                                                                                    | Categoria 2                                                                                                    |
|----------------------------------------|----------------------------------------------------------------------------------------------------|----------------------------------------------------------------------------------------------------|
| Pittogrammi GHS                        |                                                                                                    |                                                                                                    |
| Avvertenza                             | Pericolo                                                                                                    | Attenzione                                                                                                    |
| Indicazione di pericolo                | H350: Può provocare il cancro<br>(indicare la via di esposizione se<br>è accertato che nessun'altra via<br>di esposizione comporta il<br>medesimo pericolo) | H351: Sospettato di provocare<br>il cancro (indicare la via di<br>esposizione se è accertato che<br>nessun'altra via di esposizione<br>comporta il medesimo pericolo) |
| Consiglio di prudenza<br>Prevenzione   | P <sub>201</sub><br>P <sub>202</sub><br>P <sub>280</sub>                                                                                                    | P <sub>201</sub><br>P <sub>202</sub><br>P <sub>280</sub>                                                                                                    |
| Consiglio di prudenza<br>Reazione      | $P308 + P313$                                                                                                    | $P308 + P313$                                                                                                    |
| Consiglio di prudenza<br>Conservazione | P <sub>405</sub>                                                                                                    | P405                                                                                                    |
| Consiglio di prudenza<br>Smaltimento   | P501                                                                                                    | P501                                                                                                    |

**Tabella 2.6** – *Elementi dell'etichetta per le sostanze cancerogene* 

Ai fini della classificazione delle sostanze cancerogene è utile considerare anche la Lista dello IARC (List of Classifications – IARC Monograph http://monographs.iarc.fr/ENG/Classification/ ), che definisce 5 categorie (gruppi) di cancerogenicità, la cui corrispondenza con quelle del CLP è indicata nel "Documento di supporto alla Banca Dati ISS-INAIL" (marzo 2015) http://www.iss.it/binary/ampp/cont/Doc\_supporto\_banca\_dati\_ISS\_INAIL\_Marzo\_2015\_\_FINAL\_PR .pdf

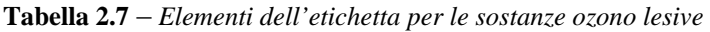

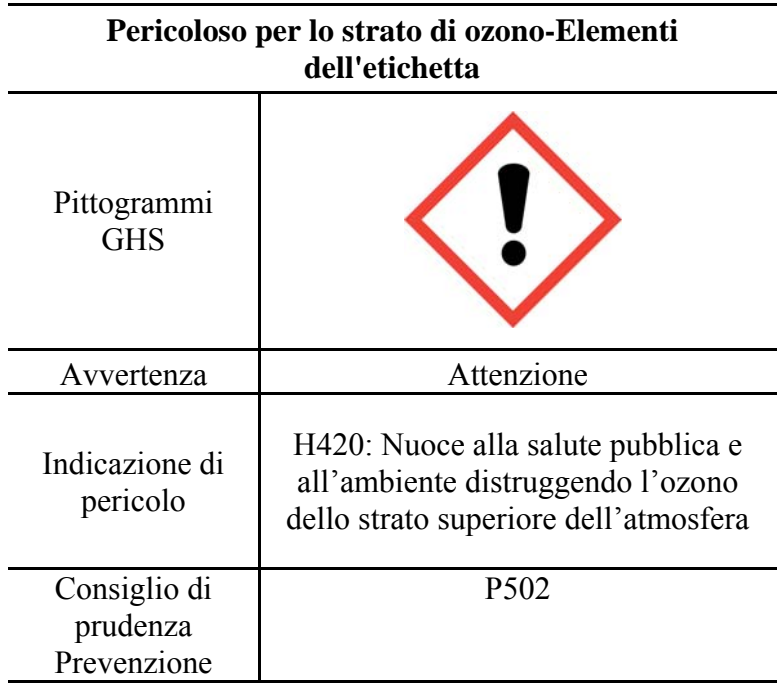

#### *2.1.2 Ozono lesivi: dal Protocollo di Montreal alla normativa nazionale*

Nel 1987, dopo che la comunità scientifica riconobbe la correlazione tra assottigliamento dello strato di ozono nella stratosfera (strato dell'atmosfera compreso tra 12 e 50 Km di altitudine) e clorofluorocarburi, nacque il "Protocollo di Montreal" in attuazione della Convenzione di Vienna (1985).

Il Protocollo di Montreal, unico trattato internazionale universalmente ratificato, stabilisce gli obiettivi e le misure per la riduzione delle produzioni e degli usi delle sostanze pericolose per la fascia di ozono stratosferico. Esso stabilisce infatti i termini di scadenza entro cui le Parti firmatarie si impegnano a contenere i livelli di produzione e di consumo delle sostanze ozono lesive (Clorofluorocarburi, Tetracloruro di carbonio, 1,1,1 tricloroetano, Halons, Idroclorofluorocarburi, Bromuro di metile), disciplina gli scambi commerciali, la comunicazione dei dati di monitoraggio, l'attività di ricerca, lo scambio di informazioni e l'assistenza tecnica con i Paesi in via di sviluppo (PVS).

In attuazione del Protocollo di Montreal, la Comunità Europea ha adottato, nel giugno del 1994, il Regolamento CEE 3093/94 [7] poi abrogato dal successivo Regolamento (CE) n. 2037/2000 per il controllo delle sostanze dannose per la fascia di ozono [8] prevedendo progressive tappe di riduzione fino alla definitiva cessazione delle produzioni e dei consumi delle sostanze ozono lesive (ODS), anticipando i termini previsti dal Protocollo di Montreal. Dal gennaio 2010 è in vigore il nuovo Regolamento (CE) n. 1005/2009 [9] sulle sostanze che riducono lo strato di ozono che abroga i precedenti regolamenti. Tale Regolamento è stato successivamente modificato dal Regolamento (UE) n. 744/2010 relativo agli usi critici di halon [10], dal Regolamento (UE) n. 291/2011 sugli usi essenziali delle sostanze controllate, diverse dagli idroclorofluorocarburi, per usi essenziali di laboratorio e a fini di analisi [11] e dal Regolamento (UE) n. 537/2011 sul meccanismo di attribuzione di quote di sostanze controllate consentite per usi di laboratorio e a fini di analisi [12].

Il Regolamento (CE) n. 1005/2009 [9] si applica alle sostanze controllate, alle sostanze nuove e ai prodotti e alle apparecchiature che contengono o dipendono da tali sostanze. L'elenco di tutte le "sostanze controllate" e delle "sostanze nuove" è disponibile negli allegati I e II del Regolamento stesso. I "prodotti e le apparecchiature che dipendono da sostanze controllate" sono definiti come "*tutti i prodotti e le apparecchiature che non funzionano senza sostanze controllate, ad eccezione di quelli utilizzati per la produzione, il trattamento, il recupero, il riciclo, la rigenerazione o la distruzione di sostanze controllate"*.

Il Regolamento stabilisce le norme in materia di:

- produzione, importazione, esportazione, immissione sul mercato, uso, recupero, riciclo, rigenerazione e distruzione delle ODS;
- di comunicazione delle informazioni relative a tali sostanze e all'importazione, all'esportazione, all'immissione sul mercato e all'uso di prodotti e apparecchiature che contengono o dipendono da tali sostanze.

Il Regolamento prevede, tra le altre cose, alcune deroghe per la produzione, immissione sul mercato e uso di sostanze controllate per usi essenziali di laboratorio e a fini di analisi, con obbligo di registrazione sul sito della Commissione europea e rilascio di licenza, nel caso delle importazioni e della produzione. Inoltre, a decorrere dal 1° luglio 2010 i contenitori contenenti ODS riportano un'etichetta sulla quale è indicato chiaramente che le sostanze in questione possono essere utilizzate solo per gli usi di laboratorio e a fini di analisi.

Per "uso a fini di analisi" si intende qualsiasi uso delle ODS volto all'identificazione di composti o alla determinazione delle proporzioni dei componenti in una miscela, ad esempio l'uso delle ODS come materiale di riferimento. Per "uso di laboratorio" si intende qualsiasi uso delle ODS in un laboratorio ma che sia diverso dall'uso a fini di analisi, ad esempio qualora le ODS vengano utilizzate come materia prima o in uno studio tossicologico ed infine, per "uso come materia prima in laboratorio" si intende l'utilizzo di ODS in laboratorio in un processo di trasformazione chimica mediante il quale la composizione d'origine della sostanza controllata è totalmente modificata e le cui emissioni sono trascurabili.

Al fine di determinare gli usi essenziali di laboratorio e a fini di analisi per i quali la produzione e l'importazione di ODS possono essere consentite all'interno dell'Unione Europea, le rispettive quantità, il periodo di validità della deroga e gli utilizzatori che possono avvalersi di tali usi essenziali, il 15 aprile 2011 è entrato in vigore il Regolamento (UE) n. 291/2011 "*sugli usi essenziali di sostanze controllate diverse dagli idroclorofluorocarburi per usi essenziali di laboratorio e a fini di analisi nell'Unione a norma del regolamento (CE) n. 1005/2009 del Parlamento europeo e del Consiglio sulle sostanze che riducono lo strato di ozono*" [11].

L'utilizzo delle ODS ai fini sopra descritti è consentito soltanto se tale utilizzo è essenziale, cioè nei casi in cui non esiste un'alternativa tecnicamente ed economicamente praticabile o in cui l'alternativa risulta meno accettabile sia dal punto di vista ambientale che sanitario.

Non esiste un elenco esaustivo degli usi consentiti delle ODS, tuttavia, il Regolamento (UE) n. 291/2011 [11]prova a fornire un elenco di ciò che può essere considerato essenziale o meno (vedi **box** seguente).

#### **I seguenti usi di sostanze controllate diverse dagli idroclorofluorocarburi sono considerati usi essenziali di laboratorio e a fini di analisi:**

a) l'uso di sostanze controllate come riferimento o standard

— per calibrare apparecchiature che utilizzano sostanze controllate,

— per monitorare livelli di emissione di sostanze controllate,

- per determinare livelli residui di sostanze controllate in prodotti, vegetali e derrate;
- b) l'uso di sostanze controllate in studi tossicologici di laboratorio;
- c) usi di laboratorio, nei quali la sostanza controllata viene trasformata mediante una reazione chimica come le sostanze controllate utilizzate come materia prima;
- d) l'uso del bromuro di metile all'interno di un laboratorio per compararne l'efficacia rispetto alle sue alternative;
- e) l'uso di tetracloruro di carbonio come solvente per reazioni di bromurazione comprendenti Nbromosuccineimide;
- f) l'uso di tetracloruro di carbonio come agente trasferitore di catena in reazioni di polimerizzazione a radicale libero;

g) qualsiasi altro uso di laboratorio e a fini di analisi per il quale non è disponibile un'alternativa praticabile sotto il profilo tecnico ed economico.

#### **I seguenti usi di sostanze controllate diverse dagli idroclorofluorocarburi non sono considerati usi essenziali di laboratorio e a fini di analisi:**

- h) impiego nelle apparecchiature di refrigerazione e condizionamento dell'aria utilizzate nei laboratori, comprese le apparecchiature di laboratorio refrigerate come le ultracentrifughe;
- a) pulizia, rielaborazione, riparazione o ricostruzione di componenti o insiemi elettronici;
- b) conservazione di pubblicazioni e archivi;
- c) sterilizzazione di materiali in laboratorio;
- d) l'utilizzo negli istituti di istruzione primaria e secondaria;
- i) come componenti di kit per esperimenti di chimica a disposizione del grande pubblico e non destinati ad essere utilizzati in istituti di istruzione superiore;

g) per fini di pulizia e essiccatura, inclusa la rimozione di grasso da articoli di vetro e altri prodotti;

h) per determinare la presenza di idrocarburi, oli e grassi nell'acqua, nel terreno, nell'aria o nei rifiuti;

- i) prove riguardanti il catrame utilizzato in materiali per la pavimentazione di strade;
- j) rilevamento di impronte digitali a fini legali;
- k) prove riguardanti il materiale organico presente nel carbone;
- l) come solvente per determinare l'indice di cianocobalamina (vitamina B12) e bromo;
- j) in metodi che utilizzano la solubilità selettiva nella sostanza controllata, inclusa la determinazione di cascarosidi, estratti tiroidei e la formazione di picrati;
- k) per preconcentrare analiti in metodi cromatografici (ad esempio cromatografia in fase liquida ad alto rendimento (HPLC), gas cromatografia (GC), cromatografia per assorbimento), spettroscopia ad assorbimento atomico (AAS), spettrometria al plasma accoppiato induttivamente (ICP), analisi a fluorescenza a raggi X;
- n) per determinare l'indice di iodio in grassi e oli;
- l) qualsiasi altro uso di laboratorio e a fini di analisi per il quale è disponibile un'alternativa praticabile sotto il profilo tecnico ed economico.

Il carattere essenziale o meno dell'uso deve essere valutato nell'analisi dei rischi generali che occorre effettuare prima di utilizzare sostanze pericolose (ad es. ai sensi della direttiva 98/24/CE sulla protezione dei lavoratori contro i rischi derivanti da agenti chimici sul luogo di lavoro [13]).

Tutte le ODS sono classificate come sostanze pericolose ai sensi della legislazione sulle sostanze chimiche. Esse non soltanto sono pericolose per l'ambiente, alcune comportano dei rischi anche per la salute umana. Poiché per la maggior parte degli usi sono disponibili delle alternative meno pericolose, in genere non è necessario ricorrere alle ODS.

Il fatto che una ODS sia prescritta da una norma tecnica o da uno standard di riferimento (ISO, EN, ASTM), non rende il suo utilizzo essenziale. Se l'utilizzo è considerato non essenziale in base a quanto affermato in precedenza, esso rimarrà vietato nonostante sia prescritto da una norma tecnica, infatti tali norme non hanno valore legale e non possono prevalere su un Regolamento.

Oltre alle restrizioni sull'utilizzo, le ODS per usi essenziali di laboratorio o a fini di analisi devono soddisfare determinate specifiche di purezza descritte nell'allegato V del Regolamento (CE) n. 1005/2009 (Tabella 2.8).

**Tabella 2.8** – *Specifiche di purezza per le ODS per usi essenziali di laboratorio o a fini di analisi*

| <b>Sostanza</b>                                              | Requisito minimo di |
|--------------------------------------------------------------|---------------------|
|                                                              | purezza             |
| $ 1,1,1$ -tricloroetano                                      | 99,0%               |
| Tetracloruro di carbonio                                     | 99,5%               |
| CFC-11, CFC-12, CFC-13, CFC-113, CFC-114                     | 99,5%               |
| Altre ODS aventi un punto di ebollizione $>20^{\circ}$ C     | 99,5%               |
| Altre ODS aventi un punto di ebollizione $\leq 20^{\circ}$ C | 99.0%               |

Ai sensi dell'articolo 10, paragrafo 4, del Regolamento (CE) n. 1005/2009, le imprese che intendono avvalersi dell'esenzione per gli usi essenziali di laboratorio o a fini di analisi devono registrarsi nel "labODS registry" (http://ec.europa.eu/clima/policies/ozone/ods/index\_en.htm) istituito e gestito dalla Commissione Europea.

Il contesto normativo europeo di riferimento sugli usi essenziali di laboratorio per le ODS, direttamente applicabile in tutti i suoi elementi in ogni Stato Membro dell'Unione Europea, è integrato dalla normativa nazionale ed in particolare dal Decreto Legislativo 13 settembre 2013, n. 108 e s.m.i. recante la disciplina sanzionatoria per la violazione delle disposizioni derivanti dal Regolamento (CE) n. 1005/2009 sulle sostanze che riducono lo strato di ozono.

Il D. Lgs. n. 108/2013 [14], entrato in vigore il 12 ottobre 2013, individua infatti le sanzioni per la violazione degli obblighi in materia di:

- Produzione, immissione sul mercato, uso, importazione ed esportazione di sostanze controllate e sostanze nuove (articoli 3 e 15);
- immissione sul mercato di sostanze controllate in contenitori non riutilizzabili (articolo 4);
- immissione sul mercato, importazione ed esportazione di prodotti e apparecchiature che contengono o dipendono da sostanze controllate (articolo 5);
- produzione, immissione sul mercato e uso come materia prima o come agenti di fabbricazione di sostanze controllate (articoli 6 e 7);
- usi essenziali di laboratorio e a fini di analisi di sostanze controllate (articolo 8);
- produzione, immissione sul mercato e uso di idroclorofluorocarburi ed immissione sul mercato di prodotti e apparecchiature che contengono o dipendono da idroclorofluorocarburi (articolo 9);
- trasferimento di diritti e razionalizzazione industriale (articolo 10);
- immissione in libera pratica nella Comunità di sostanze controllate importate (articolo 11);
- scambi con Stati che non sono Parti del protocollo e con i territori non coperti dal protocollo (articolo 12);
- recupero e distruzione delle sostanze controllate usate (articolo 13);
- fughe ed emissioni di sostanze controllate (articolo 14);
- comunicazione dei dati (articolo 16).

### **2.2 Materiali e metodi**

*2.2.1 Ricognizione dell'utilizzo di sostanze pericolose (H350, H351 e H420) presso i laboratori ARPA/APPA: Questionario* 

L'attività svolta dal GdL è stata finalizzata ad effettuare valutazioni che portassero all'abbattimento dei rischi all'interno dei laboratori del Sistema Agenziale dove sono utilizzate sostanze pericolose per l'uomo e l'ambiente.

E' stato quindi deciso di formulare un questionario con la richiesta **"Nel laboratorio sono utilizzate sostanze cancerogene (H350, H351) e/o sostanze ozono lesive (ODS Ozone Depleting Substances H420)?"** per cui a risposta affermativa si chiedeva di compilare un file excel "Database GDL5".

Tale database ha permesso di fotografare la realtà dei laboratori ARPA/APPA rispetto all'utilizzo di metodi che comportano l'uso di sostanze cancerogene e/o ozono alteranti e alle eventuali metodiche alternative non basate sull'uso di sostanze chimiche classificate H350, H351 e H420 (vedi Tabella 3.1 dell'ALLEGATO VI del CLP Regolamento CE n.1272/2008 e Allegato I "Sostanze controllate" del Regolamento CE n.1005/2009 del Parlamento Europeo e del Consiglio del 16/9/2009).

Nota la tabella 3.1 dell'Allegato VI del CLP è in continuo aggiornamento e non è esaustivo di tutte le sostanze pericolose, perché prevede solo quelle per cui la classificazione è armonizzata; pertanto il GdL nel successivo lavoro di verifica del database, ha consultato il sito dell'ECHA (Agenzia Europea per le Sostanze Chimiche, http://echa.europa.eu/it/web/guest/home) ed il sito dello IARC (http://monographs.iarc.fr/ENG/Classification/latest\_classif.php).

Il questionario è stato inviato alla Rete dei Referenti per eventuali modifiche e/o implementazioni, e successivamente dal Coordinatore del GDL5, nella versione finale, alla Rete dei Referenti e per conoscenza ai Direttori Tecnici delle ARPA/APPA che non sono rappresentati nella Rete dei Referenti.

Le informazioni richieste nel Questionario sono le seguenti:

- a) **ARPA/APPA** di appartenenza,
- b) il **nome del referente** del laboratorio ed il numero di telefono,
- c) **nome della sostanza**, nel caso di una miscela/preparato è stato richiesto di inviare il certificato e la Scheda di Sicurezza,
- d) **n. CAS della sostanza**, nel caso di una miscela/preparato il n. CAS di ogni singola sostanza componente veniva evidenziato dal certificato richiesto (nel lavoro successivo di verifica del database per una stessa miscela/preparato sono state inserite più righe in un numero pari al numero di sostanze componenti cancerogene e/o ozono lesive),
- e) **classificazione secondo il Regolamento CE n.1272/2008**, è stato predisposto nel database un elenco a discesa che permetteva di selezionare l'indicazione di pericolo *H350*- *H351*- *H420*,
- f) **tipo di utilizzo** è stato predisposto nel database un elenco a discesa che permetteva di selezionare tra le voci: reagente- soluzione di riferimento/standard (sol di rif/ std)- solvente,
- g) **metodo** se Metodo Interno e/o Metodo Ufficiale a cui si fa riferimento (Normativa Tecnica, EPA, ASTM etc),
- h) **tecnica** la tecnica o le tecniche del metodo nella/e quale/i viene utilizzata la sostanza cancerogena e/o ODS,
- i) **matrice** è stato predisposto nel database un elenco a discesa che permetteva di selezionare tra le voci: *acque naturali*, *acque potabili*, *acque reflue*, *rifiuti*, *suolo*, *sedimenti*, *aria emissioni*, *aria immissioni*, *materiali*, *alimenti* e *altro*. Se la selezione era *altro* veniva richiesto di descrivere la tipologia di matrice nella colonna **Matrice (altro)**,
- j) **sostanza alternativa** è stato predisposto nel database un elenco a discesa che permetteva di selezionare tra le voci SI e NO, se SI veniva richiesto di indicare il **n. CAS della sostanza alternativa** nella colonna corrispondente, dando una breve descrizione di tale sostanza nella colonna **Descrizione sostanza alternativa** (ad esempio nome e risultati delle sperimentazioni di sostituzione) se NO veniva richiesto di indicare le motivazioni per cui non si utilizzavano sostanze alternative,
- k) qualsiasi eventuale osservazione da parte del laboratorio da inserire nella colonna **NOTE**.

#### *2.2.2 Lavoro di omogeneizzazione e verifica del database in riferimento al quadro normativo vigente*

Il Questionario (Database GDL5) compilato dalle ARPA/APPA è stato verificato e implementato da ogni singolo componente del gruppo, mediante una suddivisione delle righe a disposizione, che sono state modificate in base alle regole stabilite e condivise all'interno del GdL. Le diverse Agenzie sono state anche ricontattate in modo da contenere omogeneamente tutte le informazioni necessarie e richieste. Il database omogeneizzato e verificato è riportato nell'Allegato B del presente Rapporto.

Si è verificata la cancerogenicità e la pericolosità rispetto allo strato di ozono delle sostanze/miscele o preparati valutando le concentrazioni delle singole sostanze, sulla base di quanto stabilito nel Regolamento CE 1272/2008 versione consolidata di giugno 2015 nell'Allegato 1 nella Tabella 3.6.2 per le sostanze cancerogene e nella Tabella 5.1 per le sostanza ozono lesive e nell'Allegato VI nella Tabella 3.1.

La Tabella 2.9 del presente rapporto, riporta i limiti di concentrazione generici di componenti di una miscela classificati come cancerogene e che determinano la classificazione della miscela come stabilito nel Regolamento CLP nella Tabella 3.6.2 dell'Allegato I.

**Tabella 2.9** – *Limiti di concentrazione generici di componenti di una miscela classificati come cancerogene e che determinano la classificazione della miscela*

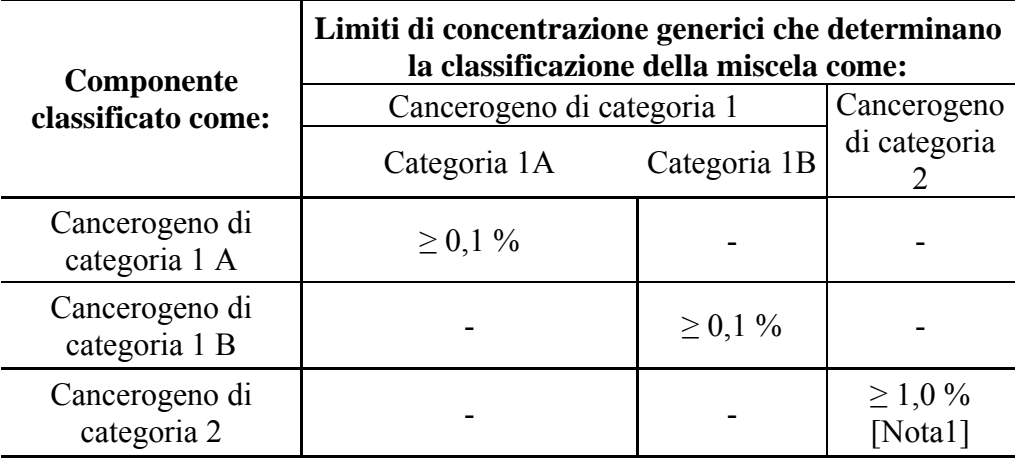

Nota:

I limiti di concentrazione riportati nella tabella si riferiscono sia ai solidi e ai liquidi (unità peso/peso) sia ai gas (unità volume/volume).

Nota 1:

Se una sostanza cancerogeno di categoria 2 è presente come componente nella miscela in concentrazione ≥ 0,1 %, per tale miscela deve essere disponibile su richiesta una scheda dati di sicurezza.

La Tabella 2.10 del presente rapporto, riporta i limiti di concentrazione generici per le sostanze (di una miscela) classificate come pericolose per lo strato di ozono (Categoria 1), che determinano la classificazione della miscela come pericolosa per lo strato di ozono (Categoria 1) come stabilito nel Regolamento CLP nella Tabella 5.1 dell'Allegato I.

**Tabella 2.10** – *Limiti di concentrazione generici per le sostanze (di una miscela) classificate come pericolose per lo strato di ozono (Categoria 1), che determinano la classificazione della miscela come pericolosa per lo strato di ozono (Categoria 1)*

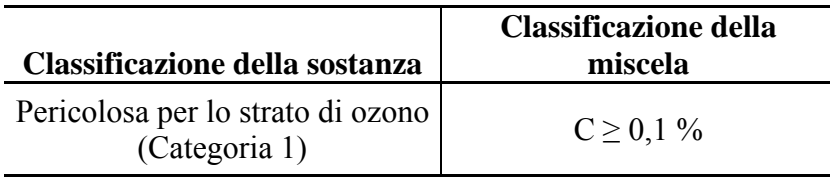

La Tabella 3.1 dell'Allegato VI del CLP, dal titolo "Elenco della classificazione e dell'etichettatura armonizzate di sostanze pericolose", contiene per ogni singola sostanza armonizzata, dove valgono, i limiti di concentrazione specifici per la classificazione di pericolosità; ad esempio il benzo(a)pirene ed il dibenzo(a,h)antracene hanno un limite di concentrazione specifico per  $C \geq 0.01$  % inferiore a quello generico riportato nella Tabella 2.10.

Per le sostanze indicate nel Database come cancerogene e/o ozono lesive per le quali non esiste ancora una classificazione ed etichettatura armonizzate perché non incluse nella Tabella 3.1 Allegato VI del CLP è stata fatta una verifica sul sito dell'ECHA e/o nella normativa degli ozoni lesivi. In questi casi è stata considerata la classificazione avente il numero di notifiche dei produttore più elevato e nel caso di discordanza fra le indicazioni di cancerogenicità, quella più cautelativa, cioè quella dal carattere di cancerogenicità di Categoria 1(H350).

Qualora anche la consultazione della banca dati ECHA non avesse fornito tutte le informazioni necessarie, per la classificazione di pericolosità della sostanza si è fatto ricorso ad altra documentazione integrativa tra cui, ad esempio, le schede di sicurezza disponibili del fornitore, se disponibili o altre (a parità di sostanza/prodotto) di produttori/fornitori comunitari più diffusi reperibili sui rispettivi siti web oppure ancora, le informazioni di sicurezza delle sostanze chimiche presenti nella banca dati gestita dall'Istituto Superiore di Sanità (Banca Dati di modelli di Schede dati di Sicurezza di sostanze chimiche - BDSDS), accessibile al seguente indirizzo web: http://modellisds.iss.it/.

Per tali sostanze è stata inserita la classificazione presente sulla SDS disponibile, secondo l'autoclassificazione del fornitore/distributore sottolineando nella colonna note del database che la classificazione è legata alla scheda di sicurezza.

#### *2.2.3 Valutazione di sostanze o metodi alternativi per eliminare o rendere maggiormente compatibile dal punto di vista ambientale l'uso di composti H350, H351 e/o H420*

La valutazione di possibili alternative alle sostanze H350, H351 e/o H420 in termini di sostanze o metodi è partita dall'**analisi del database** compilato dalle diverse ARPA/APPA e da ISPRA. Tale lavoro si è basato sui seguenti criteri scelta:

- ‐ maggiore utilizzo nei laboratori ARPA/APPA,
- ‐ maggiore carattere di pericolosità,
- ‐ particolari esigenze dei laboratori dell'SNPA,
- ‐ fattibilità.

Di seguito sono riportate le decisioni del Gruppo di Lavoro:

- per quanto riguarda l'utilizzo delle soluzioni di riferimento e standard cancerogene o pericolose per lo strato di ozono è stato deciso di non proporre o valutare alcuna sostanza alternativa perché tale azione non risulta fattibile, saranno dati invece dei suggerimenti nella scelta di acquisto e nella gestione delle soluzioni di riferimento (fare riferimento al paragrafo 3.1.3 e all'Allegato C).
- per il diclorometano, H351, risultato un solvente e/o reagente ampiamente in uso nei laboratori del sistema Agenziale, la valutazione di una alternativa nei diversi metodi rappresentati nel database ( per la maggior parte procedure di misura accreditate) richiede la costituzione di un Gruppo di Lavoro apposito, un'attività di approfondimento successiva a quella effettuata dal GdL 5, perché deve essere analizzato in modo puntuale un numero elevato di metodi diversi e individuate quindi un numero considerevole di soluzioni.
- per quanto riguarda l'utilizzo di sostanze H420 per la misura del parametro idrocarburi o oli e grassi in matrice acquosa o suolo mediante tecnica FTIR (come evidenziato nel database) l'alternativa è stata già definita mediante l'utilizzo di un metodo basato su gascromatografia con rivelatore FID/MS pertanto non saranno fatti ulteriori approfondimenti (fare riferimento al paragrafo 3.2.1)
- sono state prese in considerazione o evidenziate o approfondite le possibile alternative maggiormente compatibili dal punto di vista ambientale ed anche della salute dell'operatore per il dicromato di potassio (APAT- IRSA/CNR 5130- Determinazione della Richiesta Chimica di Ossigeno [15]) in campioni di acque di scarico ad alto contenuto di cloruri, per la formaldeide (fissativo di campioni biologici), per il cloroformio H420 e H351 (APAT-IRSA/CNR 5170 [16] per la determinazione dei tensioattivi anionici in matrice acquosa), tenendo conto delle esperienze analitiche esistenti nei laboratori dell'SNPA o di altri Enti di Ricerca (fare riferimento rispettivamente ai paragrafi 3.2.2, 3.2.3, 3.2.4, 3.2.5 e 3.2.6)

*Nota* Il GdL ha deciso, sulla base della disponibilità data dall'ex Servizio di Metrologia Ambientale di ISPRA, di richiedere all'Istituto l'organizzazione di uno Studio Collaborativo (fare riferimento al paragrafo 3.2.4) per la misura dei tensioattivi anionici in matrice reale, i.e. effluente da impianto di depurazione o scarico industriale allo scopo di valutare le prestazioni del metodo in cuvetta (kit), che garantisce un minore impatto ambientale e sull'uomo rispetto al metodo ufficiale per i minori quantitativi di reagenti in gioco e la manipolazione in sistemi chiusi.

Sono state inoltre individuate all'interno del database alcune sostanze ad elevato carattere di pericolosità, utilizzate in quantità esigue da un numero molto basso di laboratori, tali sostanze sono state denominate "**sostanze di nicchia**" (Allegato D). La Tabella 2.11 riporta l'elenco delle "sostanze di nicchia" approfondite.

Per ciascuna sostanza di nicchia è stata infatti predisposta una tabella che ne riassume la classificazione ed etichettatura secondo il Regolamento Europeo CE 1272/2008 se possibile o secondo quanto già deciso dai componenti del GdL nella procedura di verifica della classificazione delle sostanze ancora prive di una etichettatura e classificazione armonizzata. Nelle brevi relazioni di approfondimento di queste sostanze sono stati evidenziati i metodi in cui ne è previsto l'utilizzo e le eventuali possibilità di sostituzione (nello stesso metodo o con metodi alternativi), con sostanze che non siano cancerogene e/o ozono lesive.

Infine il GdL ha ritenuto di evidenziare come il rischio legato all'utilizzo di sostanze pericolose, al momento non sostituibili, debba comunque essere tenuto sotto controllo con il corretto utilizzo dei dispositivi di protezione individuale e collettivo (DPI e DPC) che devono essere obbligatoriamente disponibili e utilizzati nei laboratori.

**Tabella 2.11** – *Elenco sostanze di nicchia* 

|                | <b>SOSTANZE DI NICCHIA</b> |
|----------------|----------------------------|
| 1              | Fucsina basica             |
| $\overline{2}$ | Arsenito di Sodio          |
| 3              | Idrossilammina cloridrato  |
| $\overline{4}$ | Cloramfenicolo             |
| 5              | Fenolftaleina              |
| 6              | Furfurolo                  |
| 7              | Cromato di sodio           |
| 8              | Cloruro di Berillio        |
| 9              | 1,2-dicloroetano           |
| 10             | Benzene                    |
| 11             | Formazina                  |
| 12             | Terra di diatomee          |

### **3. RISULTATI**

### **3.1 Analisi del database**

Dall'analisi del database, dopo eliminazione di tutte le sostanze sicuramente da non ritenere pericolose per imputazione della corretta classificazione o per utilizzo a concentrazioni inferiori ai rispettivi limiti, risultano 667 registrazioni relative a sostanze/miscele pericolose per le classi H350/H351/H420, così suddivise per tipo di utilizzo (Tabella 3.1):

**Tabella 3.1** – *Numero di registrazione delle sostanze pericolose suddiviso per tipologia di utilizzo (solvente, reagente etc)* 

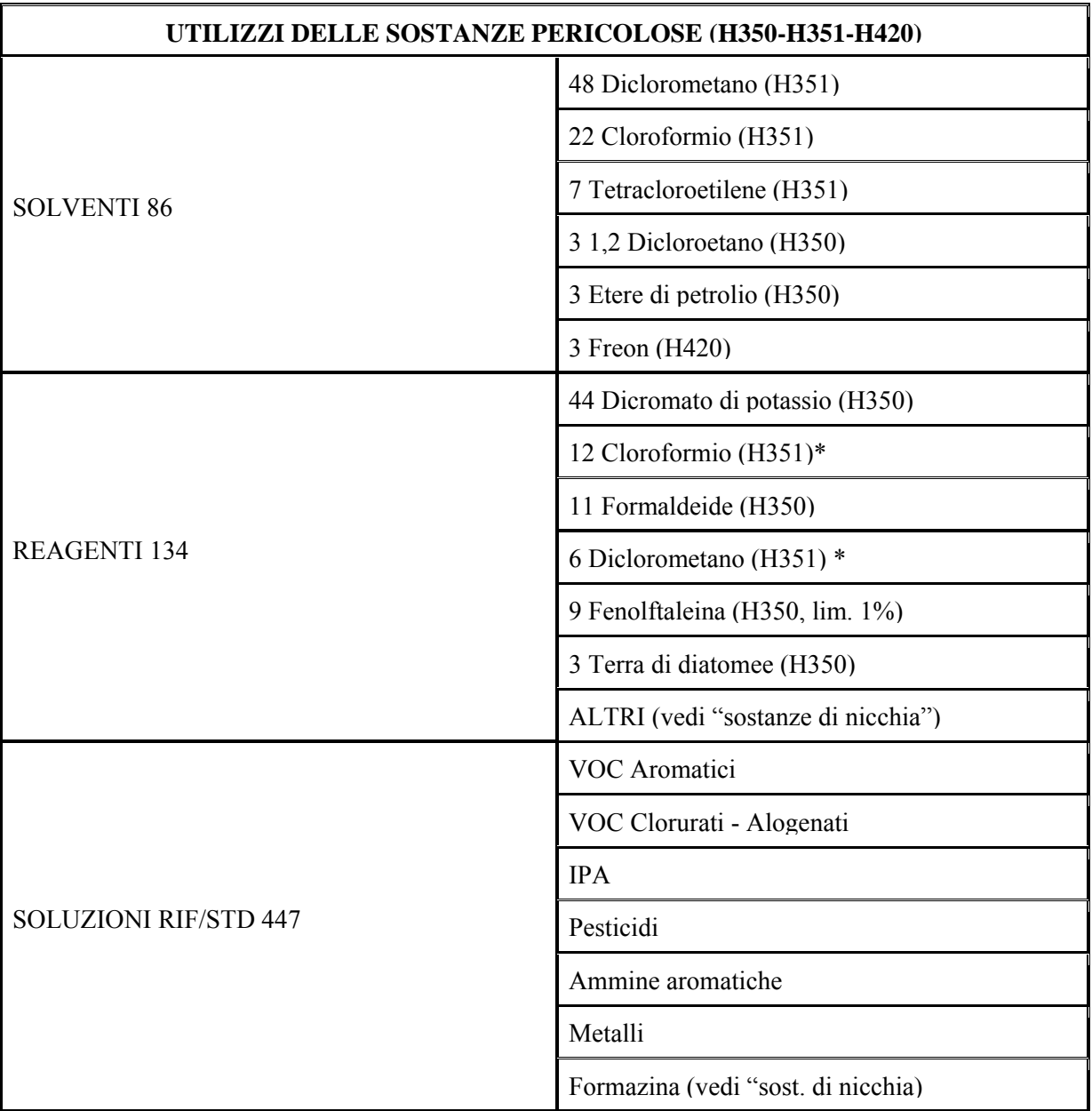

L'informazione del tipo di utilizzo delle sostanze/miscele utilizzate è indicativo delle concentrazioni coinvolte e delle possibilità eventualmente di ridurle per scendere al di sotto dei limiti di pericolosità; di norma :

• un "solvente" comporta concentrazioni >  $50\%$ ; una sostanza H350/H420/H351 presente come solvente conferisce sempre la sua classe di pericolo alla miscela; l'unica possibilità di

eliminare la pericolosità della miscela è la sostituzione con un solvente che non presenti quelle indicazioni di pericolo (fare riferimento al paragrafo 3.1.1)

- un "reagente" comporta concentrazioni molto variabili, ma in genere dell'ordine dei g/L ; è molto probabile che una sostanza H350/H420 presente come reagente conferisca pericolosità alla miscela (> 1 g/L) ; mentre è meno probabile che una sostanza H351 presente come reagente conferisca pericolosità (>10 g/L); nel primo caso è praticamente impossibile eliminare la pericolosità abbassando la concentrazione; nel secondo caso potrebbe invece essere possibile, mantenendo lo stesso effetto per cui il reattivo viene usato. Laddove non sia possibile è necessario comunque pensare a sostanze alternative non pericolose se esistenti (fare riferimento al paragrafo 3.1.2)
- una "soluzione di riferimento/standard certificato" comporta in genere concentrazioni variabili dai pochi ppb a 10.000 ppm (max 1%); le più alte concentrazioni si riferiscono alle soluzioni madri (più stabili) che vengono poi diluite alle varie concentrazioni di utilizzo; in certi casi si parte addirittura da materiali standard puri (99,99…%) che vengono opportunamente pesati e diluiti in laboratorio. Partendo dal presupposto che non è possibile sostituire o eliminare le sostanze che costituiscono standard di riferimento (in quanto rappresentano le sostanze da determinare), l'unica possibilità di eliminare la pericolosità di tali miscele è rappresentata dall'utilizzo di standard con concentrazioni inferiori ai rispettivi limiti di pericolosità (1000 ppm per H350/H420 e 10000 ppm per H351), qualora sia accettabile dal punto di vista sia tecnico che economico. Esistono tuttavia dei limiti specifici per alcune sostanze, quali ad esempio la fenolftaleina classificata H350 che ha un limite di concentrazione specifico pari a c≥ 1%,.il dibenzo(a,h)antracene e il benzo(a)pirene, entrambi H350, con limite specifico c≥0.01 % . Risulta quindi fondamentale consultare sempre la tabella 3.1 dell'Allegato VI del CLP, nella sua versione aggiornata disponibile sul sito del Centro Nazionale Sostanze Chimiche dell'ISS. (fare riferimento al paragrafo 3.1.3)

#### *3.1.1 Solventi*

L'utilizzo di solventi pericolosi risulta così ripartito (vedi Allegato B- database):

#### **48 Diclorometano (H351)**

è nettamente il solvente pericoloso più utilizzato, in quanto previsto dalla maggioranza dei metodi ufficiali esistenti (EPA, ISO, UNI, APAT CNR IRSA, ISS…) per la determinazione dei composti organici semivolatili e non-volatili in tutte le matrici (acqua, aria, suoli, rifiuti, sedimenti…) ed in particolare per la fase di estrazione con tecniche diverse (SPE, LLE, SFE, PFE, GPC, Ultrasuoni…), prima dell'analisi strumentale (in genere GC-MS, HRGC-HRMS, HPLC, LC-MS…).

Per un elenco pressoché esaustivo dei possibili analiti semi-volatili che prevedono l'uso del diclorometano si rimanda a metodo EPA 8270D [17]; in pratica si tratta di tutti i composti definibili come "microinquinanti organici", fra cui ricordiamo solo i più noti (Pesticidi, IPA, PCB, Fenoli, Ammine, Clorobenzeni, Ammine, Alogenati…) a cui si aggiungono metodi specifici per Diossine (PCDD, PCDF), PCB (singoli congeneri), PBDE, Alchilfenoli ecc….

Il Metodo EPA 3500C [18] (Organic extraction and sample preparation) fornisce un elenco di tutti i metodi EPA specifici per ogni tecnica di estrazione; ciascuno di questi a sua volta fornisce l'indicazione dei possibili solventi o miscele utilizzabili in funzione della tipologia di matrice e il diclorometano risulta quello adatto alla maggior parte delle situazioni (puro o in miscela con altri solventi) e questo fatto rende ragione del suo diffuso utilizzo.

La sua sostituzione con altri solventi idonei a seconda dell'utilizzo previsto (analita, matrice, tecnica di estrazione) è sicuramente possibile e auspicabile, ma al momento risulta poco percorribile in tempi brevi, in considerazione del fatto che la buona performance di queste metodiche, così complesse e critiche, che si avvalgono di strumentazioni molto sofisticate e sensibili, dipende fortemente dalla grande esperienza degli analisti e dalla applicazione di un **consolidato** sistema di assicurazione della qualità a cui concorrono una **robusta validazione**, una forte **standardizzazione** delle procedure adottate e una costante verifica del **mantenimento delle prestazioni** nel tempo. La sostituzione del solvente di estrazione comporterebbe la ricerca e sperimentazione di possibili alternative, con la conseguente necessità di rivalidare tutti i metodi a dimostrazione del mantenimento delle stesse performance garantite fino ad ora (come previsto da EPA 3500 C, cap. 11.1 e come richiesto dall'ente di accreditamento).

Al di là della difficoltà e del tempo necessario per un'attività del genere, che di norma non risulta compatibile con la normale attività dei laboratori di analisi, non si ritiene opportuno che ciascun laboratorio debba intraprendere una simile ricerca di propria iniziativa: a parte il dispendio di tempo si arriverebbe probabilmente alla moltiplicazione di metodi analitici, peraltro di valenza non ufficiale.

E' molto importante quindi, anche alla luce della maggiore consapevolezza raggiunta grazie alle attività del presente GdL, che si apra un tavolo di lavoro e di confronto all'interno dell'SNPA sulla necessità di sostituire il diclorometano nelle diverse procedure di misure con solventi maggiormente compatibili dal punto di vista ambientale e anche della salute dell'operatore. In generale è auspicabile che le organizzazioni deputate alla emissioni di metodi normati/ufficiali o comunque deputate alla armonizzazione dei metodi a vari livelli (comunitario, nazionale…) si rendano promotori e capofila di tale attività.

Il diclorometano risulta utilizzato anche nella determinazione dei Tensioattivi non ionici, con metodo in cuvetta (Kit) viste le piccole quantità in gioco è, in questo caso, considerato come reagente.

#### **22 Cloroformio (H351) -**

l'utilizzo più diffuso è previsto per la determinazione dei Tensioattivi anionici sia con metodo ufficiale APAT-IRSA/CNR 5170 che con metodo in cuvetta (kit ); a parità di prestazioni, si ritiene preferibile il secondo in quanto i quantitativi in gioco sono molto limitati e l'utilizzo previsto in sistemi chiusi previene possibili contatti da parte dell'operatore, e allo scopo di favorire il passaggio al metodo in Kit è prevista l'organizzazione di uno Studio Collaborativo da parte di ISPRA (fare riferimento ai paragrafo 3.2.5 e 3.2.6)

#### **7 Tetracloroetilene, 3 Etere di petrolio e 3 Freon**

Il loro utilizzo è ancora risultato per l'analisi degli "idrocarburi totali", anche se in via di sostituzione; si rimanda al paragrafo 3.2.1

#### **3 1,2 Dicloroetilene**

il suo utilizzo è previsto nell'analisi dei tensioattivi non ionici da specifici metodi normati; da segnalare che il metodo APAT-IRSA/CNR 5180 [19] prevede l'uso di Acetato di etile.

#### *3.1.2 Reagenti*

Come riportato in Tabella 3.1, delle **134** registrazioni presenti sul Database, la sostanza più diffusa risulta il **dicromato di potassio** (44) : il suo utilizzo è previsto nella maggioranza delle segnalazioni per l'analisi del **COD,** sia secondo metodo normato APAT-IRSA/CNR 5130 [19] che con metodo in cuvetta (kit) (si rimanda al paragrafo 3.2.2 per la trattazione) .

Seguono il c**loroformio** (12) (nei kit per tensioattivi anionici e cationici), la **formaldeide** (11) **(**utilizzata come fissativo in metodi biologici e come conservante per l'analisi dei tensioattivi, si rimanda al paragrafo 3.2.3), il **diclorometano** (6) (nei kit per tensioattivi non ionici).

Per quanto riguarda le altre sostanze si rimanda a specifici approfondimenti (Sostanze di nicchia Allegato D).

#### *3.1.3 Soluzioni di riferimento/standard certificati*

In questa tipologia di prodotti rientrano tutte le sostanze pure o in soluzione, singole o in miscela che costituiscono gli standard di riferimento per tutti gli analiti che presentano classificazione di pericolosità H350-H351-H420, che siano presenti in concentrazioni superiori ai rispettivi limiti; in particolare le **447** registrazioni si riferiscono a standard di riferimento per l'analisi di "microinquinanti organici" e "metalli pesanti" (vedi Tabella 3.1).

Si possono presentare i seguenti casi:

- a. **singola sostanza** allo stato solido (polveri) o in soluzione concentrata, che per successiva diluizione viene portata alle concentrazioni di utilizzo, sia come singola che in miscela con altre – in generale gli standard utilizzati presenteranno sempre la pericolosità della sostanza stessa;
- b. **miscela di sostanze** appartenenti alla stessa famiglia/tipologia, in soluzione concentrata, che per successiva diluizione viene portata alle concentrazioni di utilizzo - la miscela sarà pericolosa se almeno uno dei componenti supera il proprio limite di pericolosità e assumerà la classificazione del componente più pericoloso presente;
- c. **sostanza singola o miscela di sostanze** appartenenti alla stessa famiglia/tipologia, pronta all'uso (che non prevede quindi alcuna operazione di diluizione o miscelazione) – nella maggioranza dei casi lo standard utilizzato non sarà pericoloso, in quanto l'intervallo di

misura della maggioranza degli inquinanti organici e inorganici è nettamente inferiore a 1000 ppm.

- d. **soluzioni in solvente pericoloso** (es. diclorometano)**,** per cui la miscela risulta avere la stessa pericolosità del solvente, anche se le concentrazioni dei principi attivi sono inferiori ai rispettivi limiti.
- e. **soluzioni di riferimento/standard di metalli** singole o multilemento (per AAS, ICP-OES, ICP-MS) - è necessario considerare che, di norma, ciascun componente non è presente come elemento puro, ma come composto solubile in genere in ambiente acido (sale, ossido, idrossido, acido…), del quale può costituire il catione o l'anione (es:  $Cd(No<sub>3</sub>)<sub>2</sub> -BeNO<sub>3</sub> As_2O_3 - H_3AsO_4$  ecc..); *pertanto la classificazione della miscela di metalli dipende dalle indicazioni di pericolo e relativa concentrazione proprie delle sostanze presenti e non dei singoli metalli elementari*. Nella maggior parte dei casi, essendo le soluzioni standard stabilizzate in  $HNO<sub>3</sub>$  (in genere dal 2 al 5%), i metalli sono presenti come nitrati; si evidenzia il caso particolare dell'arsenico che normalmente è presente come ossido  $(As_2O_3)$  o come acido arsenico (H<sub>3</sub>AsO<sub>4</sub>) in base alla reazione As<sub>2</sub>O<sub>3</sub>+ 2HNO<sub>3</sub>+ 2H<sub>2</sub>O  $\rightarrow$  2H<sub>3</sub>AsO<sub>4</sub>+ N<sub>2</sub>O<sub>3</sub>. Ai fini della corretta classificazione di queste miscele è quindi necessario conoscere esattamente le sostanze presenti e la loro effettiva concentrazione poiché in molti casi le indicazioni di pericolosità del metallo puro o della voce generica a volte presente nel CLP (es. Arsenico e suoi composti) sono diverse da quelle del reale composto presente, così come la concentrazione dichiarata del singolo metallo (valore di riferimento) non è quella del composto. A questo proposito si evidenzia la differenza fra il Certificato e la SDS della Soluzione di riferimento: il primo riporta l'elenco dei metalli presenti, la loro concentrazione (allo stato elementare) e i CAS riferiti all'elemento (M) indipendentemente dai composti che li contengono; la seconda deve riportare invece la classificazione della Miscela (sez.2) in funzione dei singoli composti (sostanze) pericolosi presenti (sez.3) e relativa concentrazione stechiometrica. In Tabella 3.2 si riporta l'elenco dei metalli che presentano pericolosità H350 come tali e/o come composti normalmente presenti nelle soluzioni di riferimento; l'elenco non è esaustivo ma evidenzia quali errori si possono commettere considerando il metallo puro (M) anziché la sostanza (S): nel caso di Co e As non si attribuirebbe cancerogenità, mentre i rispettivi composti risultano H350; nel caso di Ni si attribuirebbe H351 anziché H350; nel caso di Cd e Be si attribuirebbe ugualmente H350, ma si sottostimerebbe la concentrazione rispettivamente di 2,3 volte (500 ppm di Cd corrispondono a 1150 ppm di nitrato, quindi H350) e di 14,9 volte (100 ppm di Be corrispondono a 1490 ppm di nitrato, quindi H350). Bisogna inoltre tener presente che per alcuni composti di metalli pesanti la classificazione armonizzata (CLP) o notificata (ECHA) presenta limiti specifici inferiori a quelli generici della classe H350: in particolare per Cd( $NO<sub>3</sub>$ )<sub>2</sub>, CdCl<sub>2</sub>, Co( $NO<sub>3</sub>$ )<sub>2</sub> e CoCl<sub>2</sub>, tutti H350, il limite è di 0,01% (100 ppm), come riportato in Tabella 3.2.
- f. **miscele di idrocarburi**, come noto sono classificate cancerogene solo se contengono specifici markers in quantità superiori ai limiti specifici o generici (Parere ISS – Protocollo n.32074 del 23/06/2009), come definito da CLP, All.VI-Parte 1 (cap.1.1.3.1 - note J-K-L-M-P ). Presso i laboratori delle agenzie risultano per lo più utilizzate miscele sintetiche di idrocarburi lineari (es. C10-C40) che non risultano quindi classificate cancerogene (a meno che non presentino un solvente H350/H351, es. diclorometano); solo in alcuni casi risultano utilizzate miscele naturali come Gasoline (CAS 8006-61-9) o Diesel Fuel/Diesel Oil (CAS 68476-34-6), specificatamente classificate da CLP rispettivamente H350 e H351.

**Tabella 3.2** – *Esempi di metalli che presentano pericolosità H350 come tali e/o come composti normalmente presenti nelle soluzioni di riferimento*

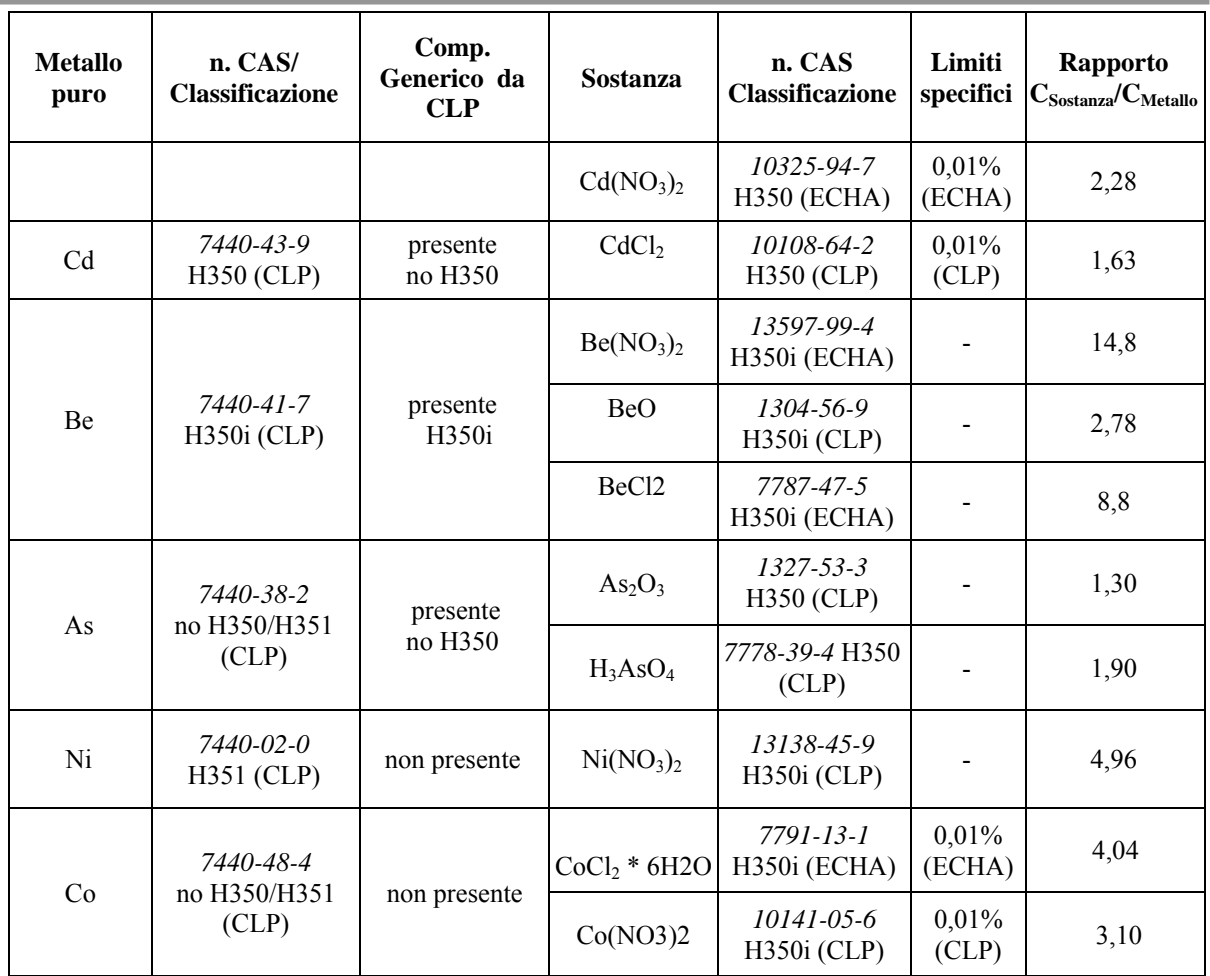

Nel data base è stata fatta la scelta di non considerare tutte le soluzioni/miscele che già presentavano livelli di concentrazione inferiori ai rispettivi limiti degli analiti presenti e quindi sono riportate solo le soluzioni/miscele che risultano pericolose per concentrazione di almeno uno dei componenti o per il solvente e quelle per cui non è stato possibile risalire alla effettiva composizione e relativa classificazione.

Relativamente alle soluzioni di riferimento di metalli sono riportate le miscele che risultano pericolose per concentrazione di almeno uno dei componenti (chiaramente identificati) e quelle contenenti As >500 ppm, Ni > 200ppm, Be>50 ppm ,Cd>40ppm, Co>20ppm, (nel caso di composti non chiaramente identificati).

Nel caso delle mix standard nel database sono state ripetute tante righe per quanti sono i principi attivi che conferiscono pericolosità.

Ad esempio:

1. Mix PAH: In questo caso tutti i principi attivi (H350) superano il limite di 1000 ppm e quindi la soluzione è H350; essendo però presente diclorometano come solvente (H351) sarebbe in ogni caso pericolosa (H351) anche se tutti i principi attivi fossero sotto i 1000 ppm.

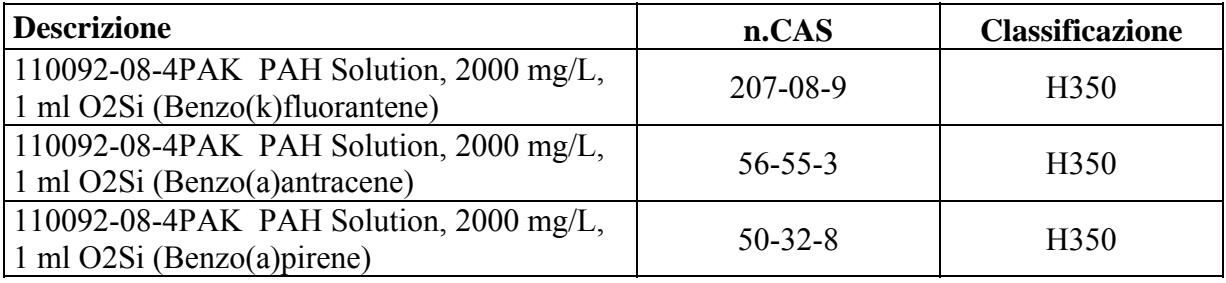

| 110092-08-4PAK PAH Solution, 2000 mg/L,<br>1 ml O2Si (Crisene)               | 218-01-9      | H <sub>350</sub> |
|------------------------------------------------------------------------------|---------------|------------------|
| 110092-08-4PAK PAH Solution, 2000 mg/L,<br>1 ml O2Si (Benzo(b)fluorantene)   | 205-99-2      | H350             |
| 110092-08-4PAK PAH Solution, 2000 mg/L,<br>1 ml O2Si (Dibenzo(a,h)antracene) | $53 - 70 - 3$ | H350             |
| 110092-08-4PAK PAH Solution, 2000 mg/L,<br>1 ml O2Si (Diclorometano)         | $75-09-2$     | H351             |
| 110092-08-4PAK PAH Solution, 2000 mg/L,<br>1 ml O2Si (Benzene)               | $71 - 43 - 2$ | H350             |

2. Mix PAH: in questo caso solo i due principi attivi benzo(a)pirene e dibenzo(a,h)antracene conferiscono pericolosità alla miscela (H350) in quanto hanno limite specifico di 100 ppm; ancora però la presenza di diclorometano come solvente renderebbe comunque pericolosa la miscela (H351).

| <b>Descrizione</b>                     | n.CAS         | <b>Classificazione</b> |
|----------------------------------------|---------------|------------------------|
| Miscela IPA 100ppm (Benzo(a)pirene)    | $50-32-8$     | H350                   |
| Miscela IPA 100ppm (Benzo(a)antracene) | $53 - 70 - 3$ | H350                   |
| Miscela IPA 100ppm (Diclorometano)     | $75-09-2$     | H351                   |

3. Mix 24 metalli: in questo caso la presenza di Be e Ni conferisce pericolosità (H350) alla miscela, indipendentemente dagli altri componenti

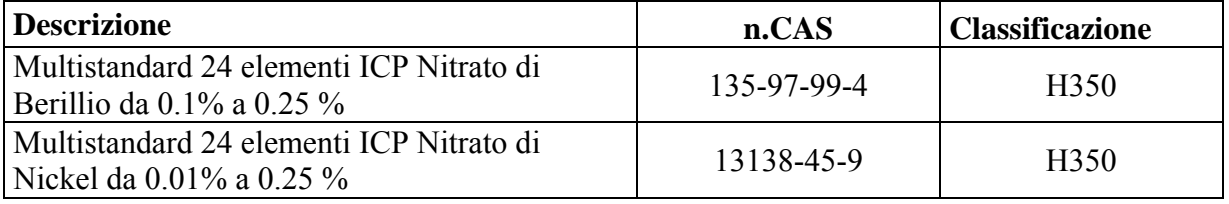

Come detto nelle premesse, non è possibile evitare l'uso di queste sostanze, utilizzate sia come soluzioni di taratura che come soluzioni di riferimento nelle procedure di assicurazione e controllo di qualità del dato (in genere necessarie ad ogni batch analitico).

L'unica possibilità di abbassare il rischio ad esse correlato consiste nell'utilizzo di soluzioni già pronte o comunque in concentrazioni inferiori ai limiti di pericolosità; le soluzioni di riferimento multi o mono componenti/e "custom", acquistate già pronte ad una concentrazione in massa inferiore rispetto al limite di pericolosità della/e sostanza/e contenute nella soluzione e indicato nel CLP, permettono all'operatore di non dover manipolare le sostanze pericolose cancerogene; in ogni caso sono da preferire le soluzioni (anche se a concentrazioni superiori al limite di pericolosità) rispetto alle sostanze pure allo stato solido, per evitare la manipolazione delle polveri (ancorché sotto cappa e con adeguati DPI).

Nel caso di utilizzo delle soluzioni diluite già pronte, queste devono essere, dopo la prima apertura e per l'intero tempo di utilizzo, verificate e gestite al fine di garantire che la loro stabilità sia mantenuta entro i limiti definiti in base agli obiettivi di qualità del laboratorio; questo è possibile effettuando la loro conferma metrologica. Nell'Allegato C del presente Rapporto viene riportato un estratto della procedura di gestione dei materiali di riferimento dell'ex Servizio di Metrologia Ambientale di ISPRA. Questa scelta però non risulta sempre percorribile, sia per motivi **tecnici** (combinazioni di analiti alle concentrazioni previste da un determinato metodo non sono sempre reperibili sul mercato, inoltre le soluzioni più concentrate sono più stabili e garantiscono tempi di conservazione maggiori) che **economici** (è molto più dispendioso acquistare soluzioni o miscele pronte all'uso a tutte le concentrazioni necessarie piuttosto che acquistare un'unica soluzione madre da diluire opportunamente).

Sicuramente il primo passo consiste nel sostituire tutti i solventi delle miscele che risultano H350- H351-H420.

# **3.2 Approfondimenti di procedure di misura che prevedono l'utilizzo di sostanze pericolose**

#### *3.2.1 Procedura di misurazione degli idrocarburi nelle matrici solide e acquose*

La normativa ambientale nazionale prevede la misura degli idrocarburi come indice della contaminazione delle diverse matrici ambientali derivante dall'utilizzo di prodotti petroliferi o loro derivati. Nella sottostante Tabella 3.3 sono riassunte le richieste normative per quanto riguarda la determinazione degli idrocarburi nelle diverse matrici ambientali.

Come risulta evidente la stessa normativa non definisce in modo univoco il parametro idrocarburi e molte volte i valori limite sono espressi in modo diversificato.

Infatti il termine "idrocarburi totali" è assolutamente generico, potendo in teoria comprendere al suo interno tutti gli idrocarburi esistenti in natura, indipendentemente dal numero di atomi di carbonio, dalla tossicità e pericolosità degli stessi. Gli idrocarburi (lineari, ramificati, ciclici e aromatici) possono essere di origine petrolifera oppure biogenica, animale e/o vegetale, con pesi molecolari, caratteristiche chimiche e chimico-fisiche differenti.

**Tabella 3.3** – *Concentrazioni limite del parametro idrocarburi nelle matrici ambientali (da ISPRA Manuale Linea Guida 75/2011)*

| <b>Matrice</b>                                                             | <b>Normativa</b>                                                                                     | Parametro                                                                             | <b>Valore Limite</b>                                                                                                    |
|----------------------------------------------------------------------------|----------------------------------------------------------------------------------------------------|---------------------------------------------------------------------------------------|----------------------------------------------------------------------------------------------------|
| Acque<br>sotterranee                                                       | D.Lgs 152/06<br>Parte IV<br>Titolo V All. 5 Tab. 2                                                   | Idrocarburi totali<br>espressi come n-<br>esano                                       | $350 \mu g/L$                                                                                                    |
| <b>Acque reflue</b>                                                        | D.Lgs 152/06<br>Parte III                                                                            | Grassi e olii<br>animali/vegetali                                                     | $20 \text{ mg/L}$<br>acque superficiali<br>$40$ mg/L<br>rete fognaria                                                                                                    |
|                                                                            | All. 5 Tab. 3                                                                                        | Idrocarburi totali                                                                    | $5$ mg/L<br>acque superficiali<br>$10 \text{ mg/L}$<br>rete fognaria                                                                                                    |
| <b>Acque reflue</b><br>n. 185 All. 8                                       | Dm Ambiente 12/06/2003                                                                               | Grassi e oli<br>animali/vegetali                                                      | $10 \text{ mg/L}$<br>(all'uscita dell'impianto di recupero)<br>$0.05$ mg/L                                                                                                    |
|                                                                            |                                                                                                    | Oli minerali                                                                          | (all'uscita dell'impianto di recupero)                                                                                                    |
| <b>Acque</b>                                                               | D.Lgs 152/06<br>Parte III<br>All. 5 Tab. 5                                                           | Oli minerali<br>persistenti e<br>idrocarburi di<br>origine petrolifera<br>persistenti | "Sostanza per la quale non può essere<br>adottato un limite meno restrittivo di<br>quello indicato in tabella 3 (D.Lgs<br>152/06 Parte III, All. 5) per lo scarico<br>in acque superficiali e per lo scarico in<br>rete fognaria"*** |
| <b>Acque</b>                                                               | D.lgs 152/06                                                                                         | Idrocarburi disciolti                                                                 | $0.05$ mg/L $(I^*)$ A $1^{**}$                                                                                                    |
| <b>Superficiali</b><br>(destinate alla<br>produzione di<br>acqua potabile) | Parte III<br>All. 2 Tab. 1/A                                                                         | o emulsionati (dopo<br>estrazione mediante<br>etere di petrolio)                      | $(I^*)$ A2**<br>$0,2 \text{ mg/L}$<br>$0.5$ mg/L $(G^*)$ A3**<br>$(I^*)$ A3**<br>$1$ mg/L                                                                                                    |
| <b>Acque</b><br>superficiali                                               | Dm Ambiente 8/11/2010<br>n.260, All. 1, Tab.3<br>(Modifica Norme tecniche<br>Dlgs 152/2006 Parte II) | Idrocarburi totali<br>(espressi come n-<br>esano)                                     | $350\mu g/L$                                                                                                    |

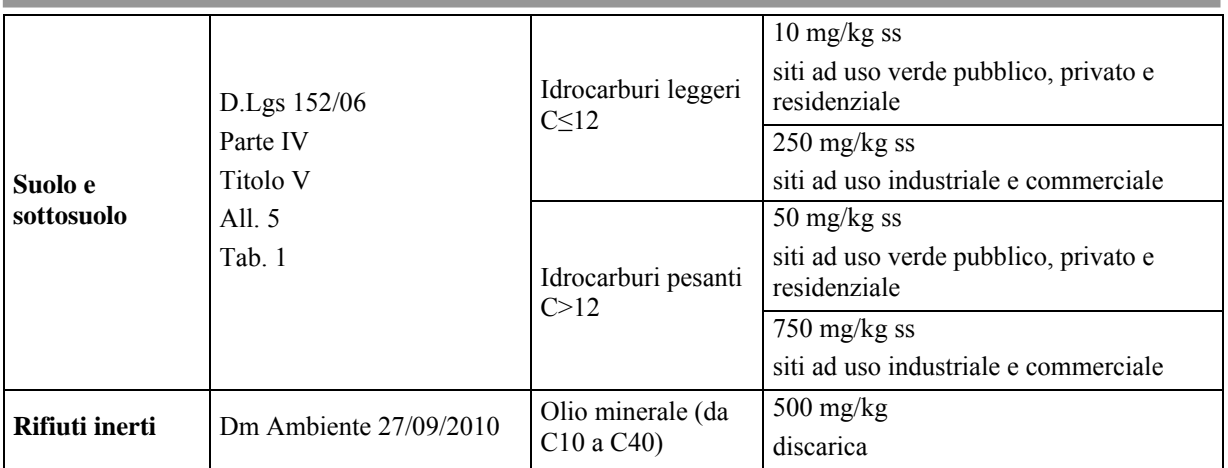

#### **LEGENDA**

- $I =$  valore imperativo;  $G =$  valore guida
- \*\* A1, A2, A3 Categoria delle acque
- \*\*\* Per quanto riguarda gli scarichi in corpo idrico superficiale, nel caso di insediamenti produttivi con una portata complessiva giornaliera inferiore a 50m<sup>3</sup>, per il parametro indicato, le regioni e le province autonome nell'ambito dei piani di tutela, possono ammettere valori di concentrazione che superano di non oltre i valori indicati nella tabella 3, purché sia dimostrato che ciò non comporti un peggioramento della situazione ambientale e non pregiudica il raggiungimento degli obiettivi ambientali.

 Per quanto riguarda gli scarichi in fognatura, purchè sia garantito che lo scarico finale della fognatura rispetti i limiti della tabella 3, o quelli stabiliti dalla regione, l'ente gestore può stabilire, per il parametro indicato, limiti di accettabilità i cui valori di concentrazione superano quello indicato dalla tabella 3.

Nelle matrici ambientali essi si trovano in genere in rapporti differenti tra loro a secondo dell'origine. Le caratteristiche di questo parametro rendono, di fatto, impossibile la determinazione analitica di tutti gli idrocarburi presenti in un campione ambientale.

Trattandosi di una "famiglia" di composti, il parametro "idrocarburi totali" viene definito unicamente dal metodo utilizzato, in quanto procedure operative diverse possono fornire risultati non confrontabili con inevitabili riflessi a livello di contenziosi legali.

Nel 2010 è stato istituito da ISPRA un Gruppo di Lavoro (GdL) ISPRA, ARPA/APPA, ISS, CNR-IRSA, il "GdL Idrocarburi", finalizzato all'armonizzazione dei metodi analitici utilizzati per la determinazione degli idrocarburi su matrici ambientali. Nel 2011 è stato pubblicato, con riferimento ai suoli sottoposti a bonifica, il documento "Procedura per l'analisi degli idrocarburi con C>12" (ISPRA Manuale e Linee Guida 75/2011 [17]) e nel 2015 è stato pubblicato, con riferimento alle matrici acquose, la "Procedura di misurazione per la determinazione degli idrocarburi totali nelle acque" (Delibera Consiglio Federale DOC N.46/14-CF) (ISPRA Manuale e Linee Guida 123/2015 [18]), con l'obiettivo di adottare un unico metodo di prova per la determinazione degli idrocarburi totali in acque naturali ed acque reflue.

Il lavoro del Gruppo di Lavoro per la matrice acquosa (acque naturali e acque reflue) ha portato alla definizione di un metodo che, qualora non sia richiesta la determinazione contestuale di "oli e grassi animali/vegetali", consente la quantificazione degli "idrocarburi totali" come somma della concentrazioni in massa di due frazioni, esprimibili anche come n-esano:

- ‐ frazione volatile, relativa a idrocarburi con tempi di ritenzione compresi tra 2-metilpentano  $(C_6H_{14})$  e n-decano  $(C_{10}H_{22})$ , inclusi gli estremi,
- ‐ frazione estraibile relativa a idrocarburi con tempi di ritenzione compresi tra n-decano  $(C_{10}H_{22})$  e n-tetracontano  $(C_{40}H_{82})$ , esclusi gli estremi.

Conseguentemente, per "idrocarburi totali" si è intesa la somma delle concentrazioni in massa di due classi di composti:

- gli idrocarburi, determinati mediante spazio di testa (EPA 5021 A [19]) e analisi in gascromatografia con rivelatore a ionizzazione di fiamma (GC-FID), compresi tra il 2 metilpentano ( $C_6H_{14}$ ) e il n-decano ( $C_{10}H_{22}$ ) inclusi (frazione volatile), sottratti il MTBE, l'ETBE, il TAME e il DIPE in quanto eteri;
- i composti che, dopo i processi di estrazione e purificazione riportati nel metodo UNI EN ISO 9377- 2:2002 [20], sono rivelati mediante GC-FID, su colonna capillare non polare con tempi

di ritenzione compresi tra quelli del n-decano  $(C_{10}H_{22})$  e del n-tetracontano  $(C_{40}H_{82})$  (frazione estraibile).

La procedura di misurazione così sviluppata è applicabile per acque sotterranee, superficiali, acque reflue e acque da impianti di trattamento degli scarichi fognari e permette la determinazione degli idrocarburi totali in concentrazioni maggiori, sia per la frazione volatile che per quella estraibile, di 0,05 mg/L. Per le acque reflue è presa in considerazione la sola frazione estraibile. Sono incluse altresì le acque superficiali destinate ad uso potabile il cui contenuto in idrocarburi emulsionati o disciolti è determinato con riferimento alla sola frazione estraibile degli idrocarburi.

La procedura non consente la determinazione del contenuto di "oli e grassi animali/vegetali", per cui, nel caso di verifica del rispetto dei limiti di emissione degli scarichi in acque superficiali e in fognatura e qualora sia richiesta la contestuale determinazione dei parametri "oli e grassi animali/vegetali" e di "idrocarburi totali", operativamente si può procedere alla:

- ‐ determinazione di "oli e grassi animali/vegetali", in accordo al metodo ASTM D7066-04 (2011) [21], alternativo all'APAT-IRSA/CNR 5160B [22] o in accordo al metodo APAT-IRSA/CNR 5160A [23].
- ‐ determinazione degli "idrocarburi totali" tramite GC-FID, in accordo alla procedura messa a punto dal Gruppo di Lavoro.

La procedura di misurazione degli idrocarburi totali nelle acque, definita nel Manuale e Linee Guida ISPRA 123/2015, è stata sottoposto tra il 2013 e il 2014 ad un processo di convalida tramite studio collaborativo (ISPRA-SC008).

Entrambi i lavori del GdL, quindi, sono stati impostati con l'obiettivo di individuare, in accordo a norme internazionalmente accettate, metodi basati su misure in Gas Cromatografia e previa estrazione con solventi adeguati sotto tutti i profili (analitico, ambientale e della sicurezza), in alternativa ai metodi precedentemente previsti. L'intervento in tal senso è quindi legato anche al combinato disposto del Regolamento (UE) n. 1005/2009 sulle sostanze che riducono lo strato di ozono e del Regolamento CE n 291/2011 sugli usi essenziali di sostanze controllate, diverse dagli idroclorofluorocarburi per fini di laboratorio e di analisi nell'Unione ai sensi del regolamento (CE) n. 1005/2009.

Infatti tra i metodi precedentemente utilizzati sia dai laboratori pubblici che privati, relativamente ai suoli, ISS nel suo parere (Prot. N. 37936 del 5 agosto 2003) fornì indicazioni in merito a due metodi analitici, che tuttavia presentavano una problematica rispetto alla procedura di estrazione con 1,1,2- Tricloro-1,2,2-Trifluoroetano (Freon-113), sostanza classificata "Tossica per l'ambiente" e pertanto di difficile reperimento sul mercato.

Anche per la matrice acquosa i "Metodi analitici per le acque", Manuali e linee guide N°29/2003 Vol.2, ad eccezione che per il metodo 5160 A (determinazione gravimetrica), prevedono la misura dei parametri idrocarburici mediante spettrofotometria infrarossa IR (metodo 5160B) previa estrazione degli idrocarburi con solventi quali Freon 113, dannoso per lo strato di ozono, o del tetracloruro di carbonio (CCl4), cancerogeno di categoria 2 (H351), eco tossico (H412) nonché dannoso per lo strato di ozono (H420 ex EUH059) od ancora in alternativa il tetracloroetilene cancerogeno di categoria 2 (H351) e tossico per gli organismi acquatici con effetti di lunga durata (H411).

In conclusione i lavori portati a termine dal Gruppo di Lavoro istituito da ISPRA offrono delle valide alternative per il parametro idrocarburi, ma per il parametro grassi ed oli animali e vegetali per le acque si fa ancora riferimento ai metodi APAT-IRSA/CNR.

Il D. Lgs. 152/2006 (Parte III, Allegato 5, Tabella 3) indica i limiti di emissione degli scarichi in acque superficiali e in fognatura. La norma prevede la determinazione di "oli e grassi animali/vegetali". L'attuale definizione del parametro di legge "oli e grassi animali/vegetali" comporta che esso sia determinato per differenza tra "sostanze oleose" e gli "idrocarburi totali" tramite tecnica gravimetrica (5160 metodo A) o tramite spettrofotometria infrarossa IR tra quanto estratto con Freon 113 e non adsorbiti su gel di silice/florisil (5160 metodo B).

Per ovviare all'utilizzo dei solventi sopra menzionati per la fase estrattiva precedente alla determinazione tramite IR, relativamente di recente e come indicato nel Manuale e Linee Guida ISPRA 123/2015, è stato pubblicato il metodo ufficiale ASTM D7066-04 (2011) alternativo al metodo APAT-IRSA/CNR 5160B. Il metodo in spettrofotometria di assorbimento all'infrarosso (IR) utilizza, come solvente, un dimero/trimero del clorotrifluoretilene (S-316). Il metodo prevede la determinazione di "oli e grassi" e di "sostanze non polari", parametro quest'ultimo non coincidente con la dizione della norma italiana vigente ("idrocarburi totali"), anche se di fatto gli "idrocarburi" (o "oli minerali") costituiscono la componente non polare degli "oli e grassi totali" (e come tale separata dal passaggio su gel di silice/florisil).

Alcuni laboratori ARPA/APPA, in attesa di implementare le opportune dotazioni strumentali, utilizzano poi come altra alternativa per la determinazione degli oli e grassi animali/vegetali per le acque di scarico il metodo FT-IR secondo APAT CNR IRSA 5160 B, modificato per il solvente di estrazione, cioè usano il solvente S-316 (comunque trasparente nella zona di interesse) al posto del Freon. Questo metodo permette di mantenere la dicitura "idrocarburi totali" prevista da D. Lgs. 152/2006 [24] Parte III All.5 Tab. 3 e di determinare con un'unica estrazione sia gli Idrocarburi che gli Oli e grassi animali e vegetali. Però la misura degli "idrocarburi totali", mediante questo metodo, non risponde alle indicazioni del Consiglio Federale (Delibera Consiglio Federale DOC N.46/14-CF) e alla necessità che all'interno del Sistema Agenziale siano prodotti per tale parametro misure confrontabili mediante la scelta di un unico metodo condiviso tra i laboratori ARPA/APPA. Si tratta infatti, come sopra già evidenziato, di un parametro strettamente collegato alla procedura operativa applicata.

Il solvente estrattivo S-316, si presenta come un liquido con punto di ebollizione = 134°C e densità 1,7 g/cm3 ed è costituito da una miscela di tetracloroesafluorobutano (65-75%) e clorotrifluoroetilene trimero o tetramero (25-35%). Il composto non risulta tossico, cancerogeno (H350 /351) ed ecotossico (H400) né lesivo per lo strato di ozono (H420). Tuttavia presenta un costo estremamente elevato (da 700 a 1257 €/L): considerato che il metodo prevede l'utilizzo di 50 ml del solvente di estrazione, l'analisi di ciascun campione comporta la spesa variabile da 35 a 63 € solo per il solvente, escludendo la preparazione delle soluzioni di taratura (ca. 200 ml) che vanno preparate con cadenza giornaliera. Il solvente può essere tuttavia recuperato per distillazione.

Infine per quanto riguarda ancora il parametro "oli e grassi animali/vegetali" per le acque reflue il Gruppo di Lavoro istituito da ISPRA, ha proposto la sua sostituzione con il parametro TOC (UNI EN 1484:1999 [25]), un parametro ugualmente significativo ed indicativo della presenza di oli e grassi animali/vegetali per il quale conseguentemente andrebbe definito il limite di legge corrispondente. Tale proposta consentirebbe la maggiore esattezza del dato finale in quanto ottenuto tramite un'analisi strumentale diretta e non per sottrazione dei risultati derivanti da due misure, la minimizzazione dei problemi dovuti ad eventuali interferenze (ad esempio i tensioattivi e altri composti polari) derivanti da una fase preparativa non efficiente e

Sarebbe inoltre auspicabile, sempre per le acque reflue, la sostituzione del parametro "idrocarburi totali" con la voce specifica "Idrocarburi C10-C40 determinati con GC-FID", che permetterebbe di individuare in maniera univoca il metodo da utilizzare (ISPRA Manuale e Linee Guida 123/2015 ex UNI EN ISO 9773-2:2002).

Tali proposte dovrebbero trovare un'auspicabile risposta da parte del MATTM, attraverso una opportuna revisione della Tab.3 del D.lgs 152/2006 Parte III, Allegato 5 per acque reflue industriali.

#### *3.2.2 Procedura di misurazione della Richiesta Chimica di Ossigeno (COD)*

Il codice ambientale nazionale, cioè il Dlgs 3 aprile 2006 n. 152 (Parte III All. 5), definisce i limiti di emissione degli scarichi idrici, in particolare stabilisce i limiti di emissione per il parametro COD come descritto nella tabella 3.4 e tabella 3.5. Il COD rappresenta una misura indiretta del tenore di sostanze organiche presenti in una matrice acquosa.

| Potenzialità in impianto A.E.<br>(abitanti equivalenti)          | 2000-10000 |                   | >10000                                    |      |
|------------------------------------------------------------------|------------|-------------------|-------------------------------------------|------|
| Parametri (media giornaliera) (1) $\vert$ Concentrazione $\vert$ |            | % di<br>riduzione | $\sim$   Concentrazione $\vert$ riduzione | % di |
| COD mg/L $(2)$                                                   | $\leq 125$ |                   | : 125                                     |      |

**Tabella 3.4** – *Limite di emissione del COD per gli impianti di acque reflue urbane* 

*(1) Le analisi sugli scarichi provenienti da lagunaggio o fitodepurazione devono essere effettuati su campioni filtrati, la concentrazione di solidi sospesi non deve superare i 150 mg/L* 

*(2) La misurazione deve essere fatta su campione omogeneizzato non filtrato, non decantato con bicromato di potassio* 

**Tabella 3.5** – *Valori limite di emissione del COD nelle acque reflue superficiali*

|                                 | <b>Parametro</b> | Valore limite di emissione (mg/L) |                                  |
|---------------------------------|------------------|-----------------------------------|----------------------------------|
| Acque<br>reflue<br>superficiali | $COD$ (come O2)  | $\leq 160$                        | scarico in acque<br>superficiali |
|                                 |                  | $<$ 500                           | scarico rete fognaria<br>/*∣     |
|                                 | $COD$ (come O2)  | $< \!\! 100$                      | recapito sul suolo               |

*(\*) I limiti per lo scarico in rete fognaria sono obbligatori in assenza di limiti stabiliti dall'Autorità competente o in mancanza di un impianto finale di trattamento in grado di rispettare i limiti di emissione dello scraico finale. Limiti diversi devono essere resi conformi a quanto indicato alla Nota 2 della tabella 5 relativa a sostanze pericolose* 

*(1) per quanto riguarda gli scarichi di acque reflue urbane valgono i limiti indicati in tabella 1 (Parte III All. 5) e, per le zone sensibili, anche quelli di tabella 2 (Parte III All. 5). Per quanto riguarda gli scarichi di acque reflue industriali recapitanti in zone sensibili la concentrazione di fosforo totale e di azoto totale deve essere rispettivamente di 1 e 10 mg/L* 

Il Manuale e Linea Guida APAT-IRSA/CNR N°29/2003 "Metodi analitici per le acque" riporta un metodo ufficiale per la determinazione della Richiesta Chimica di Ossigeno (COD): 5130 Richiesta Chimica di Ossigeno. Il manuale e Linea Guida APAT-IRSA/CNR N°29/2003 è una raccolta di metodi di riferimento per le misure di diversi parametri da monitorare nella matrice acquosa per i laboratori del Sistema Agenziale.

Il metodo 5130 è basato sull'ossidazione delle sostanze organiche ed inorganiche presenti nelle acque, mediante una soluzione di dicromato di potassio in presenza di acido solforico concentrato e di solfato di argento; l'eccesso di dicromato è titolato con solfato di ammonio e ferro. Il metodo, in funzione della concentrazione di COD (> 50 mg L-1 e compresa tra 20 e 50 mg L-1), nonché della presenza di cloruri (in concentrazioni Cl- > 1000 mg L-1 e rapporto in peso COD/Cl- < 0,1), prevede diversi procedimenti.

I principali reattivi utilizzati nel metodo APAT- IRSA/ CNR sono sintetizzati in tabella 3.6, tale tabella inoltre riporta alcuni codici di pericolo dei reattivi indicati secondo il Regolamento CE 1272/2008 del 16 Dicembre 2008 (CLP). In particolare come evidente il dicromato di potassio risulta cancerogeno di categoria 1B (H350, *Può provocare il cancro*) oltre ad essere H340 cioè *può provocare alterazioni genetiche*), il solfato di mercurio (II) invece risulta H410 cioè *Molto tossico per gli organismi acquatici con effetti di lunga durata*.

**Tabella 3.6** – *Reattivi del metodo APAT IRSA CNR N°29/2003 5130* 

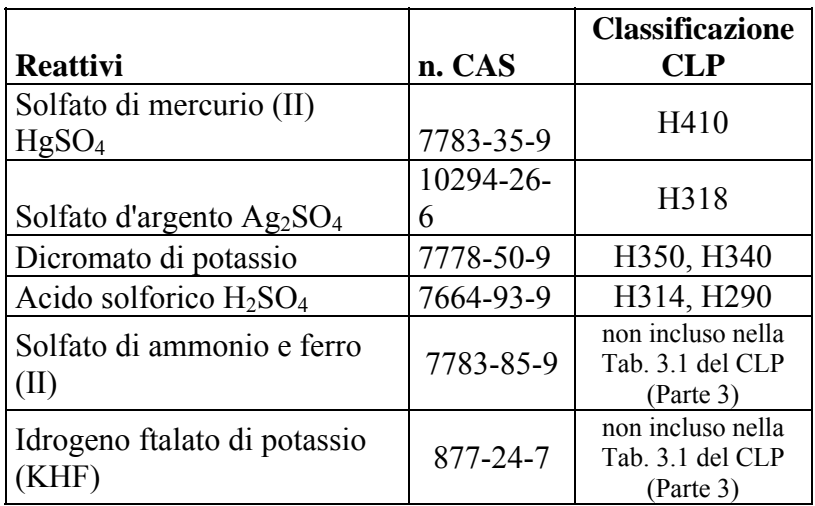

Nell'ambito delle attività istituzionali di ISPRA, finalizzate a garantire la confrontabilità dei dati di monitoraggio ambientale prodotti sul territorio nazionale dal Sistema delle Agenzie Regionali e Provinciali di Protezione dell'Ambiente (ARPA/APPA), tra il 2010 e il 2013 sono stati organizzati due studi collaborativi che hanno permesso di convalidare la procedura di misurazione della Richiesta Chimica di Ossigeno (COD) in matrice acquosa (acque naturali e di scarico: urbane ed industriali), mediante il metodo in cuvetta.

Il principio del metodo dei test in cuvetta si basa anch'esso su ossidazione del campione con dicromato di potassio in ambiente acido da acido solforico e successiva lettura spettrofotometrica, analogamente al metodo ISO 15705:2002 [26], ma presenta maggiore rapidità di esecuzione rispetto al metodo APAT-IRSA 5130 e soprattutto comporta l'utilizzo di minori quantità di reattivi cancerogeni e/o pericolosi per l'ambiente (già predosati in sistemi chiusi) risultando in questo modo di maggiore sostenibilità per la salute dell'operatore analista e per l'ambiente.

Il metodo mediante test in cuvetta validato è stato pubblicato in Manuali e linee guida 117/2014 [27] come "Procedura di misurazione per la determinazione della Richiesta Chimica di Ossigeno (COD) mediante test in cuvetta: Metodo 5135". Tale metodo viene ora quindi utilizzato, in alternativa al metodo APAT-IRSA/CNR 5130, come metodo ufficiale, nelle analisi di routine da molti laboratori per i campi di applicazione dei kit usati durante gli studi collaborativi (campioni acquosi fino a [Cl ]= 2000 ppm).

Il primo studio (ISPRA SC004), a cui hanno partecipato sia laboratori delle ARPA/APPA che laboratori privati, è stato condotto su un campione di acqua ultrapura con aggiunta di ftalato di potassio e acidificata con acido solforico. I risultati dello studio ISPRA SC004 e la discussione che ne è seguita con i laboratori partecipanti e con le ditte fornitrici e produttrici dei test in cuvetta hanno suggerito di procedere ad un secondo studio collaborativo (ISPRA SC005). Il secondo studio collaborativo è stato condotto su campioni reali a diversi livelli di concentrazione di COD, costituiti da acque reflue urbane e acque reflue industriali caratterizzate da un'intrinseca maggiore eterogeneità dovuta alla presenza di solidi sospesi.

Durante lo studio ISPRA SC004 i laboratori hanno eseguito le misure con i seguenti test in cuvetta:

- LCK414, LCK 514 e LCK 614 prodotti e fornito da HACH;
- ‐ Spectroquant 114540, 114895 e 114541, forniti da WVR International;
- ‐ Lovibond LR, MR e HR, forniti da Italscientifica.

Invece durante lo studio di convalida ISPRA SC005 i laboratori hanno condotto le prove con i seguenti test in cuvetta:

- LCK514 e LCK714 prodotto e fornito da HACH s.r.l..;
- Spectroquant 114541, 114960 fornito da VWR International PBI s.r.l..

Tutti i test in cuvetta utilizzati nei due Studi collaborativi ammettevano una interferenza massima per i Cloruri come descritto in tabella 3.7. Tale concentrazione in massa ammessa per i Cloruri risulta ben al di sotto di quella che caratterizza le acque di scarico di un impianto conciario e dell'acqua del mare. ARPA Toscana, all'interno delle attività del GdL 5, ha individuato kit Spectroquant e Hach che ammettono tenori di Cloruri molto elevati solo attualmente in commercio.

Infatti i kit Spectroquant cod. 1.17058.0001 e 1.17059.0001 sono utilizzabili per acque di mare con elevati contenuti di cloruri, quindi ammettono una tolleranza in % del sale NaCl fino al 3,5% , (circa 18.000 mg/L di Cl<sup>-</sup>) mentre i precedenti kit tolleravano fino a 0,4% in peso di NaCl<sup>-</sup> ovvero circa 2000 mg/L di CI<sup>-</sup>.

I kit Spectroquant Merck in oggetto hanno i seguenti codici e range di lavoro:

- a) 5-60 mg/L di COD cod. 1.17058.0001;
- b) 50-3000 mg/L di COD cod. 1.17059.0001.

La ditta Hach dispone invece dei seguenti kit:

- 1. LCK 914: 5 60 g/L di COD. Il metodo è valido per un contenuto di cloruri nel campione fino a 10000 mg/L.
- 2. LCK 1014: 100–2000 mg/L di COD. Il metodo è valido per un contenuto di cloruri nel campione (originale o diluito) fino a 4000 mg/L.

| LCK 414, LCK 514,<br>LCK 614 e LCK 714<br>(Hach) | Il metodo è valido per un contenuto di<br>cloruri nel campione (originale o diluito)<br>fino a $1500 \text{ mg/L}$ . |  |
|--------------------------------------------------|----------------------------------------------------------------------------------------------------|--|
| Spectroquant 114540,<br>114895 e 114541          | Limite di tolleranza sale NaCl in %: 0.4 %                                                                           |  |
| Lovibond LR, MR e<br><b>HR</b>                   | E' possibile misurare campioni il cui<br>contenuto di cloruro non superi 1000<br>$mg/L$ .                            |  |

**Tabella 3.7** – *Livello di Cloruri ammesso nei kit di ISPRA-SC004 e ISPRA-SC005* 

I nuovi kit in commercio individuati e l'organizzazione di un terzo Studio Collaborativo da parte dell'ex Servizio di Metrologia Ambientale di ISPRA per la misura di COD potrebbero permettere di estendere il campo di applicabilità del Metodo 5135 e consentire anche per le acque a maggiore contenuto di Cloruri l'applicazione di una procedura di misurazione di Richiesta Chimica di Ossigeno a maggiore sostenibilità per la salute dell'operatore di laboratorio e per l'ambiente.

#### *3.2.3 Questione formaldeide*

La formaldeide, comunemente denominata formalina, (CAS 50-00-0) è un composto mutageno e carcinogeno ed è stata classificata dal REGOLAMENTO (CE) N. 1272/2008 con le seguenti indicazioni di pericolo:

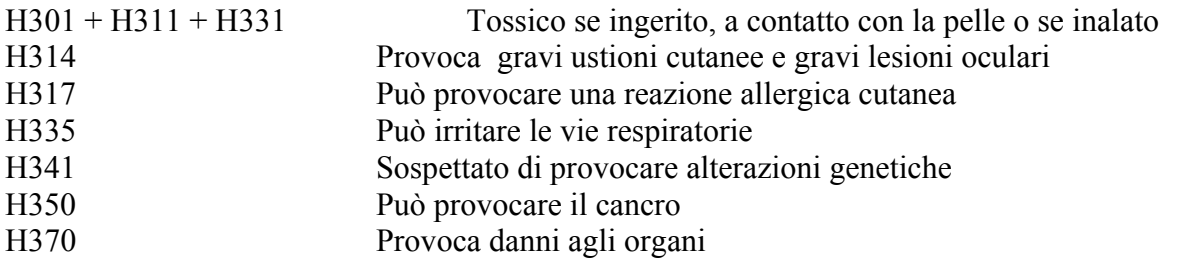

Il suo impiego è previsto da molteplici metodi quali il metodo APAT-CNR/ IRSA 5010 [28] dove viene impiegata come soluzione di riferimento per la determinazione delle aldeidi nelle acque naturali e di scarico, nel metodo APAT-CNR/ IRSA 5170 per la determinazione dei tensioattivi anionici, dove viene consigliato l'uso di formaldeide al 37% per stabilizzare i campioni, ed altri (UNICHIM 487 Determinazione della formaldeide nell'aria [29], ASTM E724-98 Test eco tossicologico [30], VDI 3862-6:2004 Gaseous emission measurement [31]). La sostituzione della formaldeide utilizzata come reagente con sostanze alternative nei metodi chimici menzionati è auspicabile.

Tuttavia uno dei suoi utilizzi principali ed ancora attuale è quello come fissativo per materiali ed organismi biologici come si è evidenziato nell'analisi del database che è stato compilato dai diversi
laboratori del sistema agenziale e da ISPRA dietro richiesta del presente GdL e riportato in Allegato B.

La Direttiva 60/2000/CE ha introdotto per la protezione delle acque un approccio ecologico, integrato tra il monitoraggio chimico e biologico. Lo stato ecologico di un sistema acquatico è individuato dal rilevamento di determinati elementi biologici, definiti nella normativa vigente, utilizzati appunto quali elementi di qualità biologica.

Ad esempio gli elementi biologici richiesti per il monitoraggio delle acque dolci superficiali rappresentano i differenti livelli trofici dell'ecosistema: i produttori primari (fitobenthos, fitoplancton, macrofite) e i diversi livelli di consumatori (macroinvertebrati e fauna ittica); e a supporto delle analisi di queste comunità vengono studiati poi gli elementi chimico-fisici e idromorfologici.

La Tabella 3.8 sintetizza le condizioni di conservazione/i fissativi utilizzati nei protocolli di campionamento degli elementi biologici nei fiumi e nei laghi. Tali protocolli di campionamento costituiscono le metodiche di riferimento per il monitoraggio biologico delle acque superficiali interne e sono raccolti, insieme alle metodiche di riferimento per il campionamento degli elementi di qualità fisico-chimica nel Manuale Linea Guida 111/ 2014 [32].

Nelle acque di transizione gli elementi di qualità biologica individuati dalla stessa normativa sono: fitoplacton, macroalghe, angiosperme, macroinvertebrati bentonici e fauna ittica.

ISPRA in collaborazione con l'Università del Salento ha pubblicato nel Febbraio del 2009 il testo "Nuovi approcci metodologici per la classificazione dello stato di qualità degli ecosistemi acquatici di transizione" [33].

Le metodologie in esso approfondite riguardano gli elementi biologici fitoplacton e macroinvertebrati bentonici. La Tabella 3.9 riassume i fissativi possibili per i due tipi di organismi.

Infine per le acque marino-costiere la Direttiva 60/2000/CE stabilisce come elementi di qualità biologica il fitoplacton, le macroalghe e angiosperme ed i macroinvertebrati bentonici.

Sul sito ISPRA in particolare al link (http://www.isprambiente.gov.it/it/archivio/notizie-e-novitanormative/notizie-ispra/anno-2009/pubblicazione-amb-mar) è possibile scaricare le "Schede metodologiche per il campionamento e l'analisi degli Elementi di Qualità Biologica per le attività di monitoraggio dell'ambiente marino costiero, condotte ai sensi delle vigenti normative. Nella Tabella 3.10 sono indicati le condizioni di conservazione e/o i possibili fissativi utilizzabili per i diversi organismi.

**Tabella 3.8** – *Condizioni di conservazione/i fissativi utilizzati nei protocolli di campionamento degli elementi biologici nei fiumi e nei laghi.* 

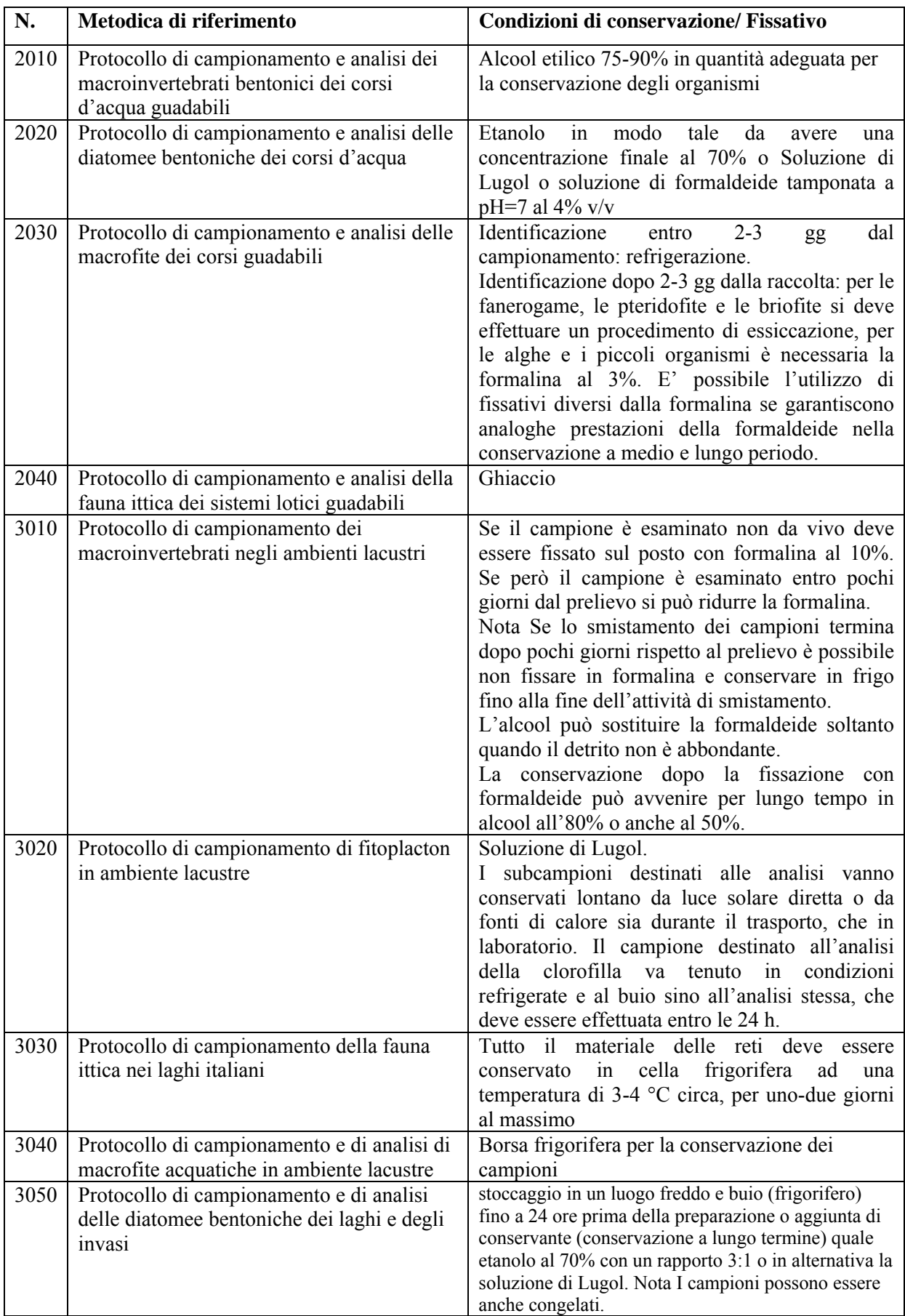

**Tabella 3.9** – *Fissativi possibili per gli elementi biologici fitoplacton e macroinvertebrati negli ecosistemi acquatici di transizione* 

| Metodologia                 | <b>Fissativo</b>                                                                                                    |
|-----------------------------|----------------------------------------------------------------------------------------------------|
| Fitoplacton                 | soluzione di formaldeide costituita da formaldeide al<br>$\bullet$<br>40% diluita al 20% con acqua distillata e tamponata<br>preferibilmente con dolomite o con 100g/L di<br>esametilentetramina a pH finale neutro o leggermente<br>basico.<br>soluzione di iodio e potassio ioduro detta "soluzione di<br>$\bullet$<br>Lugol".                   |
| Macroinvertebrati bentonici | soluzione di etanolo al 70% L'alcool etilico è un buon<br>$\bullet$<br>agente conservante, particolarmente adatto alla<br>preservazione di crostacei ed insetti, ma al contrario<br>della formalina non fissa i tessuti. Il suo principale<br>vantaggio è di possedere una bassa tossicità.<br>soluzione di formalina al 4% tamponata<br>$\bullet$ |

**Tabella 3.10** – *Condizioni di conservazione e/o i possibili fissativi utilizzabili per gli elementi di qualità biologica il fitoplacton, le macroalghe e angiosperme ed i macroinvertebrati bentonici stabiliti nelle acque marino-costiere dalla Direttiva 60/2000/CE* 

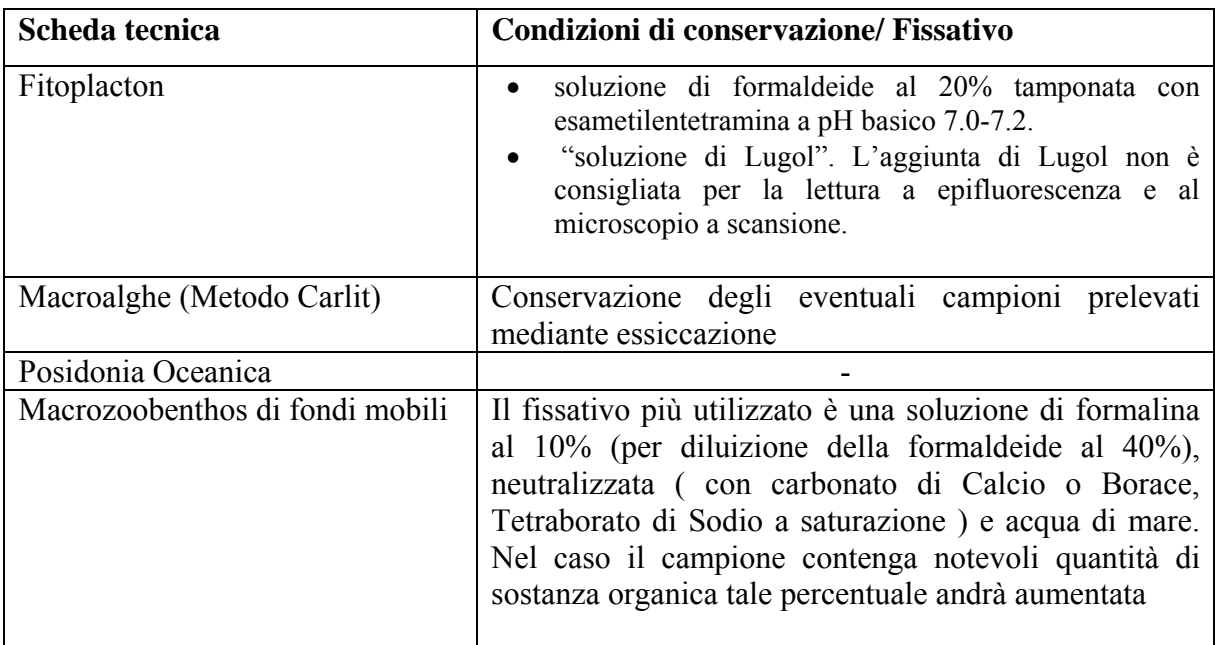

Nelle metodiche di riferimento per le acque superficiali interne sono stati in generale sempre individuati dei fissativi alternativi alla formaldeide, invece nelle acque di transizione e marino costiere le metodologie di campionamento riportate ammettono ancora quasi sempre la formalina oltre ad un fissativo alternativo a base di alcool etilico. La formalina in questi casi risulta la tecnica di fissazione di elezione, per quanto riguarda l'efficienza di conservazione, i tempi di conservazione, le specie di organismi analizzati e le tecniche di analisi. Questo spiega quindi le motivazioni dell'ancora diffuso utilizzo della formaldeide, agente cancerogeno, nella fissazione dei materiali biologici.

Alla luce di quanto sopra il presente Gruppo di Lavoro ha cercato esperienze di laboratorio condotte o in essere all'interno del sistema ARPA/APPA e ISPRA volte alla sostituzione della formaldeide come fissativo degli organismi biologici con un'altra sostanza ugualmente efficace nella conservazione ma priva delle caratteristiche di alta cancerogenicità proprie della formalina. Tale obiettivo è di grande

rilievo e già di grande interesse per il Centro Interagenziale Igiene e Sicurezza sui luoghi di lavoro, formato dagli RSPP dell'SNPA.

Il problema dell'utilizzo di formaldeide è ben presente anche presso il Laboratorio Benthos della sede ISPRA di Castel Romano, promotore già da tempo di un progetto "Formalina free", che prevede la sperimentazione di nuovi fissativi per campioni biologici in sostituzione alla formaldeide. In mancanza di finanziamento però tale progetto è rimasto una semplice proposta, pertanto il GdL si è attivato ed ha portato sul tavolo del CTP una richiesta di fondi del Progetto.

Nell'Allegato E viene riportata la scheda del Progetto aggiornata al 2016 e la procedura di manipolazione stilata dal Laboratorio Benthos di Castel Romano, volta a un utilizzo della formalina nella "massima sicurezza".

In ARPA Toscana è stata individuata una attività di sostituzione della formaldeide per la conservazione delle alghe.

In ARPAE Emilia Romagna, alcuni laboratori utilizzano per la determinazione delle macrofite dei contenitori già pronti con formaldeide alla concentrazione richiesta, in modo da non dover manipolare le soluzione concentrata al 37%.

#### **Sostituzione della formaldeide per la conservazione delle alghe**

Nei Manuali e Linee Guida ISPRA n.111/2014 nel PROTOCOLLO di CAMPIONAMENTO e ANALISI delle MACROFITE dei CORSI D'ACQUA GUADABILI (2030), al punto 4.3 Materiale da laboratorio è previsto l'uso di formalina per la conservazione dei campioni, aggiungendo all'acqua di raccolta un volume di formalina tale da far raggiungere una diluizione pari al 3 %. Vengono raccomandate precauzioni di sicurezza in relazione alla tossicità del reagente e vengono sconsigliate altre modalità di fissazione poiché non garantiscono che venga conservata la visibilità ottimale di tutte le parti dell'organismo necessarie per la determinazione. Viene però lasciata la possibilità di utilizzare, in alternativa alla formalina, modalità di fissazione con preparati che abbiano analoghe prestazioni nella conservazione a medio e lungo periodo, ovvero che garantiscano la conservazione dell'agglomerato algale campionato, delle caratteristiche morfologiche e cromatiche fondamentali per la determinazione, la possibilità di rivedere e sottoporre a verifica l'identificazione dei campioni.

Recentemente è stato proposto come sostituto della formaldeide l'utilizzo del "FineFIX Concentrate". Dalla sua scheda di sicurezza il preparato risulta considerato come non pericoloso essendo costituito da alcool polivinilico, glicole propilenico, sorbitolo e acqua.

I depliant illustrativi del prodotto dichiarano che a livello macroscopico, l'uso di FineFix come fissativo per istologia non è diverso da quello della Formalina, anche se la sua azione sui tessuti è differente e si riflette a livello dell'aspetto macroscopico del campione, cioè la consistenza del campione è aumentata, con preservazione dell'elasticità del tessuto (consistenza di tipo gommoso), con un colore macroscopico prodotto con FineFix molto simile a quello del campione allo stato fresco, diversamente dall'aspetto grigiastro del materiale fissato in Formalina.

Il fissativo è dichiarato adatto per conservare tessuti animali, con aggiunta di alcool.

Nel caso delle alghe può causare perdita del colore rendendo difficoltoso il riconoscimento degli organuli della cellula, utili per la determinazione.

Tale problema si poteva tuttavia manifestare anche con la formalina. Da osservazioni condotte, il fissativo, almeno per un breve periodo, può aiutare parzialmente a conservare il campione permettendo, in caso di dubbi, di potere rivedere le alghe di interesse. Sono in corso ulteriori prove per una migliore verifica dell'efficacia del conservante in termini di intervallo di tempo e grado di alterazione del materiale vegetale.

#### *3.2.4 Tensioattivi anionici*

L'identificazione e la quantificazione di tensioattivi in matrici ambientali è un'operazione analiticamente complessa per la natura di questi inquinanti, presenti nei formulati commerciali sotto forma di miscele di omologhi, oligomeri ed isomeri di composti con caratteristiche chimiche diverse (anionici, cationici, non ionici ed anfoteri).

Ad oggi i metodi ufficiali ( APAT- IRSA/ CNR 5170 Tensioattivi anionici e 5180 Tensioattivi cationici) e normati UNI 10511-1 [34] disponibili per la determinazione di routine dei tensioattivi in matrice acquosa sono basati su reazioni colorimetriche, precedute da estrazioni più o meno selettive e sono tutti metodi cumulativi (Anionici e Non Ionici) che, oltre ad essere spesso poco affidabili, specie nel caso di matrici complesse, non forniscono alcuna informazione sulla composizione di omologhi od oligomeri, né sulla lunghezza della catena idrofobica, né sulla composizione della miscela e sulla presenza di eventuali metaboliti. Fare riferimento alle schede metodi contenute nell'Allegato F per un descrizione breve dei metodi sopra menzionati

La normativa vigente nelle acque di scarico, matrice per la quale il numero di analisi per la determinazione del parametro tensioattivi è molto rilevante, stabilisce un limite per i tensioattivi totali pertanto i metodi non rispondono adeguatamente e pienamente alle esigenze analitiche dei laboratori di controllo. Più volte è stato richiesto un aggiornamento dei metodi ufficiali ma questo ad oggi ancora non è avvenuto.

La maggior parte delle ARPA/APPA di fronte all'esigenza di minimizzare i costi delle analisi e i tempi di risposta, ma in linea con quanto richiesto dalla normativa, impiega i test in cuvetta per la misura del parametro tensioattivi per lo screening ed effettua le misure secondo i metodi ufficiali (procedure più lunghe e a maggior utilizzo di sostanze chimiche anche pericolose) laddove è necessario confermare un superamento. Alcuni laboratori invece si servono di strumentazione automatica, cioè metodi di analisi colorimetrici a flusso continui basati sugli APHA Standard Methods 5540C e 5540D [35](vedi Allegato F).

Nel frattempo alcuni laboratori Agenziali, sempre per la misura dei tensioattivi, si sono orientati verso l'utilizzo di nuove metodologie analitiche, basate sull'impiego di tecniche strumentali specifiche quale ad esempio la Cromatografia Liquida ad alta prestazione (HPLC) con rivelatori a fluorescenza, evaporativi o spettrometria di massa .

Tale tecnica permette infatti di separare le tre principali classi di tensioattivi (cationici, non ionici e anionici) in una sola corsa analitica, ottenendo in più informazioni quantitative sulla presenza di isomeri e metaboliti degli stessi. Chiaramente questa scelta comporta un investimento economico iniziale superiore rispetto alle procedure di misura basate sull'analisi colorimetrica sia per l'acquisizione della strumentazione che per la formazione del personale ma in prospettiva un guadagno sia in rapidità di esecuzione delle misure che in termini di maggiore compatibilità ambientale nella scelta di sostanze a minore pericolosità e nell'utilizzo di minori quantitativi di reagenti e solventi.

Nell'ottica di aggiornare i metodi ufficiali per i motivi sopraesposti (minori tempi di analisi, rispondenza con il limite di legge per le acque di scarico, sostituzione di sostanze pericolose come il cloroformio H420 e H351 usato nel metodo APAT IRSA CNR 5170 per la determinazione dei tensioattivi anionici etc) il Gruppo di Lavoro ha effettuato una ricerca delle esperienze analitiche esistenti nei laboratori dell'SNPA o di altri Enti di Ricerca per individuare un metodo che potesse essere usato in alternativa ai metodi ufficiali dopo uno studio di convalida (Studio Collaborativo), come già fatto per la procedura di misurazione per la determinazione degli idrocarburi totali nelle acque ( ISPRA Mlg 117/2015).

Un metodo inizialmente considerato papabile è stato quello sviluppato dall'Azienda Speciale della Camera di Commercio di Milano in collaborazione con il CNR IRSA: "Determinazione di tensioattivi anionici e non ionici in matrici acquose mediante cromatografia liquida ad alta prestazione (HPLC) e rivelazione UV-ELSD" [36] (vedi Allegato F) con l'estrazione in fase solida, SPE (Solid Phase Extraction). Tale metodo permette la misura di tensioattivi in acqua mediante utilizzo dell'UV e uno dei due rivelatori evaporativi (o CAD "Charged Aerosol Detector" o ELSD "Evaporative Ligth Scattering Detector") interfacciati all'HPLC (vedi Allegato F).

Da una valutazione successiva però tale metodo non è risultato un metodo consolidato nel Sistema Agenziale perché i rivelatori evaporativi impiegati insieme all'UV cioè il CAD o l'ELSD, non sono diffusi nel territorio nazionale e l'organizzazione di uno studio di convalida con questa premessa non è fattibile. D'altro canto non è stato individuata nei laboratori ARPA/APPA una procedura di misura di tensioattivi consolidata basata sulla determinazione in HPLC- fluorescenza o spettrometria di massa nella quale non fossero utilizzate sostanze pericolose cancerogene (vedi Allegato F, scheda metodo Corila).

In conclusione per rispondere anche se solo in parte all'esigenza dei laboratori di controllo di condurre le analisi per la misura dei tensioattivi in tempi più brevi con l'utilizzo di minori quantitativi di reagenti/solventi anche a carattere pericoloso, il GdL ha chiesto all'ex Servizio di Metrologia Ambientale di ISPRA la disponibilità ad organizzare uno studio collaborativo per la misura dei tensioattivi anionici in acque di scarico mediante test in cuvetta (principio MBAS- sostanze attive al blu di metilene), perché tale metodica rispetto al metodo ufficiale permette l'uso di minori quantità di cloroformio (H351 e H420) in sistemi chiusi, risultando quindi un metodo più compatibile dal punto di vista ambientale e della salute dell'operatore.

ISPRA si è resa disponibile ed ha proposto ai laboratori ARPA/APPA di effettuare uno studio di convalida, chiaramente previa verifica della sua fattibilità, durante il quale si possa anche mettere a confronto il metodo ufficiale APAT- IRSA/ CNR 5170 ed il metodo in cuvetta che si basa sullo stesso principio.

Tale studio collaborativo permetterà di convalidare entrambe le procedure di misurazione, definire quindi lo scarto tipo di riproducibilità  $(S_R)$  e lo scostamento sistematico mediante la misura di un MRC in matrice o sintetico. Tali grandezze sono necessarie per il calcolo dell'incertezza di misura. In base ai risultati dello Studio Collaborativo verrà valutata la rispondenza dei due metodi in esame ai fini del monitoraggio degli scarichi.

#### **Studio di fattibilità allo Studio Collaborativo per la misura dei tensioattivi anionici in acque di scarico mediante test in cuvetta**

Lo studio di fattibilità per lo Studio Collaborativo è stato condotto nei laboratori dell'ex Servizio di Metrologia Ambientale di ISPRA nei mesi di Giugno e Luglio 2016. Precedentemente all'attività di produzione dei materiali di riferimento i laboratori Agenziali sono stati consultati per delineare al meglio la logistica della produzione dei materiali di prova ( contenitori di campionamento, tipo di stabilizzante, Materiali di Riferimento usati per le analisi etc).

I tre Materiali di Riferimento prodotti sono stati ottenuti per aggiunta di Sodio dodecil benzensolfonato ad acqua di scarico reale precedentemente stabilizzata con formaldeide, come richiesto dal metodo ufficiale APAT- IRSA/ CNR 5170, e analizzata per individuare il livello di tensioattivi anionici contenuto.

L'aggiunta del tensioattivo anionico è stata tale da ottenere una concentrazione di tensioattivo anionico per i tre materiali di circa 0,5 mg/L, 1,0 mg/L e 2,0 mg/L.

Sui materiali prodotti sono state eseguite le prove di eterogeneità residua e stabilità per verificare l'idoneità dei materiali allo Studio collaborativo.

La valutazione dell'omogeneità tra-bottiglie è stata condotta sui tre materiali di prova effettuando le misure di tensioattivo anionico con il metodo in cuvetta. Il metodo per la valutazione segue la procedura interna del Servizio che prevede, per ogni materiale di prova, l'analisi in condizioni di ripetibilità (in una singola sessione analitica) di 10 unità analizzate in triplicato.

L'omogeneità tra-bottiglie è stata quindi valutata tramite l'Analisi della Varianza (ANOVA) dopo aver verificato la normalità delle misure utilizzando i test di Shapiro Wilk e di Kolmogorov Smirnov. I materiali prodotti sono risultati omogenei e idonei allo svolgimento dello studio collaborativo.

Le prove di stabilità sono state effettuate sui materiali di prova in condizioni isocrone (A.M.H. Van der Veen, et al, 2001 [37]) nell'arco di un periodo di 22 giorni alla temperature di 20°C controllando il parametro tensioattivi anionici oggetto dello studio di fattibilità. Tale metodo prevede l'esecuzione, in un'unica soluzione, di tutte le misure di tensioattivi anionici sulle bottiglie di ciascun materiale selezionate: cinque unità per ogni intervallo di tempo (per un totale di 15 per 3 intervalli di tempo) e cinque unità appartenenti al gruppo di riferimento). Le misure eseguite sulle unità mantenute alla temperatura di 20°C, per la durata dello studio collaborativo sono state poste a confronto con i risultati delle misure ottenute sulle bottiglie mantenute a 4°C per tutto il tempo della prova di stabilità (gruppo di riferimento). La temperatura di 4°C rappresenta la temperatura di conservazione del campione alla quale si assume non si possano manifestare fenomeni degradativi. I materiali sono risultati stabili.

Lo studio di fattibilità allo Studio Collaborativo ha dato quindi esito positivo, ISPRA è confidente di portare a termine lo Studio Collaborativo in un prossimo futuro.

## **3.3 Riduzione del rischio con l'utilizzo di corretti dispositivi collettivi**

Come previsto dal d.lgs 81/08 [38] CAPO II, SEZIONE II, Articolo 235 Sostituzione e riduzione

*1. Il datore di lavoro evita o riduce l'utilizzazione di un agente cancerogeno o mutageno sul luogo di lavoro in particolare sostituendolo, se tecnicamente possibile, con una sostanza o una miscela o un procedimento che nelle condizioni in cui viene utilizzato non risulta nocivo o risulta meno nocivo per la salute e la sicurezza dei lavoratori.* 

*2. Se non è tecnicamente possibile sostituire l'agente cancerogeno o mutageno il datore di lavoro provvede affinché la produzione o l'utilizzazione dell'agente cancerogeno o mutageno avvenga in un sistema chiuso purché tecnicamente possibile.* 

*3. Se il ricorso ad un sistema chiuso non è tecnicamente possibile il datore di lavoro provvede affinché il livello di esposizione dei lavoratori sia ridotto al più basso valore tecnicamente possibile.* 

Nelle attività di laboratorio risulta molto difficile sostituire le sostanze cancerogene o utilizzarle in un sistema chiuso pertanto si ricorre all'utilizzo di Dispositivi di Protezione Collettiva (DPC), nelle attività analitiche i DPC sono rappresentati dalle cappe da laboratorio.

Le cappe sono dei dispositivi utilizzati per confinare le emissioni pericolose (gas, vapori, fumi, aerosol) prodotte durante l'attività lavorativa impedendone cosi la loro dispersione nell'ambiente lavorativo, inoltre la presenza di uno schermo frontale protegge l'operatore da eventuali schizzi.

Le cappe utilizzate nei laboratori chimici si possono suddividere in 2 categorie in base alla tipologia di trattamento dell'aria: ad espulsione esterna o a ricircolo.

Nelle cappe ad espulsione l'aria viene aspirata da un elettroventilatore attraverso un condotto di aspirazione e convogliata all'esterno.

Le cappe a ricircolo sono dotate di gruppi filtranti a bordo macchina, che consentono di trattenere le sostanze inquinanti e reimmettere l'aria direttamente nel locale, senza necessità di canalizzarla all'esterno. La scelta e la durata del filtro dipende dalle caratteristiche chimico-fisiche e dalle quantità di sostanze chimiche manipolate.

#### *3.3.1 La Normativa*

L'esigenza di uniformare le varie normative nazionali del settore e di definire nuovi standard prestazionali delle cappe chimiche ha portato all'emanazione della normativa comunitaria UNI EN 14175 che fissa i requisiti di sicurezza, il controllo e la verifica di efficienza per tutte le nuove cappe aspiranti immesse sul mercato comunitario ed è suddivisa in 7 parti:

Parte 1: Vocabolario

Fornisce le definizioni per i termini inerenti le cappe di aspirazione di impiego generale.

- Parte 2: Requisiti di sicurezza e di prestazione Descrive i requisiti di sicurezza e prestazione e gli scopi delle cappe di aspirazione di uso generale.
- Parte 3: Metodi per prove di omologazione Descrive i metodi per le prove di omologazione aventi lo scopo di valutare la sicurezza e le prestazioni delle cappe di aspirazione.
- Parte 4: Metodi di prova in loco Descrive alcuni metodi di prova in loco per le seguenti cappe di aspirazione di impiego generale: - cappe progettate secondo la parte 2 della presente norma e sottoposte a prova di tipo secondo la parte 3 della presente norma; - cappe progettate secondo la parte 2 della presente norma e non sottoposte a prova di tipo.
- Parte 5: Raccomandazioni per l'installazione e la manutenzione Descrive alcune raccomandazioni per l'installazione e la manutenzione delle cappe di aspirazione in accordo con la UNI EN 14175 parte 2 e parte 6.
- Parte 6: Cappe di aspirazione a volume d'aria variabile Descrive alcune raccomandazioni per l'installazione e la manutenzione delle cappe di aspirazione in accordo con la UNI EN 14175 parte 2 e parte 6.

Parte 7: Cappe aspiranti per uso vapori forti e acidi caldi

E' applicabile a:

cappe chimiche per manipolazione ad alta temperatura;

- cappe chimiche per manipolazione ad alta temperatura in combinazione con assimilazioni acide;
- cappe chimiche per la manipolazione di acido perclorico;
- cappe chimiche per la manipolazione di acido fluoridrico.

#### *3.3.2 Verifica di efficienza di una cappa chimica*

Per le cappe di nuova installazione la norma UNI EN 14175 Parte 4 prevede che vengano effettuate le prove di contenimento in loco per verificare l'idoneità all'utilizzo delle sostanze che verranno manipolate

La valutazione delle prestazioni di una cappa, può essere condotta secondo due diversi approcci:

- ‐ velocità frontale media
- ‐ capacità di contenimento.
- ◆ Velocità frontale media

La Tab.3.11, tratta dal Manuale Unichim 192/3 [39], riporta le indicazioni sulla velocità frontale in cappe per laboratori chimici fornite da normative di stati europei e da enti statunitensi. Tali indicazioni prevedono che la velocità frontale sia attestata fra 0,4 m/s (per sostanze a bassa pericolosità per la salute, cioè con TLV>100 mg/m3 o Indice intrinseco di tossicità=1) e 0,85 m/s (per sostanze molto tossiche , cancerogene, mutagene cioè con TLV <1 mg/m3 o Indice intrinseco di tossicità=3)

Per le sostanze chimiche a cui non è stato associato un TLV, la relativa tossicità è attribuita tramite l'Indice Intrinseco di Tossicità, in funzione delle frasi di rischio "R"/indicazioni di pericolo "H". Nella Tabella 3.12 sono riportate le corrispondenze tra Indice intrinseco di tossicità e Frasi R/H.

La misura della velocità frontale media deve essere effettuata con anemometro secondo le modalità previste da UNI EN 14175:3/4, con apertura frontale ad un'altezza di 40 cm.

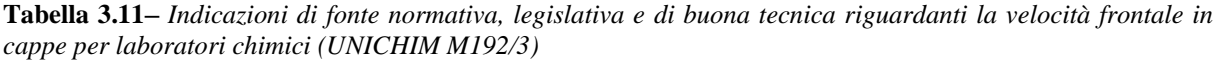

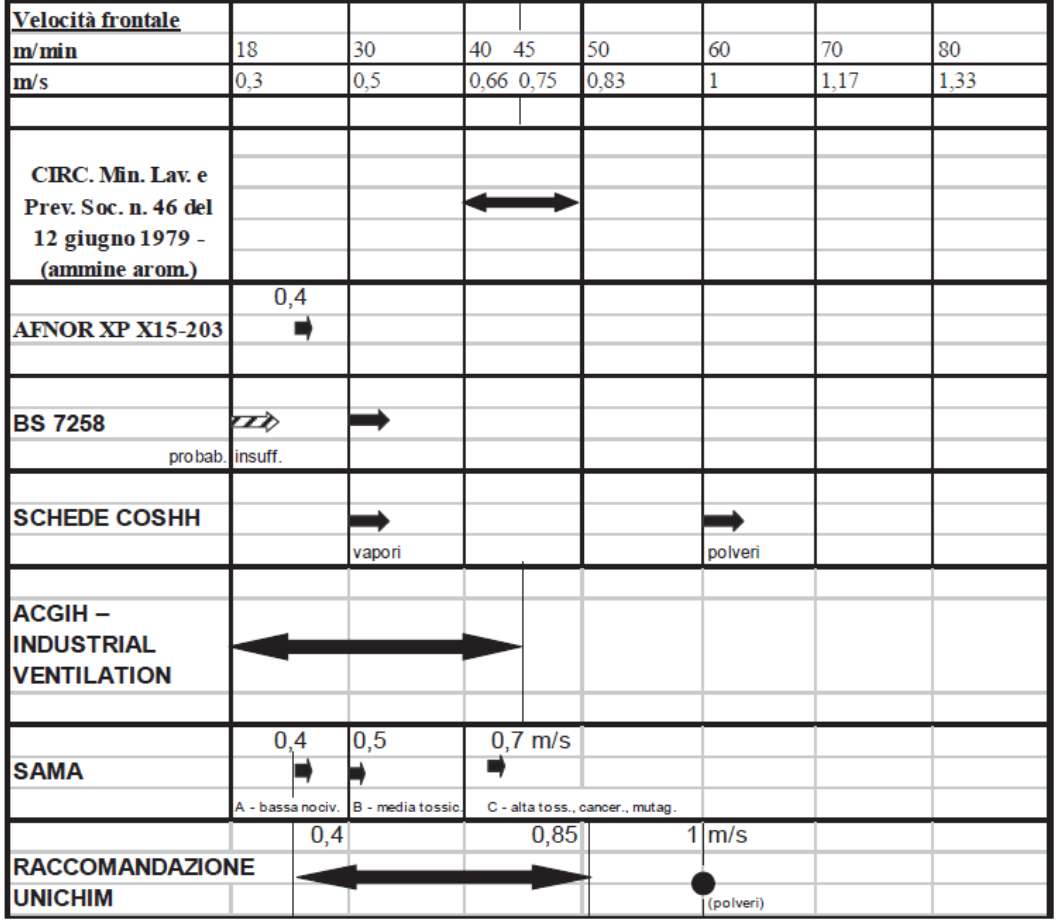

**Tabella 3.12–** *Indice Intrinseco di Tossicità in funzione delle Frasi"R"/Indicazioni"H" per sostanze per le quali non è noto il TLV.*

| <b>Bassa Tossicità</b><br>$I.T=1$ |               |                 | <b>Media Tossicità</b><br>$I.T.=2$ | Alta Tossicità<br>$I.T.=3$ |              |
|-----------------------------------|---------------|-----------------|------------------------------------|----------------------------|--------------|
| <b>R36</b>                        | H319          | R20             | H332                               | <b>R26</b>                 | H330         |
| <b>R37</b>                        | H335          | <b>R21</b>      | H312                               | <b>R62</b>                 | H361f        |
| <b>R66</b>                        | <b>EUH066</b> | <b>R34</b>      | H314                               | <b>R63</b>                 | <b>H361d</b> |
|                                   |               | <b>R67</b>      | H336                               | <b>R64</b>                 | H362         |
|                                   |               | R <sub>23</sub> | H330/H331                          | <b>R68</b>                 | H341         |
|                                   |               | <b>R42</b>      | H334                               | <b>R33</b>                 | H373         |
|                                   |               |                 |                                    | <b>R40</b>                 | H351         |
|                                   |               |                 |                                    | <b>R48</b>                 | H373         |
|                                   |               |                 |                                    | <b>R45</b>                 | H350         |
|                                   |               |                 |                                    | <b>R49</b>                 | <b>H350i</b> |
|                                   |               |                 |                                    | <b>R46</b>                 | H340         |

Capacità di contenimento

La misura della capacità di contenimento deve essere eseguita in conformità alla Norma UNI-EN 14175- parte 4.

Le prove vengono effettuate liberando un gas tracciante (SF6 esafluoruro di zolfo) internamente alla cappa e misurata la concentrazione media del gas SF6 in atmosfera, su più punti sul fronte della cappa. La concentrazione del gas tracciante quantifica la fuoriuscita a livello dell'apertura (contenimento) espressa in ppm.

Conoscendo l'efficienza del contenimento, la quantità della sostanza, la durata della manipolazione e l'evaporazione stimata si può calcolare quale sarà la concentrazione in ppm all'esterno della cappa e raffrontarla con il TLV reperibile sulla scheda di sicurezza.

La prova del contenimento identifica con maggiore precisione l'efficienza della cappa ma presenta alcuni limiti in quanto il TLV non è reperibile per tutte le sostanza e la stima dell'evaporazione comporta dei calcoli abbastanza complessi.

# **4. ALLEGATI**

# **4.1 Allegato A- POD del GdL Area 1 Prodotto 5**

## **PIANO OPERATIVO DI DETTAGLIO PER LE ATTIVITA' TECNICO-SCIENTIFICHE DI SISTEMA**

#### **NOME DELLA ATTIVITA'**

Ricognizione dei metodi analitici che utilizzano reagenti ozono alteranti e/o cancerogeni.

# **PRODOTTO NUMERO:** 5

**AREA ATTIVITA'** Area 1- Formazione del dato

#### **1. Scopi e obiettivi**

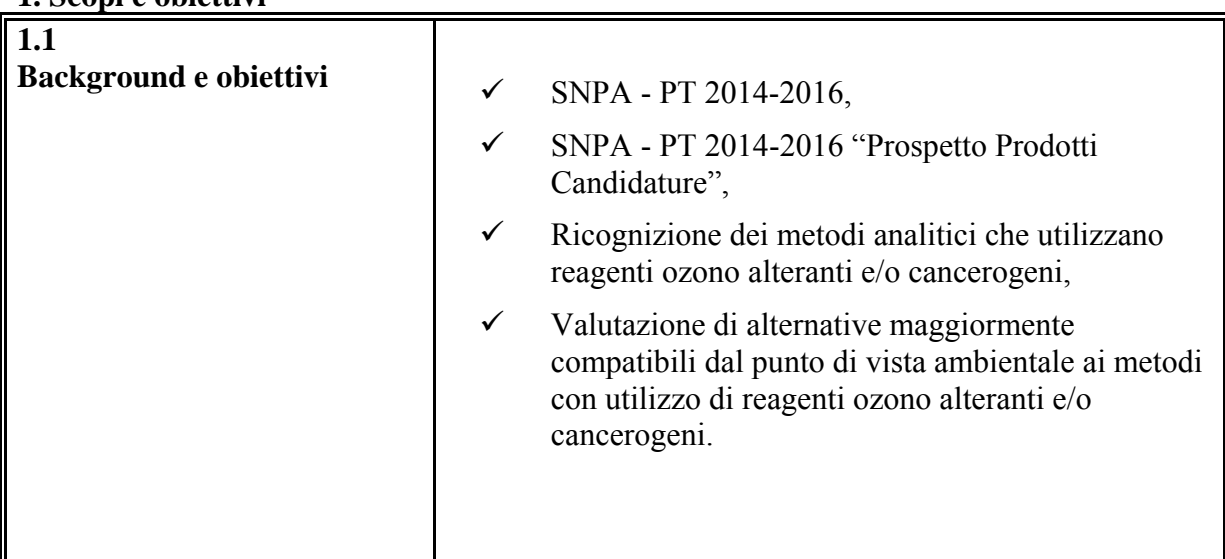

# **2. Principali riferimenti normativi**

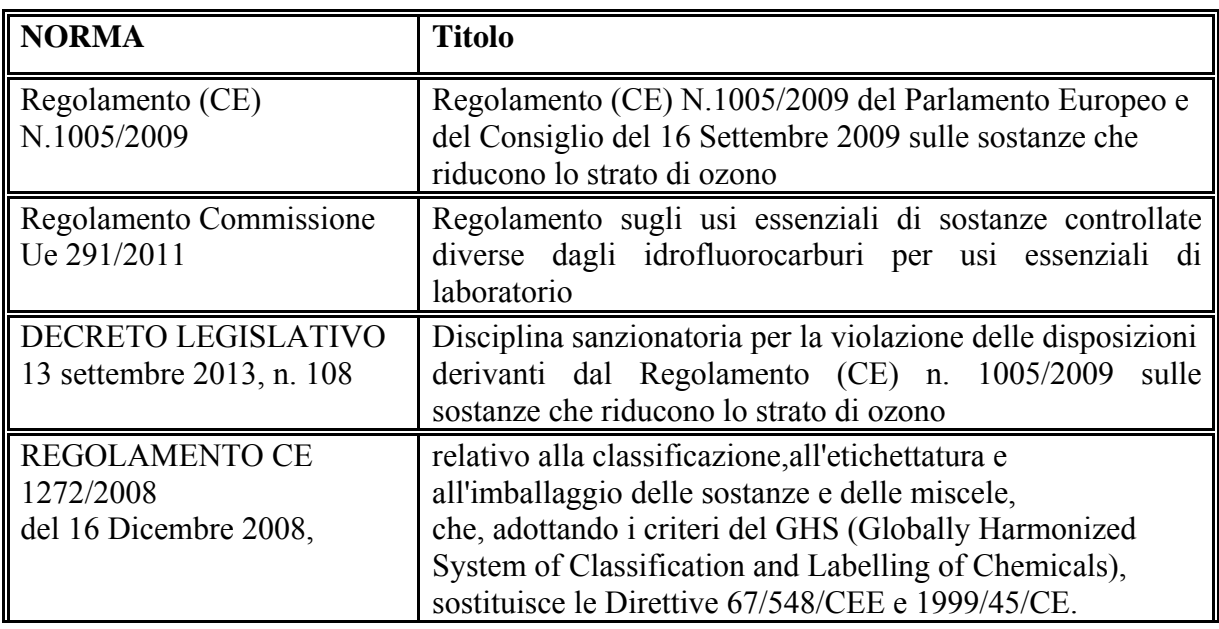

# **3. Struttura dell'attività**

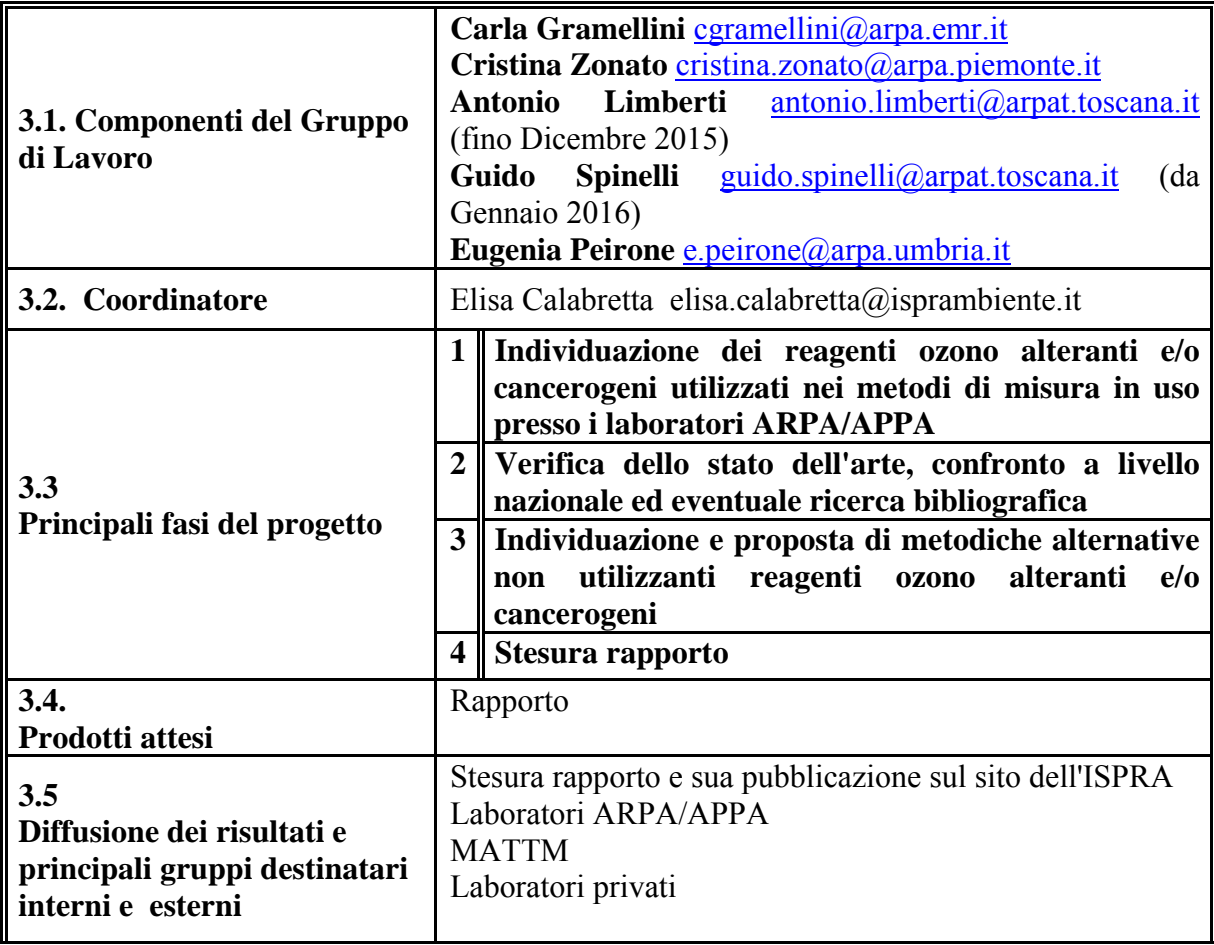

#### **4. Risorse**

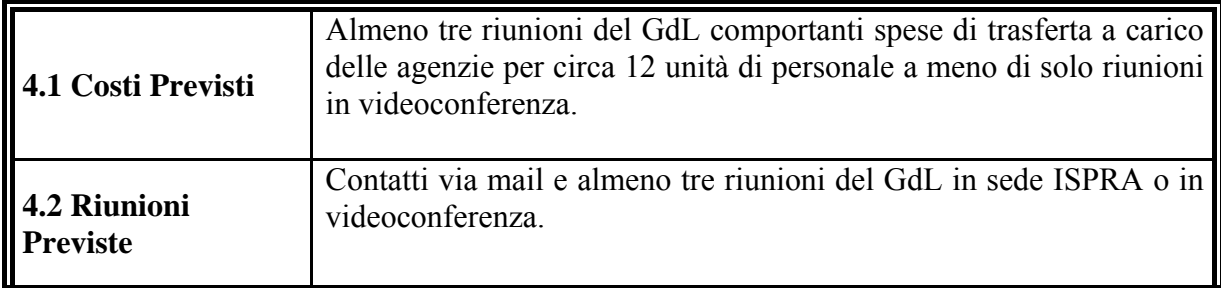

# **5. Project planning**

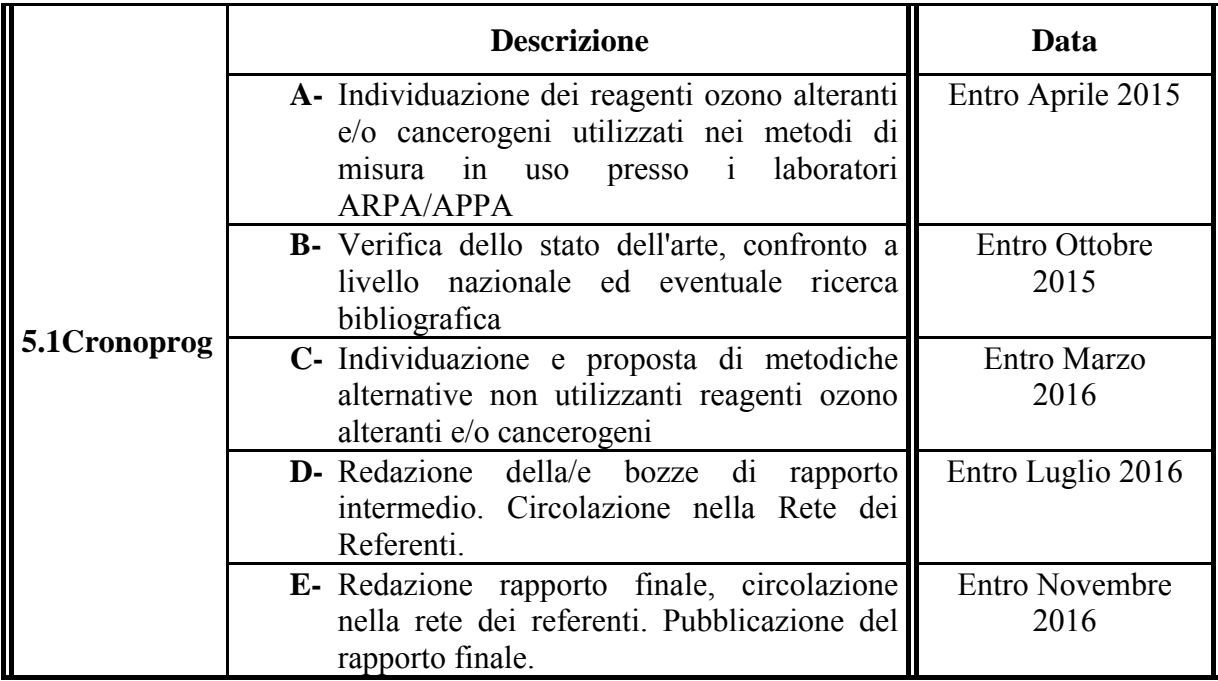

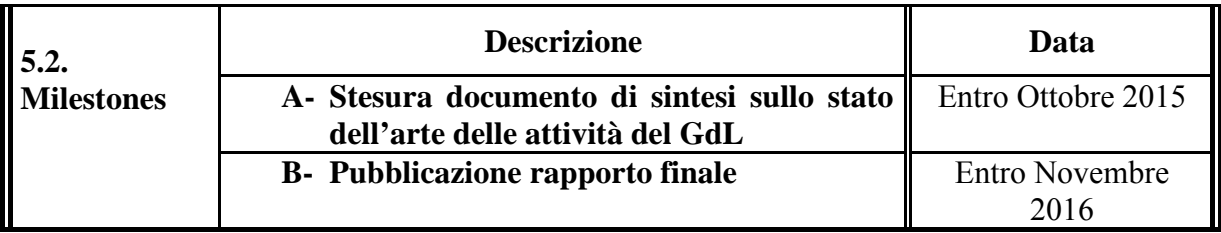

#### **6. Elementi per la validazione dei prodotti attesi**

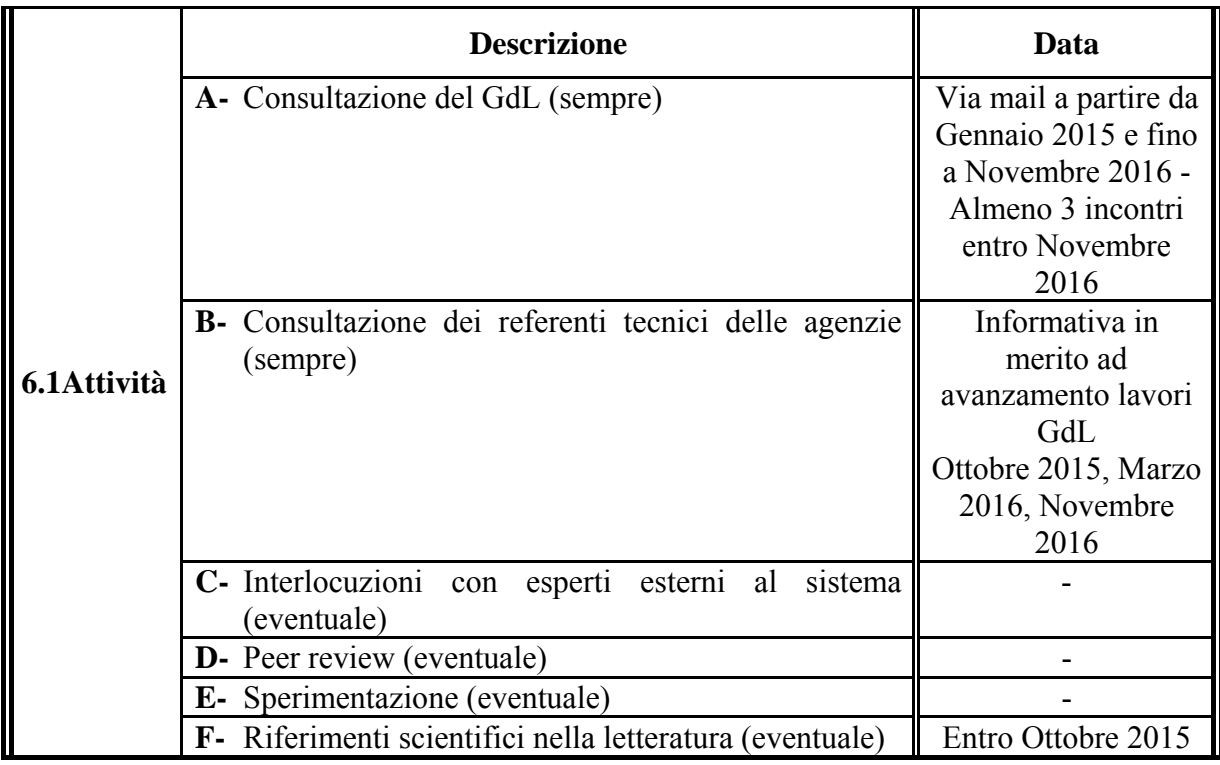

## **7. Elementi per la trasferibilità dei prodotti nel SNPA**

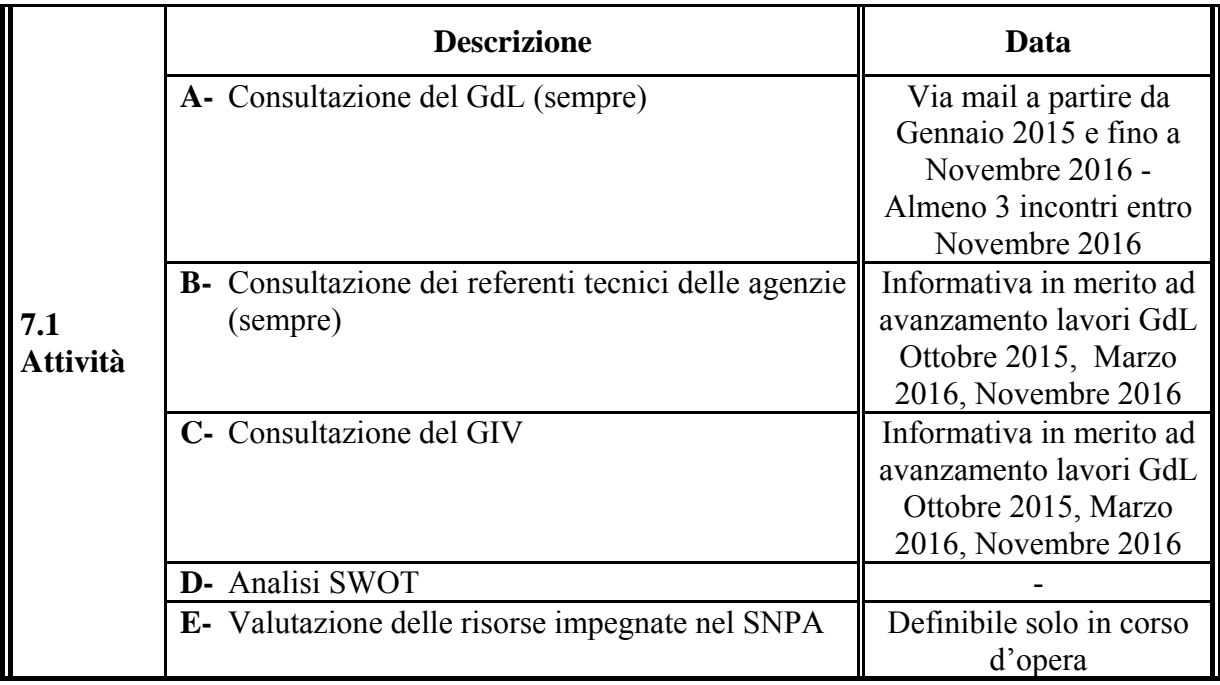

# **4.2 Allegato B- Database**

Il database è presente on line nei formati xls, xlsx, ods insieme al testo (formato pdf) del Rapporto. Nel database il contenuto delle celle è stato bloccato, ma è stata lasciata la possibilità di effettuare i filtri su tutte le colonne.

Il database permette di visualizzare le sostanze e miscele pericolose cancerogene (H350 e H351) e/o ozono lesive (H420) nei laboratori del Sistema SNPA che hanno fattivamente collaborato alla sua compilazione nell'anno 2016.

# **4.3 Allegato C- Esempio di procedura di conferma metrologica di Materiali di Riferimento liquidi**

Viene riportata di seguito un esempio di procedura di conferma metrologica di Materiali di Riferimento liquidi così come predisposta all'interno dei laboratori dell'Area di Metrologia di ISPRA

La gestione dei materiali di riferimento certificati in soluzione è affidata al personale addetto all'esecuzione delle prove, il quale provvede, per quanto riguarda le soluzioni di taratura e controllo certificate inorganiche a prelevare dal contenitore originale le aliquote destinate ai controlli periodici e alla taratura, lasciando il resto nella confezione fornita dal costruttore e contrassegnando opportunamente i matracci contenenti le soluzioni preparate (soprattutto deve essere indicata la data di preparazione e la data di scadenza).

Per le soluzioni di taratura e controllo certificate organiche l'utilizzatore, ove necessario, trasferisce il contenuto della soluzione in un contenitore adatto e poi provvede a prelevare dal nuovo contenitore le aliquote destinate ai controlli periodici e alla taratura, lasciando il resto nel contenitore di trasferimento. Il contenitore di trasferimento o quello in cui è preparata una nuova soluzione deve essere contrassegnato opportunamente (data di scadenza, data di preparazione, lotto della soluzione o lotti delle soluzioni utilizzate).

Dopo la prima apertura, i materiali di riferimento in matrice liquida devono essere sottoposti all'operazione di conferma metrologica. La conferma metrologica viene effettuata secondo le seguenti modalità:

 verifica della perdita del solvente per evaporazione (tramite verifica nel tempo della massa della soluzione. Le bilance utilizzate sono gestite in conformità alla ISO 17025 [40]);

 verifica degli eventuali cambiamenti della composizione chimico-fisica del materiale di riferimento certificato.

La verifica delle eventuali modifiche per evaporazione, viene effettuata mediante registrazione della massa del contenitore (con tappo chiuso) dopo il prelevamento delle aliquote. Al momento del nuovo uso e prima dell'apertura per il nuovo prelevamento l'operatore deve verificare nuovamente il peso del contenitore (con tappo chiuso) contenente la soluzione, al fine di evidenziare perdite di soluzione per evaporazione.

La registrazione delle pesate prima e dopo il prelievo vengono registrate su apposito modulo riferito al particolare Materiale di Riferimento. Su tale modulo, al momento del nuovo uso, verrà riportata la massa della soluzione in grammi *prima del prelievo*. Successivamente e sempre prima del prelevamento dell'aliquota di soluzione l'operatore dovrà calcolare la differenza di massa tra il valore del peso della soluzione *prima del prelievo* e l'ultimo valore in grammi registrato del p*eso dopo il prelievo* (in valore assoluto). L'esito del controllo sarà positivo, quindi la soluzione sarà utilizzabile, solo nel caso in cui la differenza di peso espressa in grammi calcolata risulti inferiore all'incertezza, espressa in grammi e riferita alla massa che si sta misurando, della soluzione di riferimento indicata nel certificato del produttore (Linf e Lsup calcolati come segue ). Diversamente la soluzione non potrà essere utilizzata e sarà necessario operare come definito nel Manuale di Qualità del laboratorio. I valori limite di accettabilità (Linf e Lsup) vengono calcolati all'apertura del contenitore utilizzando

la seguente equazione:  $C1 * V1 = C2 * (V1-X)$ 

Ovvero

 $X= V1 - (C1 * V1 / C2)$ 

dove

C1 = valore certificato di concentrazione riportato sul certificato della soluzione

C2 = estremo superiore dell'intervallo di concentrazione certificato (C1+incertezza estesa) riportato sul certificato della soluzione

 $X =$ limite di accettabilità (Linf, Lsup).

Per i **CRM\_I (Materiali di Riferimento Certificati Inorganici)** vale:

V1 inf= quantità corrispondente alla metà del volume totale originario della soluzione presente nel contenitore, espressa in grammi considerando la densità della soluzione riportata sul certificato.

V1 sup= quantità corrispondente al volume totale originario della soluzione presente nel contenitore espressa in grammi considerando la densità della soluzione riportata sul certificato.

Per i **CRM\_O (Materiali di Riferimento Certificati Organici)** vale:

V1 inf = quantità corrispondente al volume residuo minimo di prelievo della soluzione presente nel contenitore espressa in grammi considerando la densità del solvente indicata nelle specifiche del solvente stesso.

V1 sup = quantità corrispondente alla metà del volume totale originario della soluzione presente nel contenitore espressa in grammi considerando la densità del solvente indicata nelle specifiche del solvente stesso.

L'utilizzatore di CRM\_I dovrà utilizzare come limite di accettabilità il limite inferiore (Linf) per quantità di soluzione < Vinf ; nel caso si abbia una soluzione di massa compresa tra Vsup e Vinf l'operatore dovrà utilizzare il limite superiore (Lsup ).

L'utilizzatore di CRM\_O dovrà utilizzare come limite di accettabilità il limite inferiore (Linf ) per quantità di soluzione compresa tra Vinf e Vsup ; nel caso si abbia una quantità di soluzione > Vsup, l'operatore dovrà utilizzare il limite superiore ( Lsup ).

I controlli di qualità per verificare gli eventuali cambiamenti delle proprietà chimico fisiche dei CRM\_I e CRM\_O vengono effettuate secondo le procedure di misura del particolare metodo validato. Tali procedure prevedono in generale l'utilizzo di soluzioni di controllo preparate mediante CRM\_I/CRM\_O aventi catene di riferibilità differenti rispetto a quelle utilizzate per la taratura degli strumenti. I criteri di accettabilità di tali controlli sono definiti all'interno del metodo validato. I due controlli, uno mediante pesata delle soluzioni di taratura e l'altro mediante l'utilizzo di soluzioni di controllo aventi catene di riferibilità differente, vengono effettuati in modo incrociato.

Tali verifiche intermedie ed incrociate assicurano la rilevazione di eventuali modifiche chimico-fisiche dei CRM\_I e CRM\_O utilizzati per la taratura degli strumenti.

**Nota** Le fiale contenenti usualmente le soluzioni di riferimento Organiche acquistate dall'Area di Metrologia sono vial di vetro con la chiusura a fuoco. Le soluzioni quindi prima dell'utilizzo sono trasferite in altre vial scure con il tappo a vite tali da permette con facilità il prelievo della soluzione mediante micro pipetta con spostamento capillare e tali da contenere ampiamente il volume di soluzione pari almeno a 1.2 mL. Le vial dell'Area di Metrologia sono vial da 4 mL. Considerato:

- ‐ l'esiguo volume delle soluzioni di riferimento Organiche ( le soluzioni di Riferimento Inorganiche sono pari anche a 500 mL),
- ‐ la concreta difficoltà nell'essere ripetibili e accurati quando si prelevano piccoli volumi da volumi estremamente esigui,
- la maggiore probabilità di errore/incertezza sulla concentrazione di un CRM O per la maggiore volatilità dei solventi organici (le soluzioni di Riferimento Inorganiche sono in soluzione acquosa).

si è stabilito un volume residuo massimo ammissibile della soluzione (Vinf), dal quale poter prelevare (Vinf= 100uL), per il quale si definisce Linf e un Vsup pari alla metà del volume di soluzione ( in generale Vsup= 0.6mL). In questo modo i criteri di accettabilità risultano molto più restrittivi rispetto a quelli definiti per le soluzioni Inorganiche come è corretto che avvenga per le motivazioni sopra esposte.

# **4.4 Allegato D- Sostanze di nicchia**

#### *4.4.1 Fucsina Basica*

Esistono 3 diverse sostanze (tre diversi n. CAS) che corrispondono a questa denominazione; la tabella 4.1 riporta le informazioni per queste sostanze ottenute dall'esame del CLP e dalla Banca dati ECHA.

#### **Tabella 4.1–** *Fucsina basica*

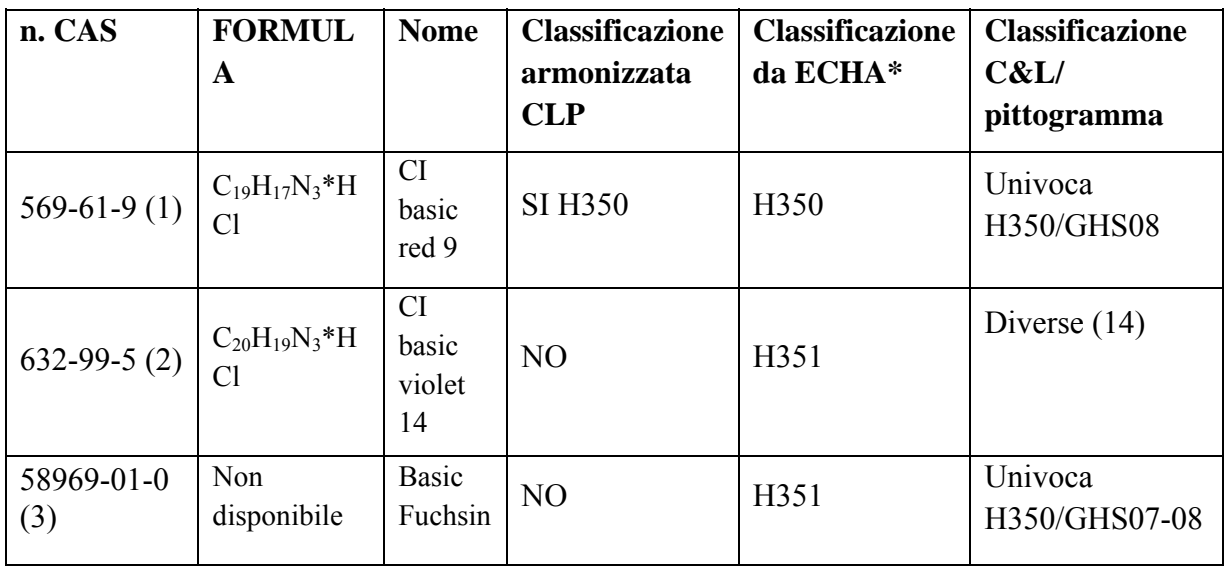

 *\* in base alla definizione "hazard classification & labelling"* 

(1) dal link https://echa.europa.eu/it/information-on-chemicals/cl-inventory-database/- /discli/details/66183

(2) dal link https://echa.europa.eu/it/information-on-chemicals/cl-inventory-database/-/discli/details/110012

(3) dal link https://echa.europa.eu/it/information-on-chemicals/cl-inventory-database/-

/discli/details/214984

Dal data base risulterebbe che, laddove ne è dichiarato l'uso, è relativo solo al composto con **n. CAS 632-99-5 (CI basic violet 14),** per il quale non è disponibile una classificazione certa.

Infatti, la definizione riportata da ECHA (https://echa.europa.eu/substance-information/- /substanceinfo/100.010.173 ) di "sospettato di provocare il cancro" coincide con la classificazione di pericolo H351 (mentre quella di "può provocare il cancro" corrisponde ad H350); se si verifica però l'elenco delle notifiche CLP presentate da diversi produttori,sempre tratte da ECHA (https://echa.europa.eu/information-on-chemicals/cl-inventory-database/-/discli/details/110012), si evidenziano classificazioni anche molto diverse, con netta prevalenza in ogni caso di H351; in particolare, su 108 notifiche:

- ‐ 66 notifiche per Canc.2 H351
- ‐ 3 notifiche per Canc.1A H350
- ‐ 1 notifiche per Canc. 1B H350
- ‐ 3 notifiche per Canc. 2 H350 (errata)
- ‐ 33 notifiche per non Canc.

Allo stesso modo, dalla consultazione di varie SDS relative alla sostanza pura da produttori diversi, si conferma la non coerenza di classificazione riguardo la cancerogenicità (H350 o H351).

La presente sostanza rientra però nella Lista delle sostanze classificate dallo IARC nel Gruppo 2B (http://monographs.iarc.fr/ENG/Classification/latest\_classif.php ), che corrisponde alla classificazione CLP "cancerogeno di categoria 2" ovvero H351, come riportato da Documento di Supporto "Banca dati ISS-INAIL", Marzo 2015, Tabella 5 (scaricabile all'indirizzo http://www.iss.it/binary/ampp/cont/Doc\_supporto\_banca\_dati\_ISS\_INAIL\_Marzo\_2015\_\_FINAL\_PR  $.pdf$ ).

Pertanto la classificazione IARC è congruente con la classificazione più frequente nelle notifiche CLP. Assumendo quindi la classificazione predominante da ECHA e sulla base di SDS coerenti con la classificazione H351, si riassumono nella tabella seguente le indicazioni di pericolo e consigli di prudenza per la sostanza in esame:

La tabella 4.2 riassume la classificazione ed etichettatura della Fucsina basica **n. CAS 632-99-5**  secondo i criteri del Regolamento CLP.

**Tabella 4.2–** *Classificazione ed etichettatura della Fucsina basica n. CAS 632-99-5 secondo i criteri del Regolamento CLP* 

| Identificazione del prodotto       |                                                                                                    |                                                                |                                                        |                                                                            |                     |  |
|------------------------------------|----------------------------------------------------------------------------------------------------|----------------------------------------------------------------|--------------------------------------------------------|----------------------------------------------------------------------------|---------------------|--|
| N CE: 211-189-6<br>N CAS: 632-99-5 |                                                                                                    |                                                                |                                                        | Formula: $C_{20}H_{19}N_3$ <sup>*</sup> HCl                                |                     |  |
|                                    |                                                                                                    |                                                                |                                                        | Usi identificati: Chimici di laboratorio, Produzione di sostanze chimiche. |                     |  |
|                                    |                                                                                                    |                                                                | Etichettatura secondo il Regolamento (CE) n. 1272/2008 |                                                                            |                     |  |
| Indicazioni di pericolo            |                                                                                                    |                                                                |                                                        |                                                                            |                     |  |
| H302                               |                                                                                                    |                                                                | Nocivo se ingerito (Toss.orale acuta cat.4)            |                                                                            |                     |  |
| H315                               |                                                                                                    |                                                                | Provoca irritazione cutanea (Corr/Irr cat 2)           |                                                                            |                     |  |
| H319                               |                                                                                                    |                                                                | Provoca grave irritazione oculare (cat.2)              |                                                                            |                     |  |
| H351                               |                                                                                                    |                                                                |                                                        | Sospettato di provocare il cancro (Canc. Cat. 2)                           |                     |  |
|                                    |                                                                                                    |                                                                |                                                        |                                                                            |                     |  |
| Cancerogenicità e Mutagenicità     |                                                                                                    |                                                                |                                                        |                                                                            |                     |  |
|                                    | <b>IARC</b>                                                                                        |                                                                |                                                        | <b>CLP</b> Cancerogeno                                                     | <b>CLP</b> Mutageno |  |
|                                    | 2B                                                                                                 |                                                                |                                                        | Sospetto cancerogeno 2                                                     |                     |  |
| Consigli di prudenza               |                                                                                                    |                                                                |                                                        |                                                                            |                     |  |
| P <sub>264</sub>                   |                                                                                                    | Lavare accuratamente dopo l'uso.                               |                                                        |                                                                            |                     |  |
| P281                               |                                                                                                    | Utilizzare il dispositivo di protezione individuale richiesto. |                                                        |                                                                            |                     |  |
| P <sub>270</sub>                   |                                                                                                    | Non mangiare, né bere, né fumare durante l'uso.                |                                                        |                                                                            |                     |  |
| $P308 + P313$                      | IN CASO di esposizione o di possibile esposizione, consultare un medico.                           |                                                                |                                                        |                                                                            |                     |  |
| P <sub>405</sub>                   | Conservare sotto chiave.                                                                           |                                                                |                                                        |                                                                            |                     |  |
| P501                               | Smaltire il prodotto/recipiente in conformità con le disposizioni locali/<br>regionali/ nazionali. |                                                                |                                                        |                                                                            |                     |  |

L'utilizzo della sostanza in esame (fucsina basica) è previsto per il monitoraggio dei pollini (metodo UNI 11108:2004 [41]e, recentemente, da Linea Guida ISPRA POLLnet [42], approvata dal Consiglio Federale il 3/11/2015). Si riporta di seguito un estratto della norma UNI 11108: 2004 relativo alla descrizione della composizione del prodotto da utilizzare, da cui si rileva che di fatto il livello di concentrazione di fucsina basica nella soluzione finale è molto bassa.

#### *3.1.4.3 Ulteriori attrezzature e materiali di consumo*

…..

*Risultano necessarie per l'operatore anche altre attrezzature, quali flussimetro a bolla, pinzette, bisturi, vetrini da microscopio, vetrini copri oggetti e portaoggetti micrometro, etichette, piastra riscaldante, pennello, nastro biadesivo, striscia di tessuto, termometro, pipetta Pasteur, soluzione al 3% di fluido di silicone, gelatina glicerinata con fucsina a concentrazione standardizzata (10gr di gelatina + 60 mL di acqua + 55 mL di glicerina + 2 gr circa di fenolo + alcune gocce di fucsina basica in soluzione acquosa satura).* 

*…..*  In Arpa Emilia Romagna tutti i laboratori che effettuano questa determinazione usano il prodotto della Lanzoni già pronto, che, in base alla classificazione riportata della Fucsina basica (**CAS 632-99-5)**, non risulta pericoloso (in quanto <1%).

#### *4.4.2 Arsenito di Sodio*

L'Arsenito di sodio (meta arsenito di sodio) di formula NaAsO2 (N. CAS 7784-46-5); deriva dall'acido arsenioso (H3AsO3) che a sua volta si forma per idrolisi del triossido di Arsenico. Si presenta come una polvere bianca o grigiastra igroscopica. Fonde a 550 °C ; è solubile in acqua (156g/100ml) e poco solubile in alcool. Nel CLP non è presente come voce specifica; esiste una voce generica " composti dell'Arsenico…" e "Acido arsenico e suoi Sali…" oltre ai vari ossidi. La tabella 4.3 riassume la classificazione ed etichettatura del L'arsenito di sodio N. CAS 7784-46-5 secondo i criteri del Regolamento CLP.

**Tabella 4.3–** *Classificazione ed etichettatura dell' Arsenito di Sodio secondo i criteri del Regolamento CLP (da notifiche ECHA prevalenti)* 

| Identificazione del prodotto   |                                                            |                                                  |                                               |                                                                           |                                                                                 |  |
|--------------------------------|------------------------------------------------------------|--------------------------------------------------|-----------------------------------------------|---------------------------------------------------------------------------|---------------------------------------------------------------------------------|--|
| N CAS: 7784-46-5               |                                                            |                                                  | N CE: 232-070-5                               |                                                                           | Formula: AsNaO <sub>2</sub>                                                     |  |
|                                |                                                            |                                                  |                                               | Usi identificati: Chimici di laboratorio, Produzione di sostanze chimiche |                                                                                 |  |
|                                |                                                            |                                                  |                                               |                                                                           | Etichettatura secondo il Regolamento (CE) n. 1272/2008 (da notifiche ECHA       |  |
| Indicazioni di pericolo        |                                                            |                                                  |                                               |                                                                           |                                                                                 |  |
| H300                           |                                                            |                                                  | Letale se ingerito (Toss.orale acuta cat.2).  |                                                                           |                                                                                 |  |
| H310                           |                                                            |                                                  |                                               | Letale a contatto con la pelle (Toss. dermica acuta cat 2).               |                                                                                 |  |
| H331                           |                                                            |                                                  | Tossico se inalato (Toss. inal. acuta cat 3). |                                                                           |                                                                                 |  |
| H350                           |                                                            |                                                  | Può provocare il cancro (Canc. Cat.1A).       |                                                                           |                                                                                 |  |
| H400                           |                                                            |                                                  |                                               |                                                                           | Molto tossico per organismi acquatici (Toss.acuta ambiente acquatico).          |  |
| H410                           |                                                            |                                                  |                                               |                                                                           | Molto tossico per organismi acquatici con effetti di lunga durata (Toss.cronica |  |
|                                |                                                            | ambiente acquatico).                             |                                               |                                                                           |                                                                                 |  |
|                                |                                                            |                                                  |                                               |                                                                           |                                                                                 |  |
| Cancerogenicità e Mutagenicità |                                                            |                                                  |                                               |                                                                           |                                                                                 |  |
|                                | <b>IARC</b>                                                |                                                  |                                               | CLP Cancerogeno                                                           | <b>CLP</b> Mutageno                                                             |  |
|                                |                                                            |                                                  |                                               | 1A                                                                        |                                                                                 |  |
| Consigli di prudenza           |                                                            |                                                  |                                               |                                                                           |                                                                                 |  |
| P <sub>201</sub>               |                                                            | Procurarsi istruzioni specifiche prima dell'uso. |                                               |                                                                           |                                                                                 |  |
| P <sub>261</sub>               |                                                            | Evitare di respirare la polvere.                 |                                               |                                                                           |                                                                                 |  |
| P <sub>264</sub>               |                                                            | Lavare accuratamente le mani dopo l'uso.         |                                               |                                                                           |                                                                                 |  |
| P273                           |                                                            | Non disperdere nell'ambiente.                    |                                               |                                                                           |                                                                                 |  |
| P <sub>280</sub>               |                                                            | Indossare guanti e indumenti protettivi.         |                                               |                                                                           |                                                                                 |  |
| P301+P310                      | IN CASO DI INGESTIONE: contattare immediatamente un CENTRO |                                                  |                                               |                                                                           |                                                                                 |  |
|                                | ANTIVELENI o un medico.                                    |                                                  |                                               |                                                                           |                                                                                 |  |

Tutti questi composti sono caratterizzati principalmente da una tossicità acuta (per inalazione, ingestione, contatto con la pelle), ecotossicità acuta e cronica, e, ad eccezione della voce "composti dell'arsenico…", da cancerogenicità. Le classificazioni presentate sul sito dell'ECHA, sulla base delle varie notifiche CLP (https://echa.europa.eu/information-on-chemicals/cl-inventory-database/- /discli/details/54758 ) sono in generale congruenti con quelle specifiche del CLP relative agli ossidi e acidi. Assumendo quindi la classificazione predominante da ECHA e sulla base di SDS con essa coerenti si riassumono nella tabella 4.3 le indicazioni di pericolo e consigli di prudenza per la sostanza in esame.

L'arsenito di sodio è utilizzato dal laboratorio ARPAE EMR di Ravenna (Area Suolo/Rifiuti) per la determinazione dei "Cianuri totali e clorabili" secondo IRSA Quad.64-Metodo 17 [43]. In particolare il reattivo ha la funzione di eliminare le interferenze dovute al cloro libero.

Viene utilizzato come soluzione 0,1 M (corrispondente a circa 13.000 ppm) , preparata dal composto puro, per pesata, effettuata rigorosamente sotto cappa, con guanti. Vengono aggiunte poche gocce al campione di analisi. I quantitativi annui indicativi sono di poche decine di grammi.

Il laboratorio dichiara che questa determinazione viene richiesta molto raramente e di conseguenza l'utilizzo della sostanza risulta molto limitato sia come tempi di manipolazione, che come quantitativi.

Esiste un metodo EPA 9010B [44] , molto simile a quello IRSA che prevede ugualmente l'utilizzo dell'arsenito di sodio; inoltre risulterebbe un metodo ISO 11262:2011 [45] non disponibile però in ARPAE EMR (si potrebbe valutare l'acquisto, avendo qualche informazione sul principio del metodo).

L'unico metodo che prevede un'alternativa all'arsenito di sodio è APHA Standard Method 4500 [46]: per l'eliminazione del cloro libero prevede infatti il Tiosolfato di sodio (0,02g/L) oppure l'Arsenito di sodio (0,1 g/L pari a 100 ppm cioè 0,01%). Per l'utilizzo del tiosolfato è però raccomandato di evitare un eccesso rispetto al contenuto di cloro, del quale è necessario quindi determinare il contenuto a priori. Invece il Metodo 17 del Quaderno n. 64 IRSA prevede l'aggiunta di un eccesso di arsenito di sodio.

Si raccomanda quindi di valutare la possibilità di sostituire l'arsenito con il tiosolfato o almeno di prevedere l'utilizzo di una soluzione diluita di arsenito verificando la possibilità di acquistarla già pronta.

#### *4.4.3 Idrossilammina Cloridrato*

L'idrossilammina cloridrato è il sale costituito da Idrossilammina e Acido cloridrico di formula bruta NH2OH.HCl (N. CAS 5470-11-1); si presenta come solido incolore dal tenue odore di cloro. Solubile in acqua (464 g/L); temperatura di fusione 159°C.

Nel CLP è presente come voce specifica da cui, per gli scopi del GdL, il limite di pericolosità come cancerogeno (H351) risulta 10.000ppm (1%). Presenta comunque anche effetti acuti come nocivo per ingestione e contatto con la pelle, irritante per occhi e pelle .

Assumendo quindi la classificazione CLP, come riportata anche dall'ECHA (https://echa.europa.eu/it/information-on-chemicals/cl-inventory-database/-/discli/details/78573) e sulla base di SDS con essa coerenti, si riassume nella Tabella 4.4 la classificazione ed etichettatura armonizzata della sostanza in esame.

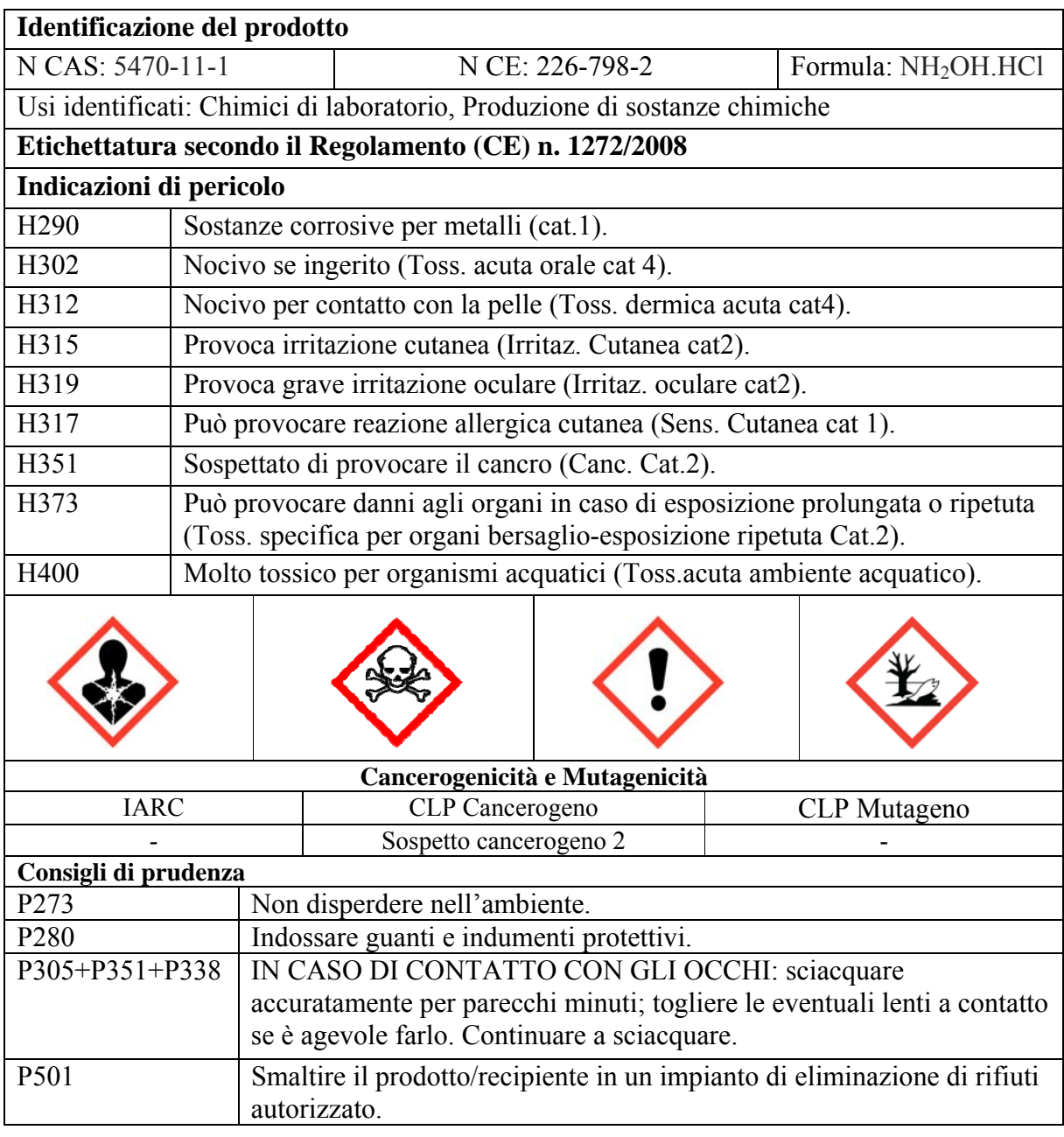

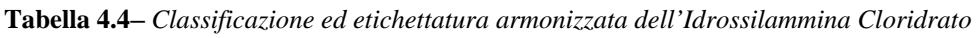

Nel metodo UNI EN 13211:2003 per [47] la determinazione del mercurio nelle emissioni da sorgente fissa, l'uso dell'idrossilammina risulta un'alternativa all'acqua ossigenata per il lavaggio di alcune parti della linea di campionamento a fine prelievo, tra cui i tubi di connessione al primo assorbitore. Infatti il metodo, al punto 7.6.3, cita testualmente:

"7.6.3 Risciacquo dei tubi di connessione al primo assorbitore non riscaldati Dopo ogni misurazione, risciacquare i tubi di connessione al primo assorbitore. a) Per gli assorbitori contenenti la soluzione di assorbimento I (soluzione di permanganato/acido solforico): Risciacquare il tubo di connessione al primo assorbitore con una soluzione di  $H_2O_2$  o una soluzione di cloruro di idrossilammonio nel primo assorbitore. " La soluzione di cloruro di idrossilammonio (HONH3Cl) da utilizzare è circa al 10% m/m con l'avvertenza di seguire i requisiti di salute e sicurezza per l'uso del cloruro di idrossilammonio. Tale soluzione è classificabile come cancerogena e quindi da evitarne l'uso.

Anche il metodo EPA 245.1 "Determination of Mercury in water by cold vapor atomic absorption spectrometry" [48], nella sua revisione 3.0 che prevede l'utilizzo di potassio permanganato-potassio persolfato come ossidante, utilizza poi cloruro stannoso ed una soluzione al 12 % di idrossilammina cloridrato per eliminare l'eccesso di permanganato.

Analogamente il metodo EPA 245.7 "Mercury in Water by Cold Vapor Atomic Fluorescence Spectrometry" [49] nella sua revisione 2.0 del 2005, utilizza una soluzione al 12 % di idrossilammina cloridrato per eliminare l'eccesso dell'ossidante, in questo caso di reagente potassium bromate/potassium bromide.

Nessuno dei due metodi fornisce alternative all'utilizzo dell'idrossilammina.

L'idrossilammina cloridrato è utilizzato poi dal laboratorio ARPAE EMR di Ravenna (Area Suolo/Rifiuti) per la determinazione di AVS (Acid Volatile Sulphides) e LFe (Ferro labile), sui sedimenti di acque di transizione: sono due determinazioni effettuate nell'ambito del monitoraggio delle acque superficiali (DLgs. 152/06).

In particolare serve per fissare il LFe; cioè viene utilizzata una soluzione 0,3 M in HCl 0,5M (corrispondente a circa 21000 ppm di idrossilammina cloridrato), preparata per pesata del reattivo puro (bilancia sotto cappa). L'aggiunta di 20 ml di soluzione viene effettuata direttamente nelle provette di campionamento (1g di campione), unitamente a 10 ml di zinco acetato al 2%: quindi la concentrazione finale di idrossilammina risulta circa 14000 ppm. (limite H351= 10.000 ppm).

La soluzione deve essere preparata fresca ad ogni utilizzo, poiché questa determinazione viene effettuata su 3 cicli di campionamenti all'anno (in tre periodi ben precisi) per tutti i punti di monitoraggi predefiniti, la preparazione viene effettuata 3 volte/anno.

Il metodo utilizzato è stato sviluppato dall'Università di Parma ( G. Giordani e P. Viaroli - Corso di Laurea "Scienze e Tecnologie per l'Ambiente e la Natura") ed è stato messo a punto come metodo interno avvalendosi della collaborazione dello stesso Prof. Viaroli; è alternativo alla determinazione dell'ossigeno disciolto, che non dà risultati attendibili nel caso di sedimenti, in particolare in riferimento a queste tipologie di acque attraverso un calcolo effettuato partendo dalle concentrazioni dei due parametri (LFe e AVS) si risale al contenuto di ossigeno disponibile nella matrice in oggetto.

Anche un'altra Agenzia, a seguito di una collaborazione con il Laboratorio di Ravenna è passata all'utilizzo di questo metodo.

Al momento non si conoscono sostanze alternative e non si prevede in tempi brevi di poter apportare modifiche al metodo; eventualmente si potrebbe valutare se l'utilizzo di una soluzione più diluita, tale da scendere sotto il limite di pericolosità, possa dare gli stessi risultati (in questo modo si eviterebbe di portare in giro vial contenenti una miscela pericolosa), e in caso di esito positivo verificare se siano disponibili in commercio confezioni idonee di soluzione diluita già pronta (in modo da evitare la manipolazione della sostanza pura).

#### *4.4.4 Cloramfenicolo*

Il Cloramfenicolo (o Cloranfenicolo), CAS 56-75-7, è un antibiotico batteriostatico prodotto dal batterio Streptmyces venezuelae, ma attualmente è prodotto per sintesi dall'industria farmaceutica a basso costo.

Tale sostanza non è presente nel CLP, non ha cioè una classificazione ed etichettature armonizzate, ma sul sito ECHA nella maggioranza dei casi le notifiche CLP concordano nella classificazione H350. La tabella 4.5 riassume la classificazione ed etichettatura del Cloramfenicolo secondo i criteri del

Regolamento CLP.

**Tabella 4.5–** *Classificazione ed etichettatura del Cloramfenicolo secondo i criteri del Regolamento CLP* 

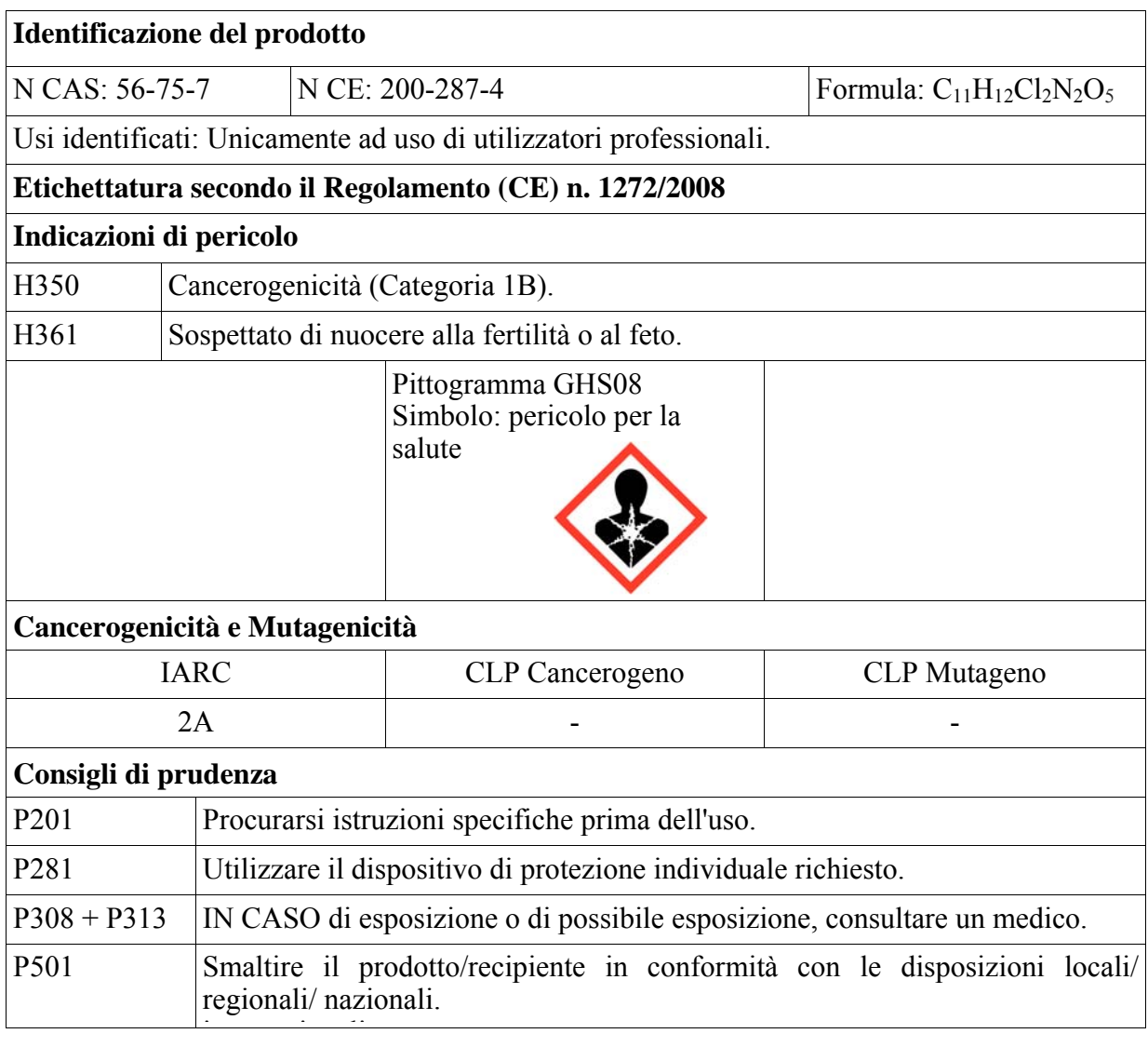

E' stato impiegato in medicina contro una vasta gamma di microrganismi, ma attualmente, a causa della sua tossicità, presenta un impiego limitato a casi di infezioni gravi o per le quali non esiste una valida alternativa.

Il cloramfenicolo trova impiego anche nei laboratori di batteriologia e virologia per le sue qualità batteriostatiche e per la termoresistenza, che consente la sterilizzazione dei terreni di coltura, che lo contengono, mediante il calore.

In virologia viene impiegato per preservare da contaminazione batterica le colture cellulari, ma solo nel caso di colture preziosissime, per evitare la selezione di ceppi batterici resistenti.

In batteriologia può essere impiegato come inibitore della crescita dei procarioti ed è presente nei terreni selettivi per la ricerca e il conteggio di lieviti e muffe da campioni clinici, alimentari e lattierocaseari.

La concentrazione finale nei terreni di coltura varia da 0,05 g/L a 0,5 g/L (< 0,1%) e non comporta una classificazione H350 dei terreni pronti all'uso.

Nei terreni liofilizzati, da ricostituire con acqua, la concentrazione di cloramfenicolo risulta  $\geq 0,1\%$  e quindi questi preparati risultano H350.

Si consiglia quindi l'utilizzo di terreni pronti.

#### *4.4.5 Fenolftaleina*

Fenolftaleina (3,3-bis(4-idrossifenile)-1,(3H)-isobenzofuranone), n. CAS 77-09-8. Il CLP classifica tale sostanza come H350 con limite specifico pari a 1% . La tabella 4.6 riassume la classificazione ed etichettatura armonizzate della Fenoftaleina come evidenziate nel Regolamento CLP

**Tabella 4.6–** *Classificazione ed etichettatura armonizzate della Fenolftaleina* 

| <b>Identificazione del prodotto</b> |                                                            |                                                                                                    |                            |  |  |  |
|-------------------------------------|------------------------------------------------------------|----------------------------------------------------------------------------------------------------|----------------------------|--|--|--|
| N CAS: 77-09-8                      |                                                            | N CE: 201-004-7                                                                                                    | Formula: $C_{20}H_{14}O_4$ |  |  |  |
|                                     |                                                            | Usi identificati: Chimici di laboratorio, Produzione di sostanze chimiche                                                |                            |  |  |  |
|                                     |                                                            | Etichettatura secondo il Regolamento (CE) n. 1272/2008                                                                   |                            |  |  |  |
| Indicazioni di pericolo             |                                                            |                                                                                                    |                            |  |  |  |
| H341                                |                                                            | Mutagenicità delle cellule germinali (Categoria 2). Sospettato di provocare<br>alterazioni genetiche.                    |                            |  |  |  |
| H350                                |                                                            | Cancerogenicità (Categoria 1B). Può provocare il cancro.                                                                 |                            |  |  |  |
| H361f                               |                                                            | Tossicità per la riproduzione (Categoria 2). Sospettato di nuocere alla fertilità                                        |                            |  |  |  |
|                                     | Pittogramma<br>GHS08 Simbolo:<br>pericolo per la<br>salute |                                                                                                    |                            |  |  |  |
|                                     | Cancerogenicità e Mutagenicità                             |                                                                                                    |                            |  |  |  |
|                                     | <b>IARC</b>                                                | CLP Cancerogeno                                                                                                    | CLP Mutageno               |  |  |  |
|                                     | 2B                                                         | 1B                                                                                                    |                            |  |  |  |
| Consigli di prudenza                |                                                            |                                                                                                    |                            |  |  |  |
| P201                                |                                                            | Procurarsi istruzioni specifiche prima dell'uso.                                                                         |                            |  |  |  |
| P210                                |                                                            | Tenere lontano da fonti di calore, superfici calde, scintille, fiamme libere o<br>altre fonti di accensione. Non fumare. |                            |  |  |  |
| P233                                |                                                            | Tenere il recipiente ben chiuso.                                                                                         |                            |  |  |  |
| P280                                |                                                            | Indossare guanti/indumenti protettivi. Proteggere gli occhi/il viso.                                                     |                            |  |  |  |
| P <sub>281</sub>                    |                                                            | Utilizzare il dispositivo di protezione individuale richiesto.                                                           |                            |  |  |  |
| $P308 + P313$                       |                                                            | IN CASO di esposizione o di possibile esposizione, consultare un medico.                                                 |                            |  |  |  |

A temperatura ambiente la fenolftaleina si presenta in forma di polvere cristallina bianca inodore, insolubile in acqua e solubile in etanolo.

In passato ha avuto un largo impiego anche come lassativo, ma a causa degli effetti collaterali e dei recenti dati sperimentali, che sembra dimostrino la correlazione fra uso cronico ed effetto genotossico e cancerogeno, la fenolfatelina è stata eliminata da tutti i prodotti farmaceutici da banco.

La fenolftaleina, acido molto debole incolore a pH<8,2, trova ancora impiego nei laboratori chimici dove viene usata comunemente come indicatore di pH nelle titolazioni acido-base in soluzione etanolica.

In commercio è reperibile come sostanza pura in polvere da impiegare per le successive preparazioni o come soluzione indicatrice pronta all'uso.

Anche nel caso della soluzione etanolica pronta all'uso spesso le concentrazioni sono > 1% e quindi presenta ancora l'indicazione di pericolo H350.

Il metodo APAT- IRSA/ CNR 2010 [50] per la determinazione dell'acidità ed alcalinità nelle acque prevede, per la determinazione dell'alcalinità con il metodo B, l'impiego, come indicatore, della fenolfataleina ad una concentrazione dello 0,5% in etanolo quindi in base al limite specifico definito da CLP, il prodotto non risulta H350.

(paragrafo 6.7-pag 122 Indicatore alla fenolftaleina: Sciogliere 0,5 g di fenolftaleina in 50 mL di C<sub>2</sub>H<sub>5</sub>OH 95% e diluire a 100 mL con acqua distillata.)

Il Regolamento CE 1272/2008 del 16 Dicembre 2008 e sue modifiche classifica la Fenoftaleina come Cancerogeno categoria 1B con l'indicazione di pericolo H350, ma stabilisce un "Limite di concentrazione specifico" pari a :  $C \ge 1$ %, per cui la soluzione prevista dal metodo IRSA 2010 non risulta cancerogena.

Risulta necessario acquisire le soluzioni già pronte all'uso per evitare l'uso della sostanza pura.

#### *4.4.6 Furfurolo*

Il furfurolo ( Numero CAS 98-01-1) è un composto eterociclico di formula  $C_5H_4O_2$ . Ha massa molare di 96.09 g/mol e temperatura di ebollizione pari a 162°C. Noto anche con il nome di aldeide furilica, furfurale o di 2- furancarbossialdeide, il furfurolo è un liquido incolore, volatile e poco stabile (tende a scurire e resinificare).

Il furfurolo è molto utilizzato come solvente selettivo.

Nella tabella seguente (Tabella 4.7) si riporta la classificazione ed etichettatura armonizzata del furfurolo, infatti è incluso nella Tabella 3.1 "Elenco della classificazione e dell'etichettatura armonizzate di sostanze pericolose" del CLP.

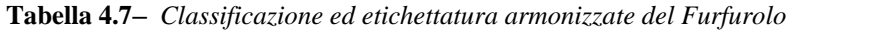

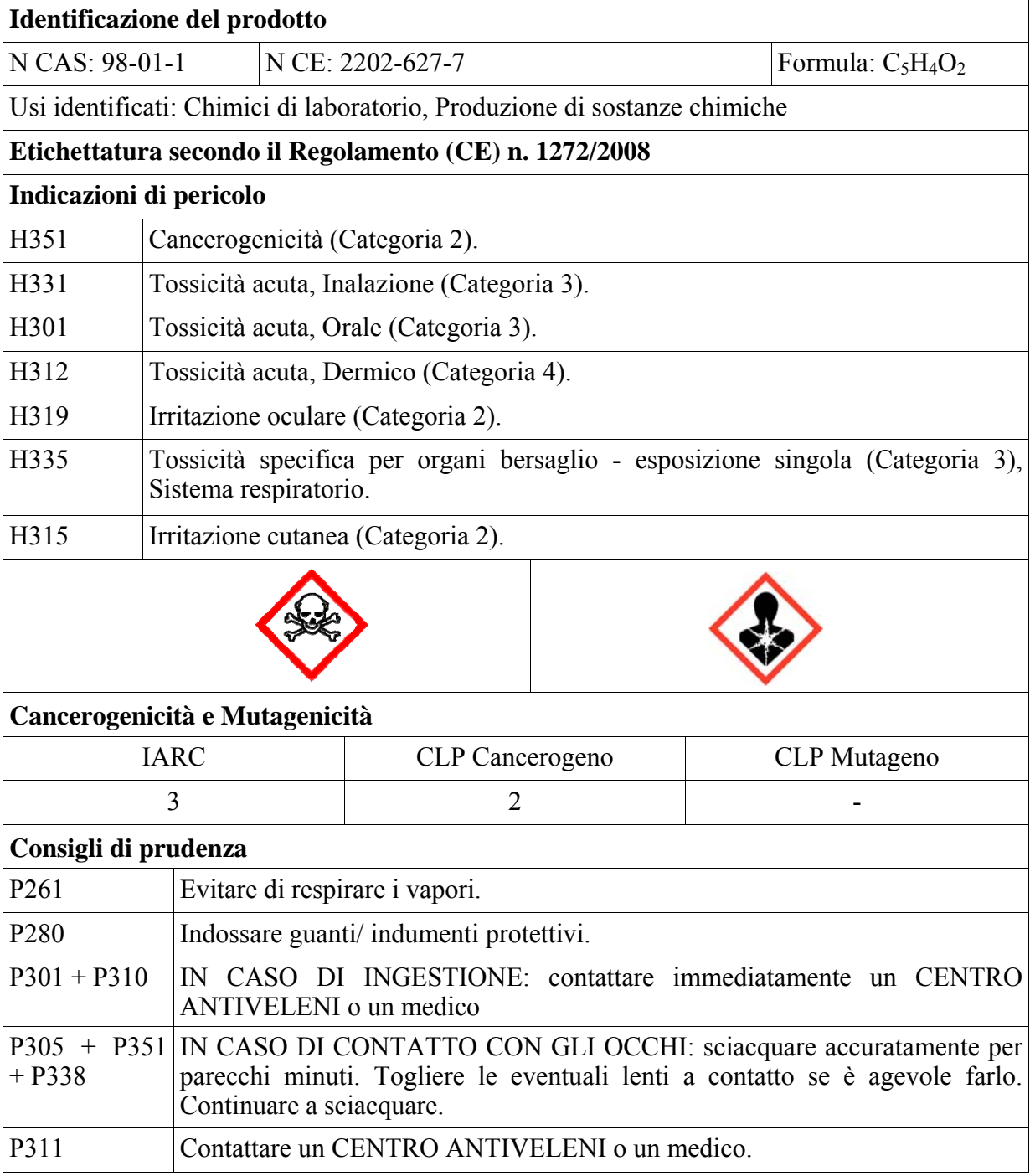

In conformità al CLP quindi il furfurolo ha come indicazione di pericolo, relativamente alla cancerogenità, il codice H351, cancerogeno di tipo 2.

L'ARPA Liguria utilizza il furfurolo nelle modalità della tabella seguente (Tabella 4.8 ). Il test di Villavecchia Fabris prevede l'aggiunta, al campione di olio, di acido cloridrico al 37% e successivamente di furfurolo. Dopo agitazione e riposo della soluzione così formata si stratificano due fasi liquide, una di olio e l'altra acquosa acida. L'acido libera dalla sesamolina il sesamolo per idrolisi, che reagisce col furfurolo per dare una colorazione rossa nello strato acido sottostante se l' olio contiene oli di semi additivati con olio di sesamo appunto.

E' possibile approfondire la classificazione di tale sostanza sul sito dell'ECHA collegandosi al seguente link: https://echa.europa.eu/it/brief-profile/-/briefprofile/100.002.389

Non sono stati trovati metodi alternativi per la determinazione dell'olio di sesamo che non prevedessero l'utilizzo di sostanze pericolose come il furfurolo che, quale H351, non ha comunque le caratteristiche di cancerogenicità più gravi e viene utilizzato annualmente nel laboratorio Ligure in quantità esigue.

| <b>Furfurolo</b>                   |                                                                                                |
|------------------------------------|------------------------------------------------------------------------------------------------|
| Riferimento al metodo<br>ufficiale | Metodo ufficiale analisi oli: Reazione Villavecchia-Fabris per<br>ricerca olio di sesamo       |
| Quantitativi annui<br>indicativi   | $20 \text{ ml}$                                                                                |
| Quantità utilizzata a<br>campione  | 0.5ml                                                                                          |
| Utilizzo previsto dal<br>metodo    | 0.5ml di furfurolo al 2% in alcool etilico                                                     |
| Modalità di<br>manipolazione       | Manipolazione sotto cappa chimica previo utilizzo di guanti<br>protettivi e visiera protettiva |

**Tabella 4.8–** *Tipo di utilizzo del Furfurolo in ARPA Liguria* 

#### *4.4.7 Cromato di Sodio*

Il cromato di sodio è il sale di sodio dell'acido cromico. A temperatura ambiente si presenta come un solido giallo inodore. È un composto cancerogeno, allergenico, pericoloso per l'ambiente. Generalmente cristallizza come tetraidrato pertanto la sua formula è Na2CrO4 · 4H2O.

Nel database ARPA Emilia Romagna utilizza il cromato di sodio tetra idrato perché identificato mediante il N CAS: 10034-82-9. Tale sostanza, specificatamente nella forma idrata, non è inclusa nel CLP, esiste nel Regolamento 1272/2008 la voce relativa a Composti del Cromo VI (numero della sostanza: 024-017-00-8, con l'eccezione del cromato di bario e i composti specificati altrove nell'allegato).

La Tabella 4.9 riporta le indicazioni di pericolo e i consigli di prudenza corrispondenti del cromato di sodio tetra idrato considerando per i codici di pericoli quanto notificato (per un numero maggiore volte) dai produttori e dai distributori all'ECHA. Il link che segue, permette di approfondire le informazioni sul Cromato di Sodio tetra idrato https://echa.europa.eu/it/substance-information/- /substanceinfo/100.106.892

Il Cromato di Sodio tetra idrato risulta appunto utilizzato dal laboratorio ARPA EMR di Piacenza di Radiochimica, per far precipitare i cromati, interferenti nella determinazione dello Sr90 nelle matrici alimentari e ambientali. Il metodo prevede nell'ultima fase la determinazione strumentale mediante contatore beta a basso fondo. La quantità annua indicativa utilizzata dal laboratorio di Piacenza è pari a circa 7 g. Il laboratorio dichiara di utilizzare la maschera durante la pesata del sale e di preparare la soluzione sotto cappa.

In ARPA Lombardia il metodo per la misura dello <sup>90</sup>Sr in matrici alimentari e ambientali (UNI 9888 [51] modificata) si basa sull'estrazione di  $90Y$  in condizioni di equilibrio secolare con il progenitore  $90Sr$  e misura tramite contatore beta a basso fondo. Tale metodo non comporta l'utilizzo del Cromato di Sodio, ma per matrici quali terreni e assimilabili è previsto l'uso dell'idrossilammina cloridrato H351 di sospetta cancerogenità. Pertanto il metodo dell'ARPA Lombardia può essere considerato una alternativa migliorativa (anche se non completamente risolutiva ) rispetto all'utilizzo di sostanze cancerogene. L'ARPA Piemonte dichiara di effettuare la misura dello <sup>90</sup>Sr in matrice acquose in

conformità alla norma ISO 13160: 2012 [52] con le modalità descritte nell'Appendice E nella quale non è contemplato l'uso del Cromato di Sodio.

**Tabella 4.9–** *Classificazione ed etichettatura del Cromato di Sodio tetraidrato secondo i criteri del Regolamento CLP* 

| Identificazione della sostanza                             |             |                                                                                                    |                                                        |                                                           |  |              |
|------------------------------------------------------------|-------------|----------------------------------------------------------------------------------------------------|--------------------------------------------------------|-----------------------------------------------------------|--|--------------|
| N.CAS 10034-82-9<br>N.CE 231-889-5<br>$Na2CrO4 \cdot 4H2O$ |             |                                                                                                    |                                                        |                                                           |  |              |
|                                                            |             |                                                                                                    | Etichettatura secondo il Regolamento (CE) n. 1272/2008 |                                                           |  |              |
| Indicazioni di pericolo                                    |             |                                                                                                    |                                                        |                                                           |  |              |
| H301                                                       |             |                                                                                                    | Tossicità acuta, Orale (Categoria 3).                  |                                                           |  |              |
| H330                                                       |             |                                                                                                    | Tossicità acuta, Inalazione (Categoria 2).             |                                                           |  |              |
| H312                                                       |             |                                                                                                    | Tossicità acuta, Dermico (Categoria 4).                |                                                           |  |              |
| H314                                                       |             |                                                                                                    | Corrosione cutanea (Categoria 1B).                     |                                                           |  |              |
| H334                                                       |             |                                                                                                    |                                                        | Sensibilizzazione delle vie respiratorie (Categoria 1).   |  |              |
| H317                                                       |             |                                                                                                    | Sensibilizzazione cutanea (Categoria 1).               |                                                           |  |              |
| H340                                                       |             |                                                                                                    |                                                        | Mutagenicità delle cellule germinali (Categoria 1B).      |  |              |
| H350                                                       |             |                                                                                                    | Cancerogenicità (Categoria 1B).                        |                                                           |  |              |
| <b>H360FD</b>                                              |             |                                                                                                    | Tossicità per la riproduzione (Categoria 1B).          |                                                           |  |              |
| H372                                                       |             | Tossicità specifica per organi bersaglio - esposizione ripetuta (Categoria 1).                                                                                                    |                                                        |                                                           |  |              |
| H400                                                       |             |                                                                                                    |                                                        | Tossicità acuto per l'ambiente acquatico (Categoria 1).   |  |              |
| H410                                                       |             |                                                                                                    |                                                        | Tossicità cronica per l'ambiente acquatico (Categoria 1). |  |              |
|                                                            |             |                                                                                                    |                                                        |                                                           |  |              |
|                                                            |             |                                                                                                    |                                                        | Cancerogenicità e Mutagenicità                            |  |              |
|                                                            | <b>IARC</b> |                                                                                                    |                                                        | <b>CLP</b> Cancerogeno                                    |  | CLP Mutageno |
|                                                            |             |                                                                                                    |                                                        | 1B                                                        |  | 1B           |
|                                                            |             |                                                                                                    |                                                        | Consigli di prudenza                                      |  |              |
| P <sub>201</sub>                                           |             | Procurarsi istruzioni specifiche prima dell'uso.                                                                                                    |                                                        |                                                           |  |              |
| P <sub>280</sub>                                           |             | Indossare guanti/indumenti protettivi. Proteggere gli occhi/il viso.                                                                                                    |                                                        |                                                           |  |              |
| $P301 + P330$<br>$+ P331 +$                                |             | IN CASO DI INGESTIONE: sciacquare la bocca. NON provocare il vomito.<br>Contattare un medico.                                                                                          |                                                        |                                                           |  |              |
| $P304 + P340$<br>$+P310$                                   |             | IN CASO DI INALAZIONE: trasportare l'infortunato all'aria aperta e<br>immediatamente<br>Contattare<br><b>CENTRO</b><br>mantenerlo<br>riposo.<br>un<br>a<br><b>ANTIVELENI/un medico</b> |                                                        |                                                           |  |              |
| $P305 + P351$<br>$+$ P338                                  |             | IN CASO DI CONTATTO CON GLI OCCHI: sciacquare accuratamente per<br>parecchi minuti. Togliere le eventuali lenti a contatto se è agevole farlo.<br>Continuare a sciacquare.             |                                                        |                                                           |  |              |
| $P308 + P313$                                              |             | IN CASO di esposizione o di possibile esposizione, consultare un medico.                                                                                                    |                                                        |                                                           |  |              |

#### *4.4.8 Cloruro di Berillio*

Il cloruro di berillio è un sale di formula BeCl2 (N. CAS 7787-47-5); a temperatura ambiente si presenta come un solido cristallino bianco. Fonde e vaporizza a temperature piuttosto basse (rispettivamente 405 °C e 520 °C) a differenza degli alogenuri degli altri metalli alcalino-terrosi. È solubile in solventi organici come alcool ed etere. Tali caratteristiche indicano il carattere essenzialmente covalente del composto. Idrolizza in acqua formando [Be(H2O)4]Cl2.

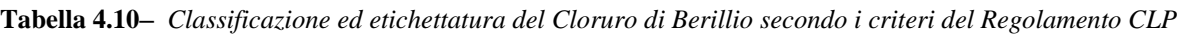

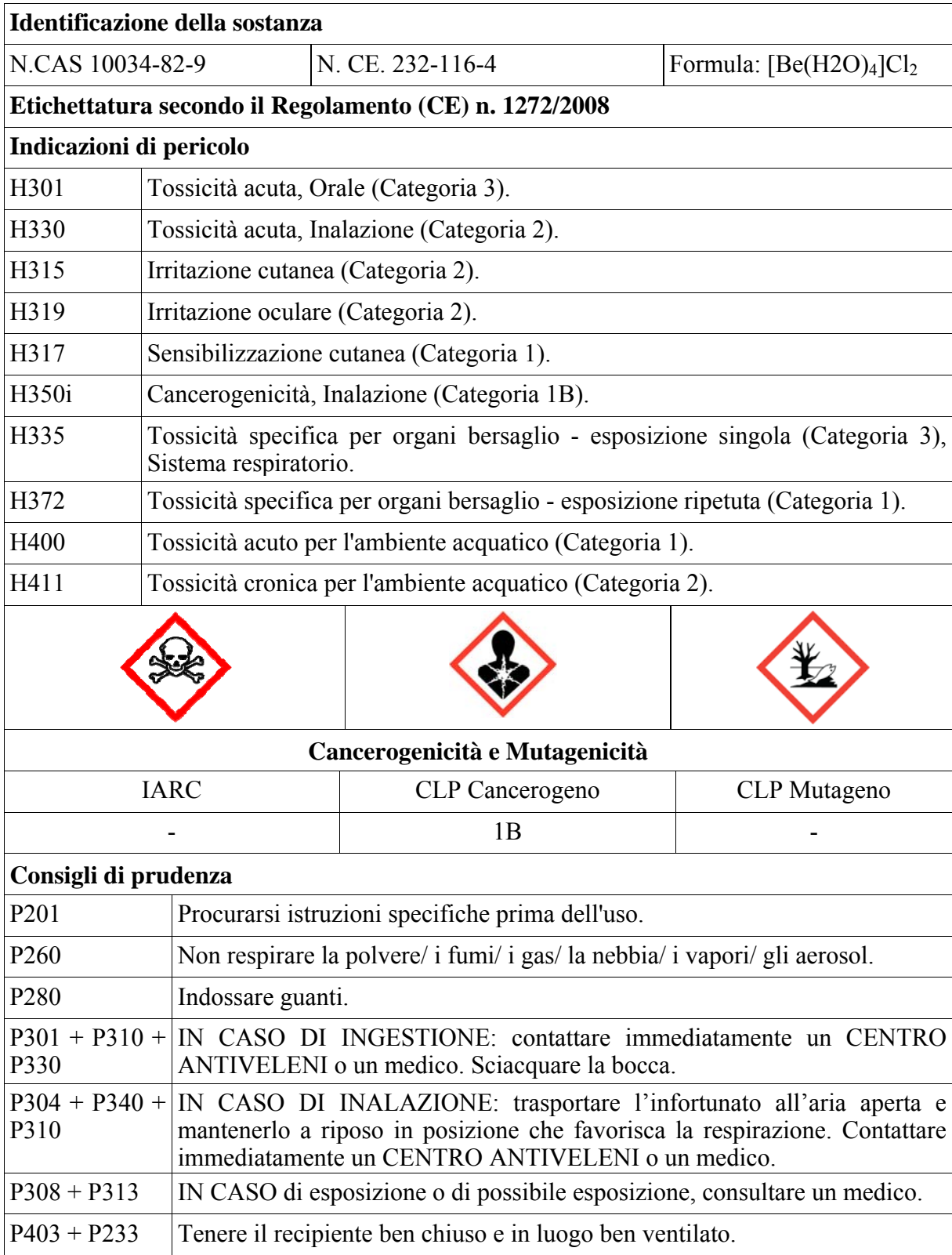

Nel CLP non è riportato precisamente il Cloruro di Berillio ma composti del Berillio (sostanza numero 004-002-00-2 si specifica che quanto definito vale per tutti i composti del berillio ad eccezione del berillio alluminio silicato e di quelli invece riportati esattamente).

La Tabella 4.10 riporta le indicazioni di pericolo e i consigli di prudenza corrispondenti del cloruro di Berillio considerando per i codici di pericoli quanto notificato (per un numero maggiore volte) dai produttori e dai distributori all'ECHA. Il link che segue, permette di approfondire le informazioni sul Cloruro di Berillio https://echa.europa.eu/it/substance-information/-/substanceinfo/100.029.197

Nel database il Berillio Cloruro risulta utilizzato dal laboratorio ARPA EMR di Piacenza di Radiochimica, come carrier/trascinatore nella determinazione dei radionuclidi (v.  $90$ Sr) nelle deposizioni umide (fall out). La quantità annua indicativa utilizzata dal laboratorio di Piacenza è pari a 25 g. Il laboratorio dichiara di utilizzare la maschera durante la pesata del sale e di preparare la soluzione sotto cappa.

In ARPA Lombardia il metodo per la misura dello <sup>90</sup>Sr nel fall out (UNI 9888 modificata) si basa sull'estrazione di  $90Y$  in condizioni di equilibrio secolare con il progenitore  $90Sr$  e misura tramite contatore beta a basso fondo. Tale metodo non comporta l'utilizzo del Berillio Cloruro. Pertanto il metodo dell'ARPA Lombardia può essere considerato una buona alternativa a quello che prevede l'utilizzo della sostanza H350.

L'ARPA Piemonte dichiara di effettuare la misura dello <sup>90</sup>Sr in matrice acquose in conformità alla norma ISO 13160: 2012 con le modalità descritte nell'Appendice E nella quale non è contemplato l'uso del Cloruro di Berillio.

#### *4.4.9 1,2-dicloroetano*

Il 1,2-dicloroetano (o cloruro di etilene o 1,2-DCE) è un alogenuro alchilico, il n. CAS è 107-06-2. A temperatura ambiente si presenta come un liquido incolore e oleoso dall'odore penetrante di solvente. È un composto cancerogeno, molto infiammabile, nocivo ed irritante per le vie respiratorie. Libera nell'atmosfera acido cloridrico e fosgene durante la combustione. Viene per lo più preparato per sintesi diretta, miscelando nelle giuste proporzioni etilene e cloro gassosi; la reazione avviene a temperatura e pressione standard ed è catalizzata dalla luce o dal cloruro ferrico.

Il suo principale utilizzo è come intermedio nella sintesi del cloruro di vinile, a sua volta precursore del PVC.

È un buon solvente apolare, trova quindi uso anche come agente sgrassante e diluente per vernici. È anche usato come intermedio nella sintesi di molecole più complesse. In passato ha trovato uso anche come anti-detonante per carburanti, in associazione con il piombo tetraetile.

La tabella che segue (Tabella 4.11) riporta la classificazione ed etichettatura armonizzata dell'1,2 dicloroetano, infatti tale sostanza è inclusa nella Tabella 3.1 "Elenco della classificazione e dell'etichettatura armonizzate di sostanze pericolose" del CLP.

Il sito dell'ECHA riporta le informazioni per 1,2-dicloroetano come consultabili dal link: https://echa.europa.eu/it/substance-information/-/substanceinfo/100.003.145

Il 1,2-dicloroetano fa parte dell'elenco delle sostanze estremamente preoccupanti candidate all'autorizzazione (Substance of very high concern, SVHC) , pubblicato in conformità all'articolo 59, paragrafo 10, del regolamento REACH.

Nel database 1,2-dicloroetano risulta utilizzato dal laboratorio ARPA Marche di Ancona per la misura di tensioattivi non ionici secondo la norma UNI 10511-1: 1996.

La quantità annua indicativa utilizzata dal laboratorio di Ancona è pari a circa 2 L. Il laboratorio dichiara di manipolare il solvente sotto cappa.

Il metodo UNI 10511-1: 1996 prevede l'estrazione dei tensioattivi non ionici con etilacetato mediante sublazione, quindi concentrazione ed eventuale purificazione su resine di tensioattivi cationici ed anionici. La determinazione del contenuto di tensioattivo è calcolato sulla base del consumo di titolante (titolazione bifasica con una soluzione di Tetrakis) ed il contenuto di tensioattivo anionico è espresso in mg/L di nonil fenolo etossilato con 10 moli di ossido di etilene (NF/10 EO). Nel dettaglio nella fase organica da 1,2-dicloroetano si osserva il viraggio dell'indicatore "Victoria blu" in presenza di KOH, cioè il passaggio da rosa a blu-violetto.

**Tabella 4.11–** *Classificazione ed etichettatura armonizzate del 1,2-dicloroetano* 

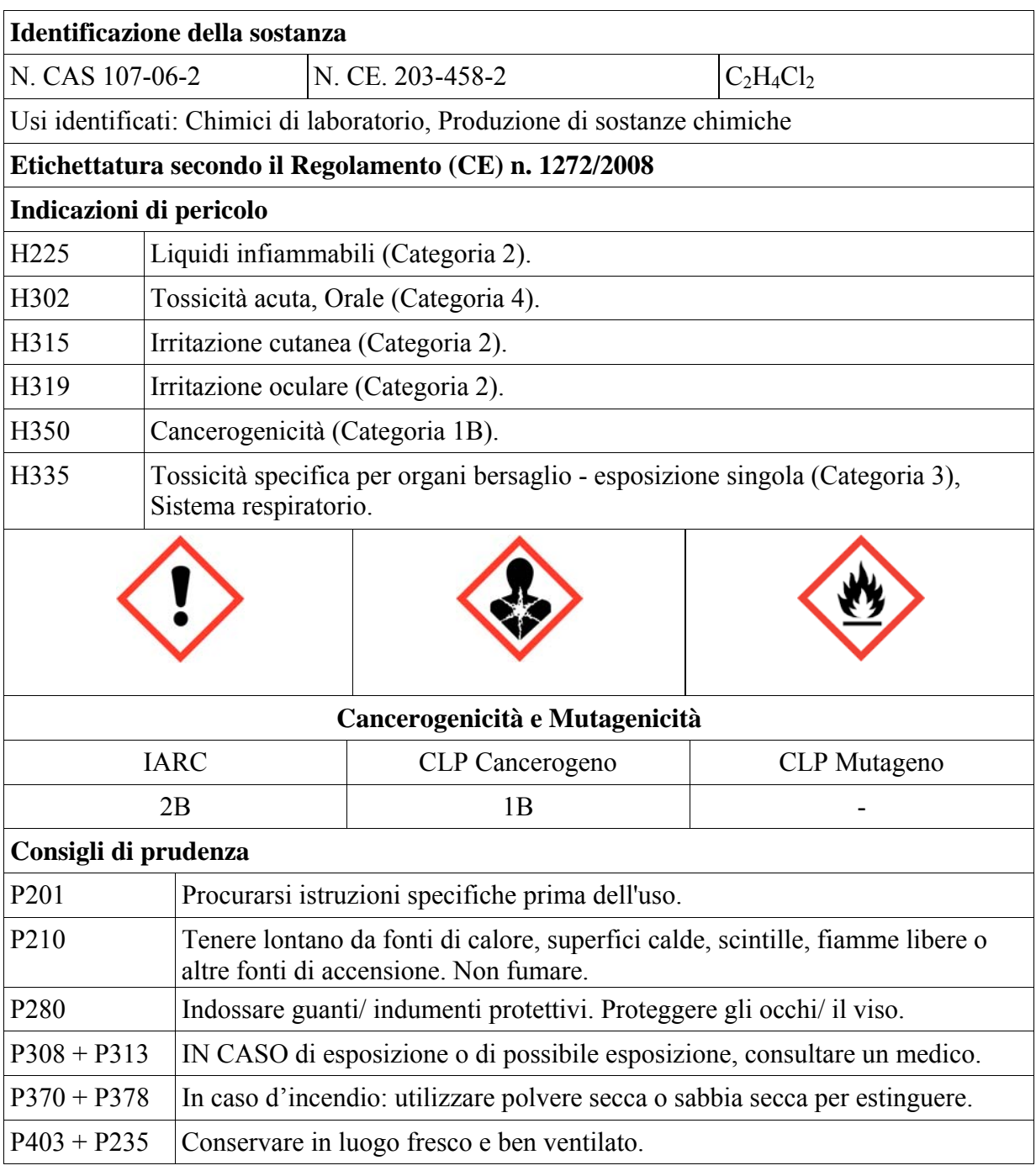

L'ARPA Liguria dichiara di utilizzare da diversi anni per la misura dei tensioattivi non ionici, determinati mediante UNI 10511, l' 1,4-diclorobutano.

Il metodo 5180 Tensioattivi non ionici del Manuale e Linee Guida APAT- IRSA/ CNR prevede la determinazione del parametro suddetto mediante titolazione del Bismuto contenuto nel precipitato che formano i tensioattivi non ionici con il Reattivo di Dragendorff (KBil<sub>4</sub>+ BaCl<sub>2</sub>). Tale metodo non comporta l'utilizzo di sostanze cancerogene classificate H350 o H351 secondo il CLP.

Esistono inoltre in commercio test in cuvetta per la determinazione dei tensioattivi non ionici quali ad esempio:

‐ Hach LCK 333 0.2-6.0 mg/L TRITON x 100, LCK 433 6-200 mg/L TRITON x 100 (principio: i tensioattivi non ionici, etassilati con  $3 - 20$  gruppi ossietilenici, reagiscono con un indicatore TBPE formando un complesso colorato. Dopo estrazione con diclorometano, H351, il complesso viene determinato tramite lettura fotometrica);

- Hach LCK 334 0.1-20.0 g/L (principio: i tensioattivi non ionici, con  $3 20$  ponti etossilati, reagiscono con un indicatore, il tiocianato di cobalto, formando un complesso colorato. Dopo estrazione con cloroformio, il complesso viene determinato tramite lettura fotometrica)
- ‐ Spectroquant 101787 0.10- 7.50 mg/L (principio: I tensioattivi non ionici, etossilati con da 3 a 20 ponti etere, reagiscono con un indicatore ,il TBPE, formando un complesso che viene estratto con diclorometano, H351. Il colore verde della fase organica viene determinato fotometricamente);
- ‐ NANOCOLOR® Test in provetta TENSIOATTIVI NON IONICI 15 Macherey Nagel 985.047 (Metodo al TBPE: i tensioattivi non ionici reagiscono con un indicatore, il TBPE = tetrabromofenolftaleinetilstere, per formare un complesso che viene estratto con diclorometano).

I test in cuvetta, anche se prevedono come visto nei casi sopra menzionati reagenti H351, presentano il vantaggio di avere le quantità di sostanza pericolose necessarie già predosate in sistemi chiusi. Chiaramente è necessario dimostrare che i risultati ottenuti con il metodo in cuvetta e mediante il metodo ufficiale siano equivalenti, in alternativa il kit viene utilizzato nella fase di screening.

Inoltre la normativa ha definito per le acque di scarico un valore limite per i tensioattivi come tensioattivi totali (anionici, cationici e non ionici), sarebbe quindi preferibile una determinazione analitica direttamente della somma di più classi di tensioattivi (nota il problema ambientale per i tensioattivi cationici, presenti negli ammorbidenti, è recente, al momento è facile trovare metodi che permettano la somma dei tensioattivi anionici e non ionici) .

Il Notiziario dei metodi analitici IRSA CNR ha recentemente pubblicato un metodo dal titolo "Determinazione di tensioattivi anionici e non ionici in matrici acquose mediante cromatografia liquida ad alta prestazione (HPLC) e rivelazione UV-ELSD". Tale metodo, nell'estrazione dei tensioattivi mediante SPE (Solid Phase Extraction) permette la determinazione dei tensioattivi senza l'utilizzo di sostanze cancerogene o ozono lesivi. In generale la misura dei tensioattivi può avvenire mediante HPLC interfacciati ai seguenti rivelatori: l'ELSD, "Evaporative Ligth Scattering Detector" o il CAD,"Charged Aerosol Detector", ma anche lo spettrometro di massa. In letteratura è abbastanza facile reperire altri esempi di procedure di misura di tensioattivi (tensioattivi totali), che non prevedono l'utilizzo di sostanze cancerogene o ozono lesive basate sulle tecniche strumentali menzionate.

Si tratta in ogni caso di metodi piuttosto complessi con strumentazioni poco diffuse (rivelatori ELSD e CAD) e non esaustivi (non previsti i cationici); anche in questo caso sarebbe auspicabile l'individuazione del metodo più idoneo (o di metodi diversi ma dimostrabili equivalenti) a livello armonizzato, in modo da garantire la confrontabilità fra i risultati delle diverse Agenzie.

#### *4.4.10 Benzene*

Il benzene (comunemente chiamato benzolo) è un idrocarburo che si presenta come un liquido volatile, capace cioè di evaporare rapidamente a temperatura ambiente, incolore e facilmente infiammabile. E' il capostipite di una famiglia di composti organici che vengono definiti aromatici, per l'odore caratteristico. E' un componente naturale del petrolio (1-5% in volume) e dei suoi derivati di raffinazione.

Possiede notevoli proprietà solventi: è miscibile in tutte le proporzioni con molti altri solventi organici, mentre è poco solubile in acqua (0,18% a 25 °C)

La tabella che segue (Tabella 4.12) riporta la classificazione ed etichettatura armonizzata del benzene, infatti tale sostanza è inclusa nella Tabella 3.1 "Elenco della classificazione e dell'etichettatura armonizzate di sostanze pericolose" del Regolamento CLP.

**Altri pericoli:** Questa sostanza/miscela non contiene componenti considerati sia persistenti, bioaccumulabili che tossici (PBT), oppure molto persistenti e molto bioaccumulabili (vPvB) a concentrazioni di 0.1% o superiori.

Essendo un cancerogeno H350 Categoria 1A il limite di concentrazione in una miscela per classificarla cancerogena deve essere: **>= 0,1% oppure 1.000 ppm.** 

Negli elenchi puntati che seguono viene riportato un esempio di utilizzo del Benzene all'interno di una Agenzia, nello specifico dell'ARPA Piemonte, che è risultata la regione che ancora utilizza il benzene come solvente/reagente nella procedura di misura degli Idrocarburi Policiclici Aromatici negli inchiostri da tatuaggi.

**Tabella 4.12–** *Classificazione ed etichettatura armonizzate del benzene* 

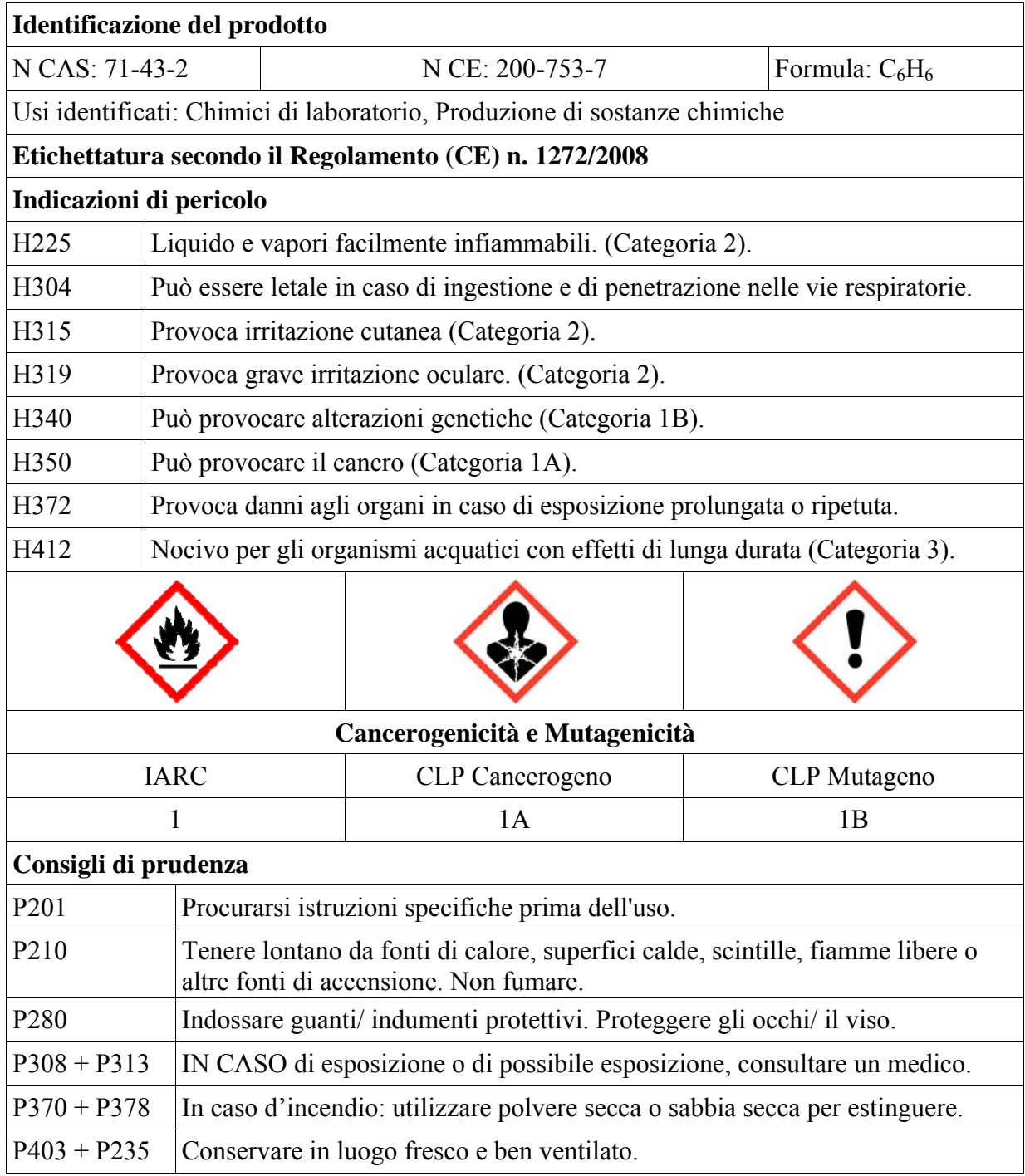

Il benzene è utilizzato come soluzione di riferimento per i seguenti metodi interni (indicati con la sigla U.RP.M ed un numero):

- ‐ Metodo interno U.RP.M.A018: "Determinazione, tramite la tecnica GC/MS, di sostanze organiche pericolose, presenti in miscele di solventi sotto forma di impurezze";
- ‐ Metodo interno U.RP.M. 249: "Determinazione di solventi organici aromatici in campioni acquosi (spazio di testa statico + GC-FID; spazio di testa dinamico + GC-FID) - APAT IRSA/CNR 5140" [53];
- ‐ Metodo interno U.RP.M. 625: "Determinazione composti organici volatili nelle acque (VOCs) mediante Purge & Trap e GC-MS - EPA 5030C + EPA 8260B" [54], [55];
- ‐ U.T2M 185: "Solventi clorurati in campioni acquosi (spazio di testa statico + GC-ECD; spazio di testa dinamico + GC-ECD) - APAT IRSA/CNR 5150" [56];
- ‐ Metodo interno U.RP.M. 250: Determinazione di idrocarburi policiclici aromatici nelle acque (HPLC) - APAT IRSA/CNR 5080 [57];
- EPA 5030C:1996: "Purge and Trap for aqueous sample";
- ‐ EPA 8260B:1996; "Volatile Organic Compounds by Gas Chromatography/Mass Spectrometry (GC/MS)";
- ‐ Metodo Interno: U.RP.M716: "Determinazione di idrocarburi policiclici aromatici (IPA) su fiale e filtri";
- ‐ "Determinazione di composti organici volatili (VOCs) in suoli e sedimenti mediante Purge  $&$ Trap + GC/MS - EPA 5035A:2002 + EPA 5030C:2003 + EPA 8260B:1996" [58];
- ‐ Emissioni da sorgente fissa. Determinazione della concentrazione in massa di singoli composti organici in forma gassosa. Metodo mediante carboni attivi e desorbimento con solvente (UNI EN 13649: 2002) [59];
- ‐ Metodo interno U.RP.MA018: "Determinazione, tramite la tecnica GC/MS, di sostanze organiche pericolose, presenti in miscele di solventi sottoforma di impurezze".

E' previsto l'utilizzo di Benzene come solvente nel metodo interno U.RP.M.A023 rev. 01: "Idrocarburi Policiclici Aromatici in inchiostri con GC/MS" dove l'estrazione viene effettuata aggiungendo al campione 20 ml di una soluzione Benzene/Acetone (2:1) e successivamente messo in bagno ad ultrasuoni ad una temperatura di circa 60 °C per 60 minuti quindi ridotto a piccolo volume con il rotavapor e concentrato su colonnina.

E' in fase di redazione la Revisione 2 del metodo che prevede la sostituzione del Benzene con il Toluene (H225, H304, H315, H336, H361d, H373). L'utilizzo del Toluene comporta tempi di evaporazione più lunghi rispetto all'uso del benzene (circa 3 volte), inoltre il recupero non sembra così efficiente come con il Benzene ma comunque sufficiente da raggiungere la concentrazione minima viene richiesta.

#### *4.4.11 Formazina*

La formazina è una sospensione preparata miscelando, in acqua ultrapura, una soluzione di solfato di idrazina (CAS 10034-93-2) ed una soluzione di esametilentetrammina (CAS 10097- 0). L'esametilentetrammina non ha caratteristiche cancerogene ma le possiede invece il solfato di idrazina, pertanto a seconda della suo livello di concentrazione nella sospensione può dare carattere di cancerogenità (H350) alla formazina.

Il solfato di idrazina non è incluso nell'Elenco della classificazione e dell'etichettatura armonizzate di sostanze pericolose del CLP, ma la tabella che segue (Tabella 4.13) ne sintetizza le caratteristiche di pericolosità e le indicazioni di pericolo in conformità ai criteri di classificazione del CLP. Le informazioni sono state estrapolate dal sito dell'ECHA considerando le notifiche di classificazione ed etichettatura, in particolare la classificazione con il maggior numero di notifiche (https://echa.europa.eu/it/substance-information/-/substanceinfo/100.030.088).

Nel database l'utilizzo di tale sostanza è stato dichiarato da uno dei laboratori di ISPRA, tale sospensione serve per la taratura del torbidi metro, la sospensione utilizzata è a 4000NTU.

La normativa tecnica di riferimento per la torbidimetria è la UNI EN ISO 7027-1:2016 [60] per matrici acquose, che prevede l'utilizzo della soluzione a 4000 NTU come soluzione madre di formazina da cui ottenere appunto le soluzioni della retta di taratura per diluizione. Sono però disponibili in commercio soluzioni certificate di formazina già pronte che coprono l'intervallo di lavoro 0.1- 20 NTU, tali soluzioni sono quindi assolutamente da preferire all'utilizzo della soluzione da 4000NTU H350 per la presenza di solfato di idrazina in concentrazione compresa nel seguente intervallo: (0.25-1)%.

E' stato proposto come possibile sostituto della formazina per la taratura del torbidimetro il seguente prodotto approvato dall'EPA: AMCO AEPA-1® Primary Turbidity Standards, della GFS Chemicals. Tale prodotto risulta costituito da una soluzione acquosa del copolimero di stirene divinilbenzene,n. CAS 9003-70-7. Al variare della composizione in percentuale del copolimero si avrà un diverso valore di NTU per la soluzione.

Sono disponibili in commercio soluzioni a diverso valore di NTU. Il copolimero di stirene e divinilbenzene non è stato ancora classificato secondo il CLP, sul sito dell'ECHA la sostanza è presente soltanto nel processo di pre-registrazione del Reach (https://echa.europa.eu/substanceinformation/-/substanceinfo/100.123.326).

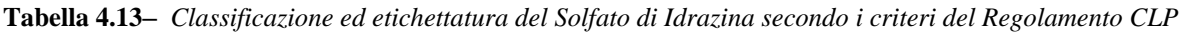

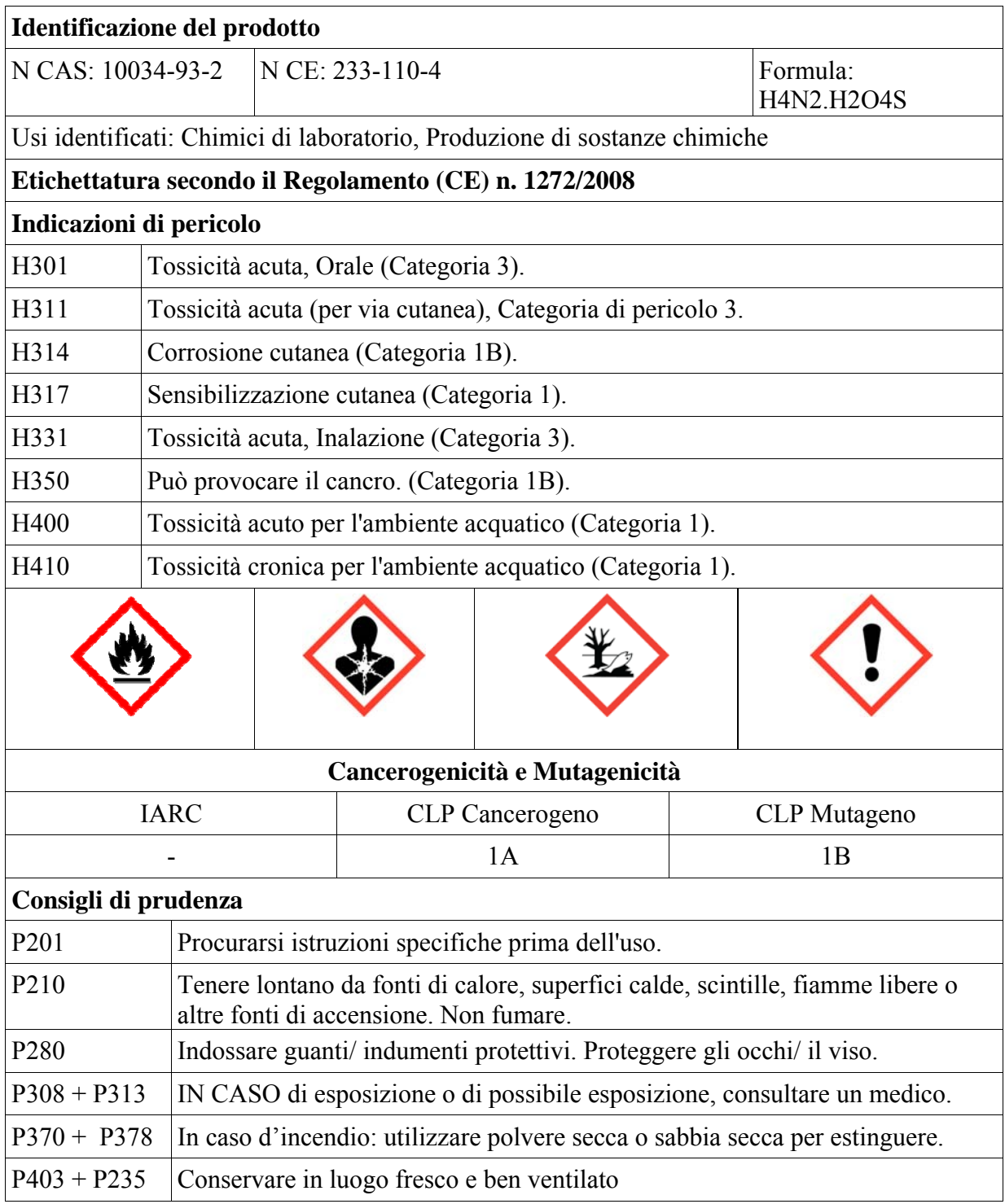

#### *4.4.12 Terre di diatomee*

La farina fossile (o sabbia di diatomee o terra diatomacea o diatomite o kieselgur) è una roccia sedimentaria organogena silicea; è il residuo fossile di microscopiche alghe della famiglia delle diatomee. E' costituita principalmente da carbonato di calcio e diossido di silicio  $(SiO<sub>2</sub>)$  amorfo.<br>In laboratorio è utilizzata sottoforma di prodotti in polvere (di diverse granulometrie) sia come In laboratorio è utilizzata sottoforma di prodotti in polvere (di diverse granulometrie) supporto inerte nei materiali di riempimento di colonne cromatografiche di vario genere, sia per la sua azione disidratante e disperdente come riempimento di colonne di purificazione/estrazione nella fase di preparativa dei metodi cromatografici per l'analisi di inquinanti organici (pesticidi, ipa, pcb,

diossine, semi-volatili, ecc.); in certi casi viene aggiunto e miscelato direttamente al campione da estrarre.

Esistono numerosi prodotti commerciali per gli usi sopra indicati che la contengono, da sola, come kieselghur-calcinato in continuo con soda o in miscela con altre due forme di diossido di silicio, rispettivamente cristobalite (polimorfa) e silice cristallina o quarzo .

Nessuna delle tre forme di silice suddette è presente nel CLP e dal sito ECHA si rilevano notifiche di classificazione molto diverse, che vanno da non classificato (NC) a dannoso per organi per esposizione prolungata (H372-H373) a sospetto cancerogeno (H351)o cancerogeno (H350); di seguito si riporta una sintesi delle principali classificazioni per le tre sostanze con il numero di notifiche in parentesi:

- 1. **Kieselguhr** (N. CAS 68855-54-9) https://echa.europa.eu/it/information-on-chemicals/cl-inventory-database/-/discli/details/16503 NC (952); H373 (101+355); H372 (26+80); **H351**+H373 (31)
- 2. **Cristobalite** (N. CAS 14464-46-1) https://echa.europa.eu/it/information-on-chemicals/cl-inventory-database/-/discli/details/26467 H372 (35+80+73); **H350** (93); H373 (90+42); NC (74)
- 3. **Silice cristallina o quarzo** (N. CAS 14808-60-7) https://echa.europa.eu/it/information-on-chemicals/cl-inventory-database/-/discli/details/54394 NC (486); H372 (356+95); H373 (99+94+92); **H350** (92+86)

Si rileva che mentre per il kieselguhr la percentuale di classificazione come "sospetto cancerogeno" (H351) è molto bassa, per cristobalite e quarzo si ha una percentuale significativa di "cancerogeno (H350); peraltro, sempre da sito ECHA, alla sezione "Registro delle intenzioni" si rileva che la sostanza "silice cristallina", nelle tre forme quarzo, tridimite e cristobalite è proposta per una prossimo inserimento nel CLP come "cancerogeno". Il Kieselguhr sembra quindi escluso da questo prossimo inserimento.

https://echa.europa.eu/registry-current-classification-and-labelling-intentions/-/substance-

rev/13008/term?\_viewsubstances\_WAR\_echarevsubstanceportlet\_SEARCH\_CRITERIA\_EC\_NUMB ER=238-878-4&\_viewsubstances\_WAR\_echarevsubstanceportlet\_DISS=true

Inoltre la Lista delle sostanze classificate dallo IARC riporta la silice in polvere, cristallina in forma di quarzo o cristobalite al Gruppo 1 (quindi corrispondente ad H350), ma non prevede la forma amorfa. Nei laboratori delle agenzie risultano in uso i seguenti prodotti:

- A. **ASE PREP DE** miscela delle 2 forme **cristobalite + kieselguhr** (SDS non aggiornate di due produttori dichiarano cancerogenicità di entrambi i singoli componenti ma non della miscela)
- B. **HYDROMATRIX** miscela delle 3 forme **cristobalite +kieselguhr+quarzo** ( da SDS Agilentil prodotto risulta H350 e H372)
- C. **EXTRELUT Kieselguhr** (da SDS Merck il prodotto risulta H373)
- D. **CELITE R566**  miscela delle 2 forme **cristobalite** +**kieselguhr** (da SDS Sigma-Aldrich il prodotto risulta H319-H335-H373)
- E. **CELITE R545** Kieselguhr (da SDS Sigma-Aldrich il prodotto non risulta pericoloso)

Alla luce di quanto sopra esposto si ritiene quindi di considerare H350 i prodotti contenenti cristobalite e/o quarzo, ma non quelli contenenti solo Terra di diatomee (Kieselguhr).

Si consiglia quindi dove possibile l'utilizzo preferenziale del prodotto a base solo di quest'ultimo componente; in ogni caso, tuttavia, la migliore soluzione sarebbe presentata dall'acquisto di colonne pronte all'uso.

# **4.5 Allegato E- Progetto formalina free**

#### **Progetto:FOR-FREE**

#### **Durata del progetto**: 12 mesi

#### **Descrizione attività**

La formaldeide, precedentemente classificata come probabile cancerogeno (cat 2), è stata classificata recentemente, in base al Regolamento della Commissione Europea n.605 del 5 giugno 2014 (Regolamento che modifica il CLP), pubblicato nella Gazzetta Ufficiale UE n.167 del 6 giugno 2014, come cancerogeno di categoria 1B (presunto cancerogeno). Tale nuova classificazione di fatto eleva il rischio per la salute degli operatori che utilizzano e maneggiano tale sostanza. Ciò comporta la necessità di considerare il rischio cancerogeno ai fini della gestione della salute e sicurezza dei lavoratori con riferimento all'esposizione alla formaldeide. La tossicità della formaldeide è cosa risaputa e soprattutto considerata da tutti gli operatori e pertanto l'attenzione sull'uso di soluzioni fissative alternative non tossiche è sempre stata alta e finalizzata ad esplorare tutte le possibili vie per eliminare o ridurre il rischio connesso all'uso di tale sostanza. Negli ultimi anni numerose sono state le proposte per l'utilizzo di sostanze alternative che, negli annunci delle ditte produttrici garantiscono gli stessi risultati di fissazione riducendo od eliminando completamente le controindicazioni date dalla loro tossicità. Tali soluzioni fissative sono state tuttavia sviluppate e finalizzate per la conservazione di tessuti istologici ovvero di porzioni molto piccole di organismi e pertanto la loro efficacia nella conservazione di interi organismi o di parti cospicue di essi non è stata ancora appurata.

Attualmente i tecnici e ricercatori del Laboratorio di Ecologia del Benthos sono concordi nel ritenere non ancora esaustive le informazioni relative alla possibilità di sostituire la formaldeide con altre sostanze non tossiche. Ciò in considerazione dell'analisi critica delle informazioni disponibili nella letteratura scientifica e grigia relativa a tale problematica e anche sulla base di alcune sperimentazioni effettuate all'interno delle attività del Laboratorio tese a testare alcune soluzioni fissative proposte dal mercato. La sperimentazione effettuata dall'ISPRA in anni passati (*Oselladore et al., 2012*) sull'utilizzo di fissativi alternativi alla formalina è stata utile per avviare l'approccio sperimentale a tale problematica. Tuttavia i risultati sono da considerarsi limitati al tipo e alla taglia di organismi considerati e l'intera questione necessita di maggiori prove sperimentali su campioni reali di comunità macrobentoniche. In considerazione del carattere non prioritario di tale sperimentazione rispetto ad altre attività analitiche funzionali allo svolgimento dei diversi progetti di ricerca afferenti al Laboratorio, e in base anche all'estrema dinamicità del mercato dei fissativi alternativi alla formaldeide si ritiene necessaria un'attività specifica che risponda in modo univoco e chiaro alla possibilità di sostituire la formaldeide quale fissativo per organismi marini. Tra le soluzioni fissative alternative alla formalina proposte tuttavia non saranno prese in considerazione quelle a base di dialdeidi che, sebbene al momento non siano classificate al livello di pericolosità pari a quella della formalina, presentano comunque elementi di tossicità che ne sconsigliano l'utilizzo. Tale sperimentazione potrà avvalersi della collaborazione delle unità delle ARPA/APPA che sono interessate da tale problematica.

Oselladore F., Antonini C., Cornello M., Boscolo Brusà R. (2012) – Sperimentazione preliminare di fissativi alternativi alla formalina per la conservazione di campioni di macrozoobenthos marino. Biol. Mar. Medit., 19(1): 184-185.

#### **Obiettivi**

Gli obiettivi che il presente progetto intende raggiungere sono connessi alla minimizzazione del rischio chimico e alla salvaguardia della salute dei tecnici e ricercatori del Laboratorio di Ecologia del Benthos.

In sintesi gli obiettivi del presente progetto sono:

- ‐ analizzare criticamente le informazioni disponibili nella letteratura scientifica e grigia relativa all'utilizzo di fissativi alternativi alla formaldeide;
- ‐ individuare e acquistare soluzioni fissative alternative alla formaldeide e prive di effetti tossici attualmente offerte dal mercato di riferimento;
- ‐ sperimentare l'efficacia nel tempo delle soluzioni individuate come fissativo di organismi marini alternative alla formaldeide;
‐ confrontarsi con le ARPA/APPA e gli altri Enti di Ricerca per condividere le esperienze e valutare le possibili soluzioni individuate.

### **Attività**

Di seguito una sintesi delle attività proposte:

- analisi critica delle informazioni disponibili nella letteratura scientifica e grigia relativa all'individuazione di possibili alternative alla formaldeide (inclusi metodi alternativi alle soluzioni di fissaggio);
- analisi del mercato di riferimento per l'individuazione di soluzioni fissative non tossiche ma di uguale efficacia alternative alla formaldeide;
- acquisto soluzioni;
- messa a punto di un protocollo sperimentale per testare l'efficacia delle soluzioni selezionate;
- prelievo di campioni di organismi marini da fissare con le nuove soluzioni selezionate;
- fissazione dei campioni;
- ispezione visiva dei campioni con cadenza mensile per valutare l'efficacia della fissazione con le nuove soluzioni selezionate;
- sintesi dei risultati.

#### **Difficoltà attese**

Si prevedono le seguenti difficoltà:

- difficoltà di approvvigionamento delle soluzioni;
- ‐ tempi lunghi per la verifica dell'efficacia delle soluzioni.

### **Tempistica**

**Tabella 4.14–** *Tempistica del Progetto FOR-FREE* 

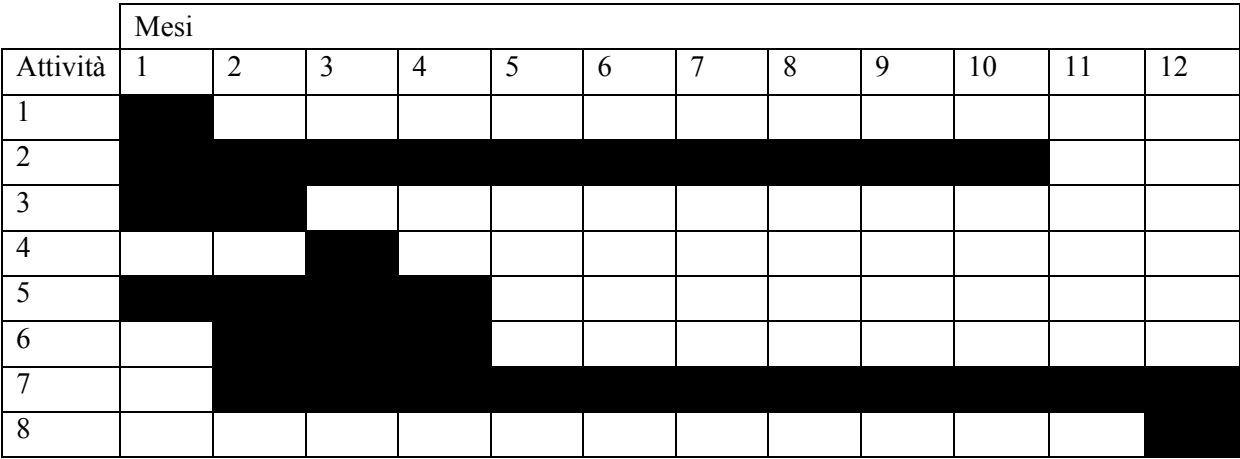

#### **Stima dei costi**

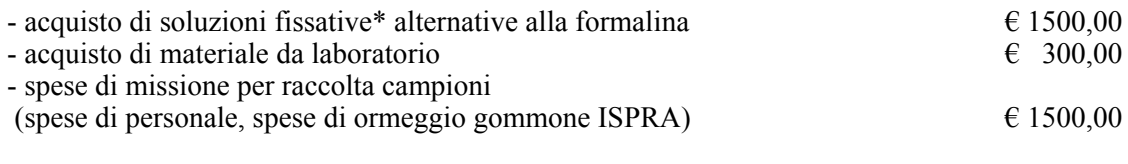

Totale  $\epsilon$  3300,00

\*Attualmente sono disponibili diverse soluzioni che vengono pubblicizzate come sostitutive della formalina e dagli effetti non tossici. I prezzi di tali soluzioni variano molto e indicativamente possono variare da circa € 300,00 al litro per la Histochoice a  $\epsilon$  50,00 al litro per la Formalternate.

# **4.6 Allegato F- Schema metodi approfonditi per la determinazione dei tensioattivi**

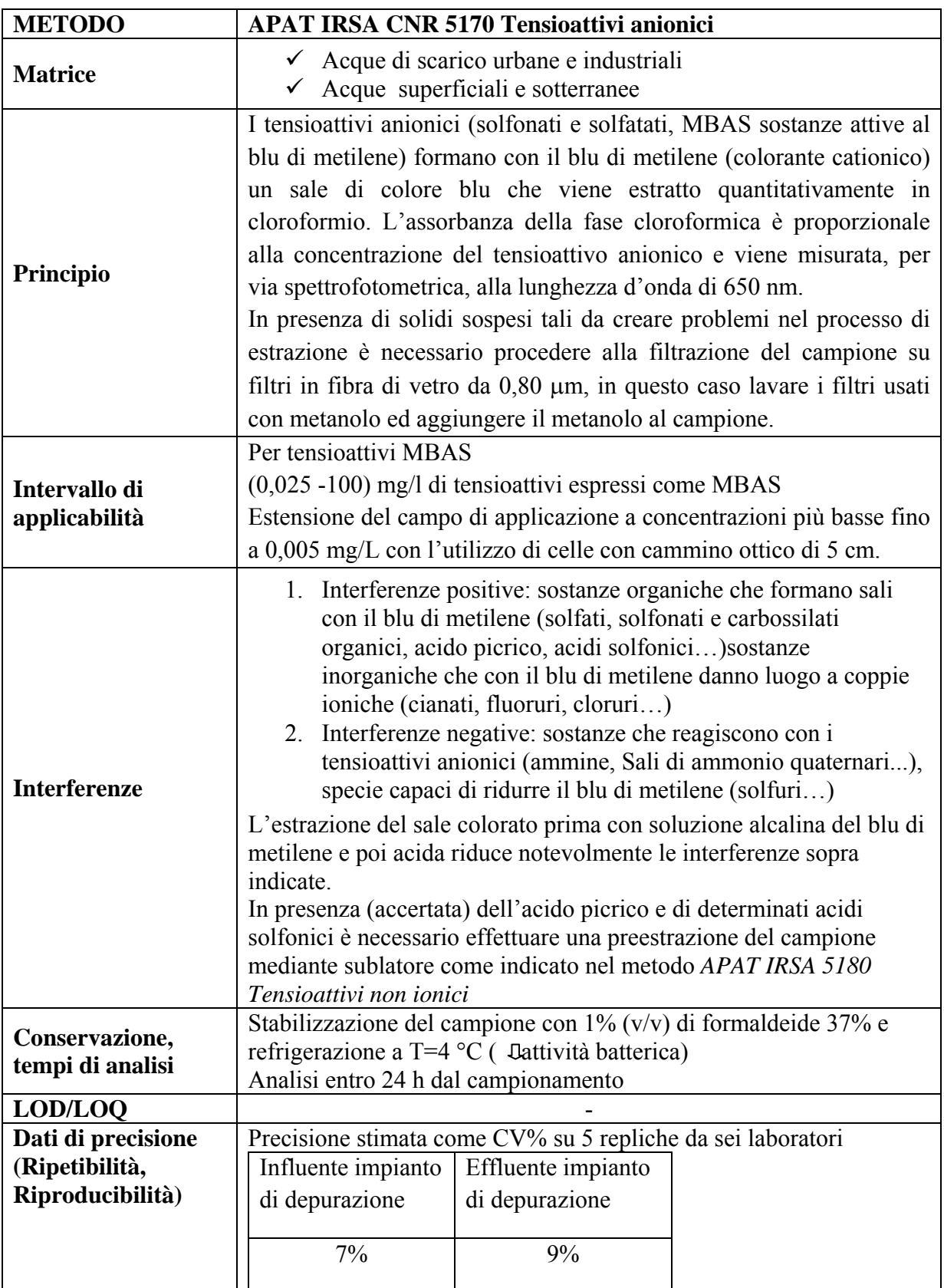

**Tabella 4.15–** *Metodo APAT IRSA CNR 5170 Tensioattivi anionici* 

**Tabella 4.16–** *Metodo APAT IRSA CNR 5180 Tensioattivi non ionici* 

| <b>METODO</b>                                            | <b>APAT IRSA 5180 Tensioattivi non ionici</b>                                                                                                    |
|----------------------------------------------------------|----------------------------------------------------------------------------------------------------|
| <b>Matrice</b>                                           | $\checkmark$ Acque di scarico<br>$\checkmark$ Acque naturali                                                                                                    |
| Principio                                                | Estrazione dei tensioattivi non ionici con acetato di etile e flusso di<br>azoto mediante sublatore. Qualora la presenza di solidi sospesi è tale da<br>causare l'otturazione dei pori del setto del sublatore, l'estrazione è<br>preceduta da una filtrazione sotto vuoto del campione su filtri in fibra<br>di vetro (0,80 µm) prelavati con metanolo. Successivo lavaggio dei<br>filtri con metanolo e aggiunta della soluzione di lavaggio all'acqua<br>filtrata. L'estratto è fatto eventualmente passare su colonna a scambio<br>ionico per eliminare le interferenze da tensioattivi anionici e cationici.<br>L'estratto o il purificato è fatto reagire con il reattivo di Dragendorff<br>(KBiI4 + BaCl2 in acido acetico glaciale) per cui si forma un<br>precipitato nel quale il rapporto di combinazione Bi-tensioattivo è circa<br>1:1. Il precipitato viene disciolto e il bismuto presente viene titolato per<br>via potenziometrica con pirrolidinditiocarbammato di sodio (NaPDC)<br>che lo complessa nel rapporto 3:1 (3 NaPDC:1 Bi). |
| Intervallo di<br>applicabilità                           | (0,05 -0.50) mg/l tensioattivi non ionici etossilati, BIAS (6-30 gruppi<br>ossietilenici)<br>Estensione del campo di applicazione a concentrazioni più basse (0,01-<br>0,05) mg/L ma con una diminuzione della precisione del metodo<br>stesso.                                                                                                    |
| <b>Interferenze</b>                                      | 1. tensioattivi cationici per formazione di un precipitato con lo<br>iodobismutato di bario<br>2. tensioattivi anionici<br>Necessaria la purificazione dell'estratto su resina cationica e anionica                                                                                                    |
| Conservazione,<br>tempi di analisi                       | Stabilizzazione del campione con 1% di formaldeide 37% e<br>refrigerazione a T=4 °C per ridurre al minimo l'attività batterica<br>Analisi entro 24 h dal campionamento (preferibile)                                                                                                    |
| LOD/LOQ                                                  |                                                                                                    |
| Dati di precisione<br>(Ripetibilità,<br>Riproducibilità) | CV $(\frac{9}{9})$ = (10-20)% su 5 repliche per l'intervallo (0,05-0,50) mg/l                                                                                                    |

**Tabella 4.17–** *Standard Method 5540B Surfactant Separation by Sublation* 

| <b>METODO</b>                                            | <b>Standard Method 5540B Surfactant Separation by Sublation</b>                                                                                                    |
|----------------------------------------------------------|----------------------------------------------------------------------------------------------------|
| <b>Matrice</b>                                           | $\checkmark$ Acque di scarico<br>Acque naturali                                                                                                    |
| Principio                                                | Il processo di sublazione isola i tensioattivi, a prescindere dalla<br>tipologia, da soluzioni acquose diluite e permette di ottenere un residuo<br>relativamente libero da sostanze non tensioattive. Nel sublatore viene<br>caricato il campione e dell'etilacetato insufflati poi con azoto. Il<br>tensioattivo è adsorbito nell'interfaccia acqua-gas delle bolle ed è<br>portato (disciolto) nell'etilacetato. La soluzione organica vene separata<br>da quella acquosa, il solvente è evaporato in modo tale da ottenere un<br>residuo che può essere analizzato, secondo la procedura indicata in<br>Standard Method 5540C o D.<br>Il processo di sublazione separa dal campione acquoso soltanto i<br>tensioattivi disciolti nella fase acquosa, in presenza di particolato a cui<br>possono essere adsorbiti fortemente i tensioattivi (così è nelle acque di<br>scarico fognarie), è necessario, per diminuire i tempi di analisi,<br>(durante il processo di sublazione i tensioattivi adsorbiti sul particolato<br>sono disciolti nel tempo) filtrare i campione (si usano filtri di carta a<br>media porosità). Al momento non è disponibile un metodo<br>standardizzato per la determinazione dei tensioattivi adsorbiti.<br>Nota dopo il processo di sublazione (ripetuto due volte) la soluzione<br>organica è trasferita in imbuto separatore e dibattuta per allontanare<br>eventuali residui acquosi, che sono successivamente riaggiunti<br>all'interno del sublatore. Alla fine dei processi di sublazione le pareti<br>del sublatore sono lavati con 20 mL di etilacetato aggiunti poi<br>all'estratto totale. |
| Intervallo di<br>applicabilità                           | Al momento i metodi analitici disponibili risultano semiquantitativi per<br>tensioattivi presenti a livelli < $1mg/L$ in campioni ambientali.                                                                                                    |
| <b>Interferenze</b>                                      | Il processo di sublazione è specifico per i tensioattivi, perché soltanto i<br>tensioattivi sono preferibilmente adsorbiti nell'interfaccia acqua-gas,<br>ma sostanze non tensioattive potrebbero essere portate nell'etilacetato<br>per via meccanica.                                                                                                    |
| Conservazione,<br>tempi di analisi                       |                                                                                                    |
| <b>LOD/LOQ</b>                                           |                                                                                                    |
| Dati di precisione<br>(Ripetibilità,<br>Riproducibilità) |                                                                                                    |

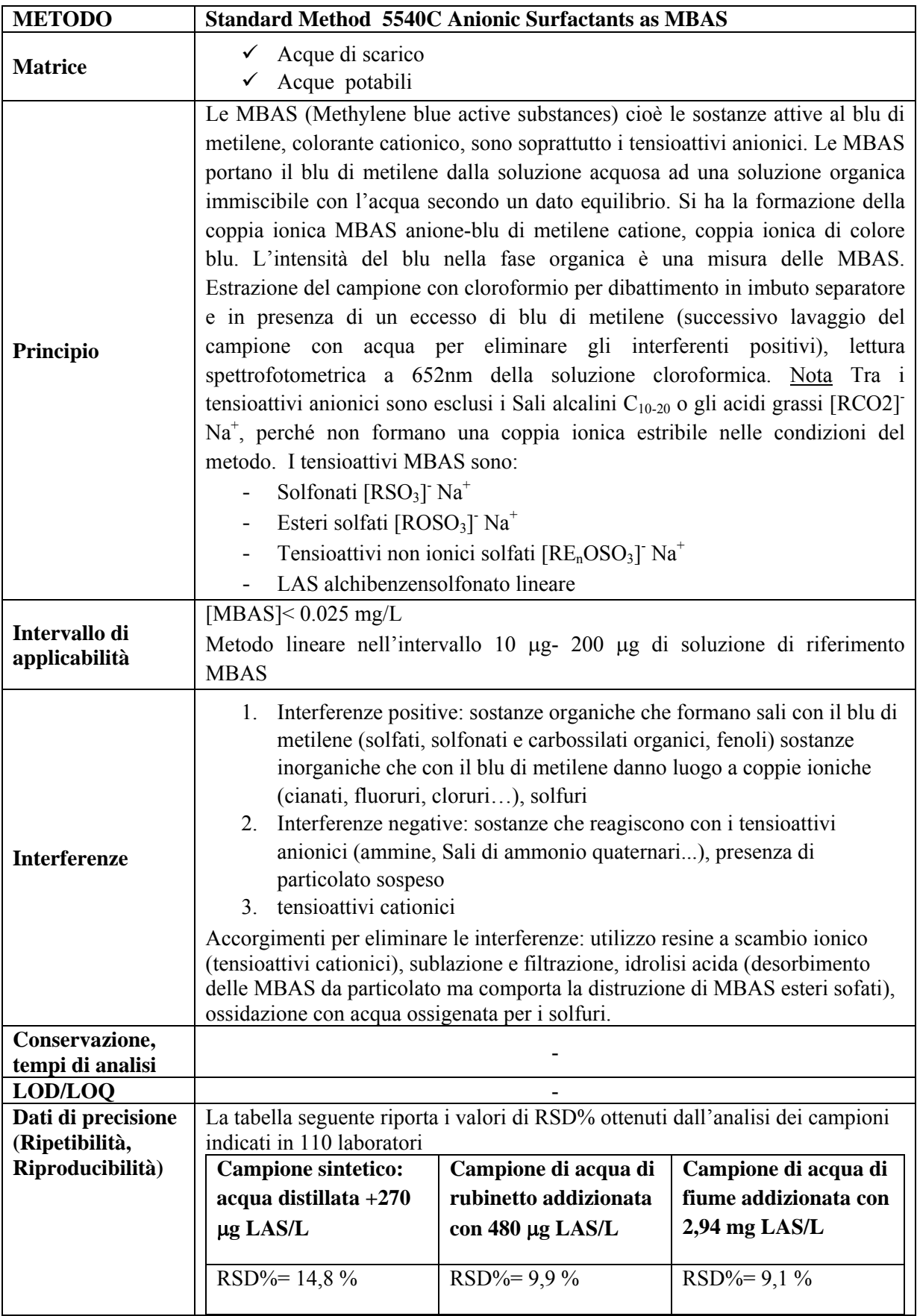

**Tabella 4.19–** *Standard Method 5540D Anionic Surfactant as CTAS* 

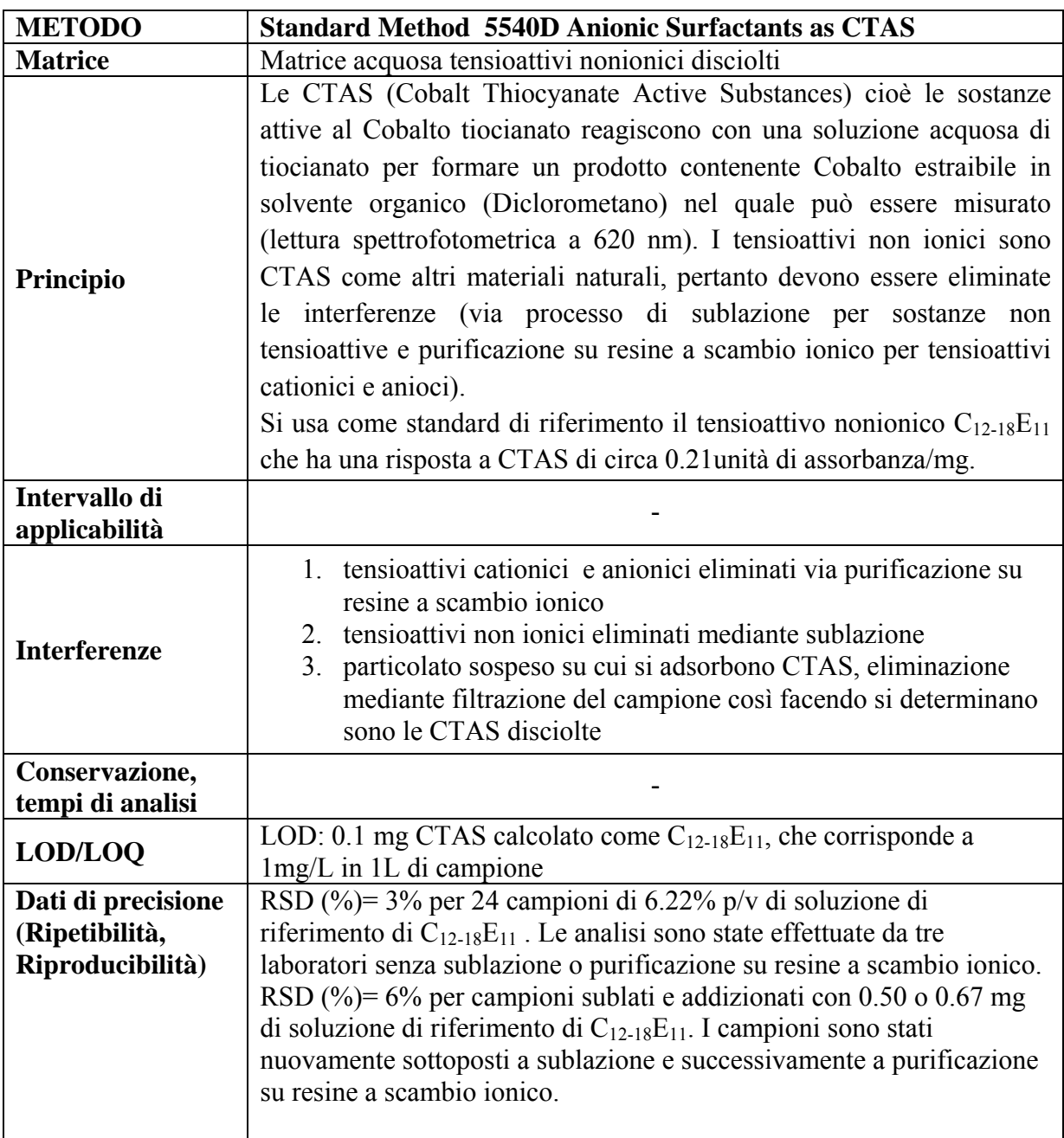

**Tabella 4.20**– *Determinazione di tensioattivi anionici e non ionici in matrici acquose mediante HPLC e rivelazione UV-ELSD (rivelatore evaporativo)*

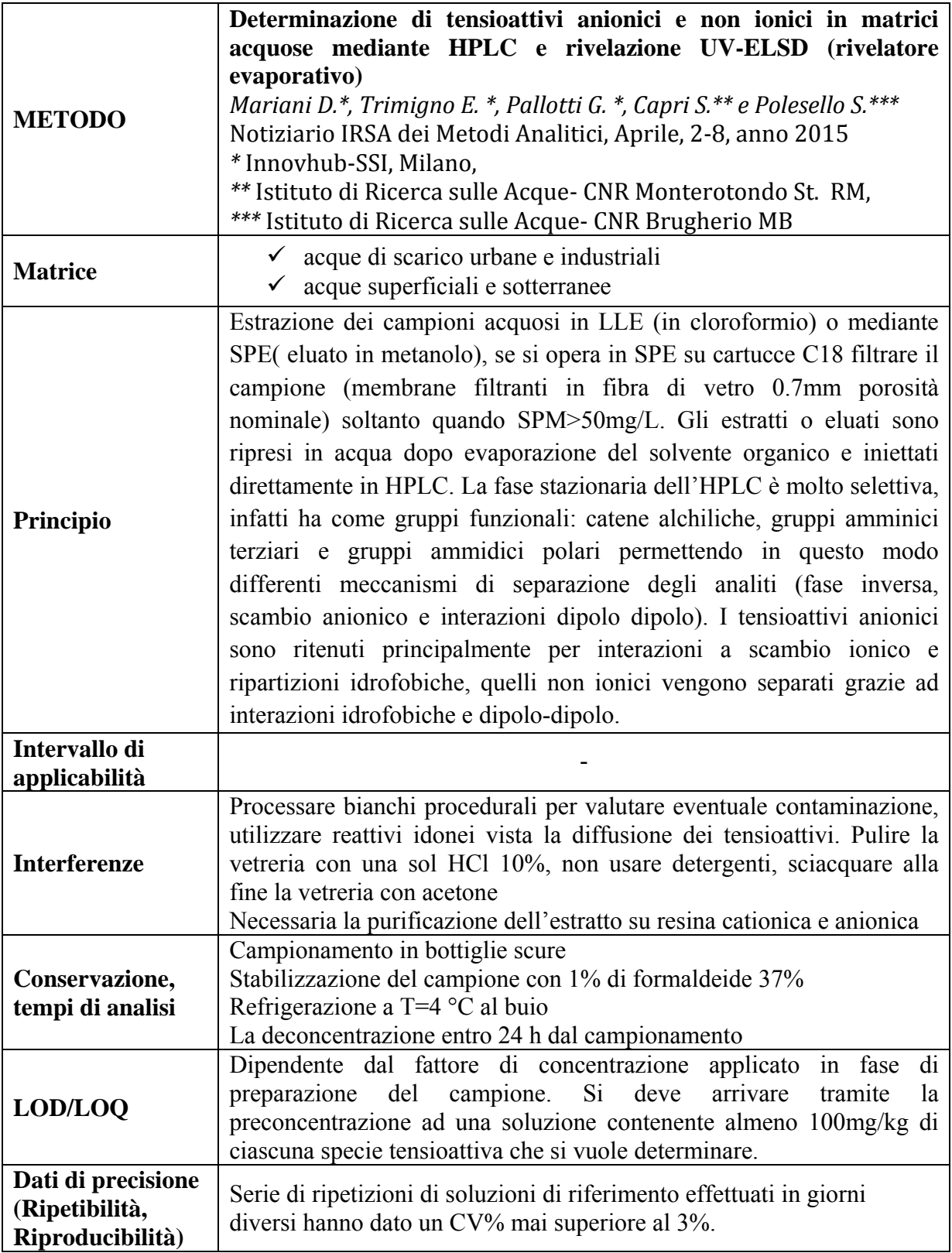

**Tabella 4.21**–*Corila 1.13.1 Tensioattivi anionici*

| <b>METODO</b>                      | Corila 1.13.1 Tensioattivi anionici                                      |
|------------------------------------|--------------------------------------------------------------------------|
| <b>Matrice</b>                     | $\checkmark$ Acque di fiume                                              |
|                                    | $\checkmark$ Anche estendibile ad acque marine                           |
| Principio                          | Estrazione del campione acquoso non filtrato e preconcentrazione degli   |
|                                    | analiti mediante SPE su carbone grafitato (Carbopack B) ed analisi in    |
|                                    | HPLC-Fluorescenza. Colonna cromatografica $C_8DB$ o similare.            |
|                                    | La fase eluente in SPE è costituita da 5 mL di $CH_2Cl_2/MeoH 80/20$ v/v |
|                                    | TMAOH (lavaggio della cartuccia dopo la<br>basificata con                |
|                                    | preconcentrazione con 5mL di acqua distillata, 10 mL di MeOH e 10        |
|                                    | mL di $CH_2Cl_2/MeoH 80/20$ v/v acida per acido formico 15mM)            |
| Intervallo di                      | $(0.8 - 800) \mu g/L$                                                    |
| applicabilità                      |                                                                          |
| <b>Interferenze</b>                | Processare bianchi procedurali per valutare eventuale contaminazione,    |
|                                    | utilizzare reattivi idonei vista la diffusione dei tensioattivi.         |
|                                    | Pulire la vetreria con una soluzione metabolica di HCl 3M, non usare     |
|                                    | detergenti, sciacquare alla fine la vetreria con acetone                 |
|                                    | Interferenza a causa di contaminanti coestratti                          |
| Conservazione,<br>tempi di analisi | Stabilizzazione del campione con 1% di formaldeide 37%                   |
|                                    | Refrigerazione a T=4 $^{\circ}$ C                                        |
|                                    | Analisi entro 24 h dal campionamento                                     |
| LOD/LOQ                            | 0.8 µg/L acque di fiume per 200 mL di campione estratto                  |
| Dati di precisione                 |                                                                          |
| (Ripetibilità,                     | CV $(\%)=5\%$ a livello di 10 µg/L                                       |
| Riproducibilità)                   |                                                                          |

**Tabella 4.22**– *UNI 10511-1 Qualità dell'acqua Determinazione dei tensioattivi non ionici Metodo per titolazione bifasica con Tetrakis (4-fluorofenil)borato sodico*

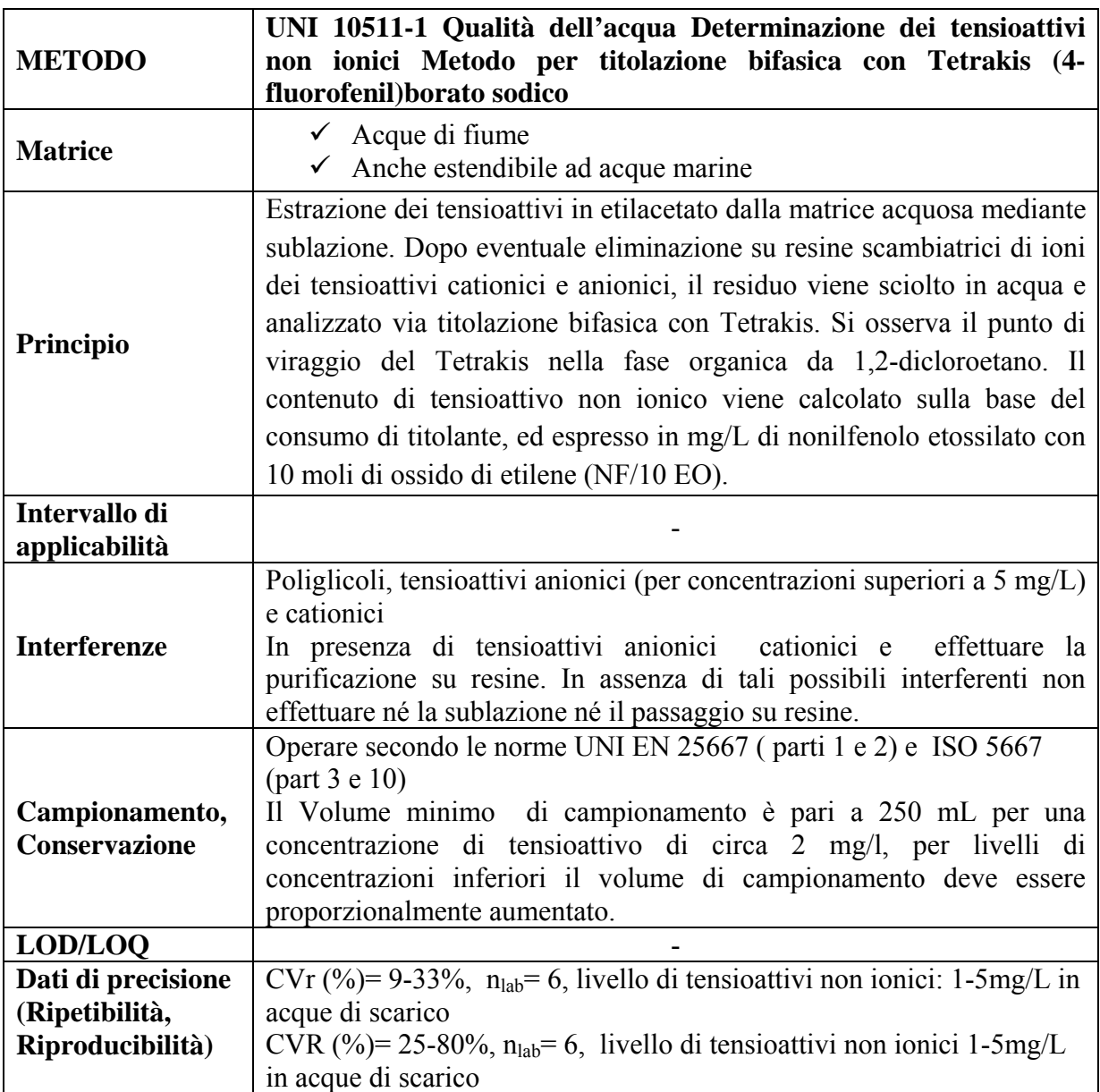

## **5. BIBLIOGRAFIA**

- [1] *Direttiva 2000/60 del Parlamento Europeo e del Consiglio del 23 ottobre 2000 che istituisce un quadro per l'azione comunitaria in materia di acque.*
- [2] *Direttiva 2008/50/CE del Parlamento Europeo e del COnsiglio del 21 maggio 2008 relativa alla qualità dell'aria ambiente e per un'aria più pulita in Europa.*
- [3] *Decreto legislativo 13 agosto 2010, n.155- Attuazione della direttiva 2008/50/CE relativa alla qualità dell'aria ambiente e per un'aria più pulita in Europa (pubblicato nella G.U. n.216 del 16/09/2010- suppl. ord. n. 217-in vigore dal 30/09/2010).*
- [4] *REGOLAMENTO (CE) N. 1272/2008 DEL PARLAMENTO EUROPEO E DEL CONSIGLIO del 16 dicembre 2008 relativo alla classificazione, all'etichettatura e all'imballaggio delle sostanze e delle miscele che modifica e abroga le direttive 67/548/CEE,* e 1999/45/CE e che reca modifica al regolamento (CE) n. 1907/2006 (GU L 353 del 31.12.2008).
- [5] *REGOLAMENTO (CE) N. 1907/2006 DEL PARLAMENTO EUROPEO E DEL CONSIGLIO del 18 dicembre 2006 concernente la registrazione, la valutazione, l'autorizzazione e la restrizione delle sostanze chimiche (REACH).*
- [6] *DIRETTIVA CONSIGLIO UE 67/548/CEE del 27 giugno 1967 concernente ilravvicinamento delle disposizioni legislative ed amministrative relative alla clasiificazione, imballaggio ed etichettatura delle sostanze pericolose.*
- [7] *Regolamento (CE) n. 3093/94 del Consiglio, del 15 dicembre 1994, sulle sostanze che riducono lo strato di ozono.*
- [8] *Regolamento (CE) n. 2037/2000 del Parlamento europeo e del Consiglio del 29 giugno 2000 sulle sostanze che riducono lo strato di ozono.*
- [9] *Regolamento (CE) N. 1005/2009 del Parlamento europeo e del Consiglio del 16 settembre 2009 sulle sostanze che riducono lo strato di ozono.*
- [10] *Regolamento (UE) N. 744/2010 della Commissione del 18 agosto 2010 che modifica il regolamento (CE) n. 1005/2009 del Parlamento europeo e del Consiglio sulle sostanze che riducono lo strato di ozono, relativamente agli usi critici degli halon.*
- [11] *Regolamento (UE) N. 291/2011 della Commissione del 24 marzo 2011 sugli usi essenziali di sostanze controllate diverse dagli idroclorofluorocarburi per usi essenziali di laboratorio e a fini di analisi nell'Unione a norma del regolamento (CE) n. 1005/2009.*
- [12] *Regolamento (UE) n. 537/2011 della Commissione del 1 giugno 2011 relativo al meccanismo di attribuzione di quote di sostanze controllate consentite per usi di laboratorio e a fini di analisi nell'Unione a norma del Regolamento (CE) n. 1005/2009.*
- [13] *Direttiva 98/24/CE del Consiglio del 7 aprile 1998 sulla protezione della salute e della sicurezza dei lavoratori contro i rischi derivanti da agenti chimici durante il lavoro.*
- [14] *Decreto Legislativo 13 settembre 2013, n. 108 Disciplina sanzionatoria per la violazione delle disposizioni derivanti dal Regolamento (CE) n. 1005/2009 sulle sostanze che riducono lo strato di ozono (G.U. 27 settembre 2013, n. 227).*
- [15] *APAT- IRSA/ CNR, Manuali e Linee Guida 29/2003, Metodi analitici per le acque-Metodo 5130, Richiesta Chimica di Ossigeno.*
- [16] *APAT- IRSA/CNR, Manuali e Linee Guida 29/2003, Metodi analitici per le acque-Metodo 5170, Tensioattivi anionici.*
- [17] *ISPRA Manuale e Linee Guida 75/2011, Procedura per l'analisi degli idrocarburi >C12 in suoli contaminati.*
- [18] *ISPRA Manuale e Linee Guida 123/2015, Procedura di misurazione per la determinazione degli idrocarburi totali nelle acque.*
- [19] *EPA METHOD 5021A VOLATILE ORGANIC COMPOUNDS IN VARIOUS SAMPLE MATRICES USING EQUILIBRIUM HEADSPACE ANALYSIS.*
- [20] *UNI EN ISO 9377- 2:2002 Qualità dell'acqua. Determinazione dell'indice di idrocarburi. Metodo mediante estrazione con solvente e gascromatografia.*
- [21] *ASTM D7066-04, Standard Test Method for dimer/trimer of chlorotrifluoroethylene (S-316) Recoverable Oil and Grease and Nonpolar Material by Infrared Determination.*
- [22] *APAT- IRSA/CNR, Manuali e Linee Guida 29/2003, Metodi analitici per le acque-Metodo 5160B Sostanze oleose: Determinazione mediante spettrofotometria infrarossa.*
- [23] *APAT- IRSA/CNR, Manuali e Linee Guida 29/2003, Metodi analitici per le acque-Metodo 5160A Sostanze oleose: Determinazione gravimetrica.*
- [24] *Decreto Legislativo 3 aprile 2006, n. 152, "Norme in materia ambientale" GU n. 88 del 14 aprile 2006 - Supplemento Ordinario n. 96.*
- [25] *UNI EN 1484:1999 Water Analysis Guidelines For The Determination Of Total Organic Carbon (toc) And Dissolved Organic Carbon (doc).*
- [26] *ISO 15705:2002 Water quality Determination of the chemical oxygen demand index (ST-COD) -- Small-scale sealed-tube method.*
- [27] *ISPRA Manuale e Linee Guida 117/2014, Procedura di misurazione per la determinazione della Richiesta Chimica di Ossigeno (COD) mediante test in cuvetta: Metodo 5135.*
- [28] *APAT- IRSA/CNR, Manuali e Linee Guida 29/2003, Metodi analitici per le acque-Metodo 5010,.*
- [29] *Metodo Unichim 487: 79 Ambienti di lavoro- Determinazione della formaldeide nell'aria- Metodo colorimetrico.*
- [30] *ASTM, 1998 Standard guide for conducting static acute toxicity tests starting with embryos of four species of saltwater bivalve molluscs. E 724-98, American Society for testing and materials, Philadelphia, PA; USA, 21 pp.*
- [31] *VDI 3862-6:2004 Measurement of gaseous emissions- Maeasurement of formaldeyde in the exhaust gas of combustion engine- FTIR Method.*
- [32] *ISPRA Manuale e Linee Guida 111/2014, Metodi biologici per le acque superficiali interne.*
- [33] *ISPRA Nuovi approcci metodologici per la classificazione dello stato di qualità degli ecosistemi acquatici di transizione- Metodologie per la determinazione della struttura dimensionale di fitoplancton e macroinvertebrati bentonici, Febbraio 2009.*
- [34] *UNI 10511-1: 1996/A1 Qualità dell'acqua : determinazione di tensioattivi non ionici : metodo per la titolazione bifasica con tetrakis (4-fluorofenil) borato sodico (TAS).*
- [35] *APHA Standard Methods for the Examination of Water and Wastewater, 5540 Surfactants, 22 nd edition 2012.*
- [36] *D. Mariani et al, Notiziario IRSA dei Metodi Analitici, Aprile 2015.*
- [37] *A.M.H. Van der Veen, et al, Accreditation and Quality Assurance, 2001- Volume 6, Issue 1, pp 20-25.*
- [38] *Decreto Legislativo 9 aprile 2008, n. 81- Attuazione dell'articolo 1 della legge 3 agosto 2007, n. 123, in materia di tutela della salute e della sicurezza nei luoghi di lavoro. (GU Serie Generale n.101 del 30-4-2008 - Suppl. Ordinario n. 108).*
- [39] *Manuale Unichim 192- Parte III la sicurezza nei laboratori: valutazione dei rischi chimici.*
- [40] *UNI CEI EN ISO/IEC 17025:2018 Requisiti generali per la competenza dei laboratori di prova e di taratura.*
- [41] *UNI 11108:2004 Qualità dell'aria- Metodo di campionamento e conteggio dei granuli pollinici e delle spore fungine aerodisperse.*
- [42] *Linea Guida POLLnet- Linea guida per il monitoraggio aereobiologico.*
- [43] *IRSA Quaderno n.64- Metodi analitici per i fanghi, Metodo 17 Cianuri totali e clorabili".*
- [44] *EPA METHOD 9010B TOTAL AND AMENABLE CYANIDE.*
- [45] *ISO 11262:2011 Soil quality Determination of total cyanide.*
- [46] *APHA Standard Methods for the Examination of Water and Wastewater, 4500 CN-Cyanide.*
- [47] *UNI EN 13211:2003 Qualità dell'aria Emissioni da sorgente fissa Metodo manuale per la determinazione della concentrazione di mercurio totale.*
- [48] *EPA "Method 245.1: Determination of Mercury in Water by Cold Vapor Atomic Absorption Spectrometry (CVAA).".*
- [49] *EPA Method 245.7: Mercury in Water by Cold Vapor Atomic Fluorescence Spectrometry.*
- [50] *APAT- IRSA/CNR, Manuali e Linee Guida 29/2003, Metodi analitici per le acque-Metodo 2010,.*
- [51] *UNI 9888:1991 Energia nucleare. Determinazione radiochimica dello 90 Sr.*
- [52] *ISO 13160: 2012 Water quality- Strontium 90 and strontium 89 Test methods using liquid scintillation counting or proportional counting.*
- [53] *APAT- IRSA/CNR, Manuali e Linee Guida 29/2003, Metodi analitici per le acque-Metodo 5140,Solventi organici aromatici.*
- [54] *EPA METHOD 5030C PURGE AND TRAP FOR AQUEOUS SAMPLES.*
- [55] *EPA METHOD 8260B VOLATILE ORGANIC COMPOUNDS BY GAS CHROMATOGRAPHY/ MASS SPECTROMETRY (GC/MS).*
- [56] *APAT- IRSA/CNR, Manuali e Linee Guida 29/2003, Metodi analitici per le acque-Metodo 5150,.*
- [57] *APAT- IRSA/CNR, Manuali e Linee Guida 29/2003, Metodi analitici per le acque-Metodo 5080, Idrocarburi Policiclici Aromatici.*
- [58] *METHOD 5035A. CLOSED-SYSTEM PURGE-AND-TRAP AND EXTRACTION FOR VOLATILE ORGANICS IN SOIL AND WASTE SAMPLE.*
- [59] *UNI CEN/TS 13649: 2015 Emissioni da sorgente fissa Determinazione della concentrazione in massa di singoli composti organici in forma gassosa - Metodo per adsorbimento seguito da estrazione con solventi o desorbimento termico.*
- [60] *UNI EN ISO 7027-1:2016 Qualità dell'acqua Determinazione della Torbidità Parte 1 : Metodi Quantitativi.*
- [61] *EPA METHOD 8270D SEMIVOLATILE ORGANIC COMPOUNDS BY GAS CHROMATOGRAPHY/MASS SPECTROMETRY (GC/MS).*
- [62] *EPA METHOD 3500C ORGANIC EXTRACTION AND SAMPLE PREPARATION.*
- [63] *APAT IRSA CNR, Manuali e Linee Guida 29/2003, Metodi analitici per le acque-Metodo 5180,Tensioattivi non ionici.*

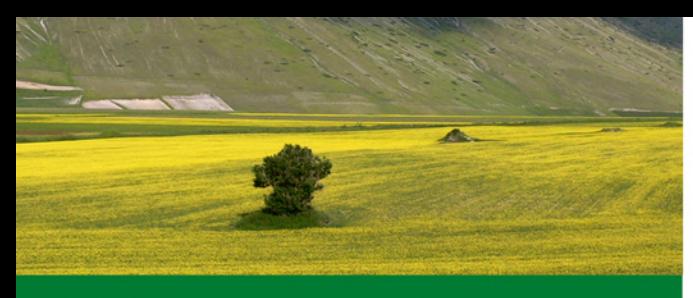

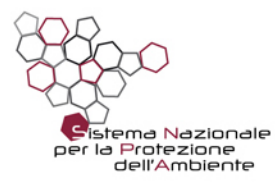

**ISPRA ARPA Piemonte** ARPA Valle d'Aosta ARPA Liguria<br>ARPA Liguria<br>ARPA Lombardia APPA Bolzano **APPA Trento ARPA Veneto** ARPA Friuli Venezia Giulia ARPAE Emilia-Romagna **ARPA Toscana ARPA Umbria ARPA Marche ARPA Lazio ARTA Abruzzo ARPA Molise ARPA Campania** ARPA Puglia<br>ARPA Puglia<br>ARPA Basilicata **ARPA Calabria ARPA Sicilia ARPA Sardegna** 

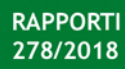